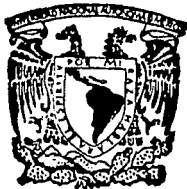

# UNIVERSIDAD NACIONAL AUTONOMA DE MEXICO

ESCUELA NACIONAL DE ESTUDIOS PROFESIONALES "ARAGON"

# "ESTUDIO DE VIABILIDAD PARA LA INTERCONEXION ELECTRICA DE COMPLEJOS PETROQUIMICOS"

#### E. S S. Т

OUE PARA OBTENER EL TITULO DE: MECANICO ELECTRICISTA **INGENIERO**  $F =$  $T$   $A$  : P<sub>2</sub> R E S N<sub>1</sub> FERNANDEZ ESPINOSA **VICTOR** 

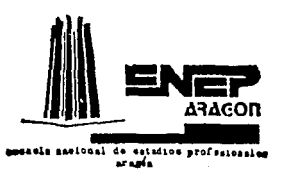

MEXICO, D. F.

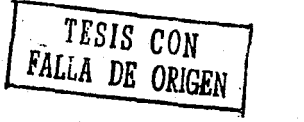

1993

 $2$  ej.

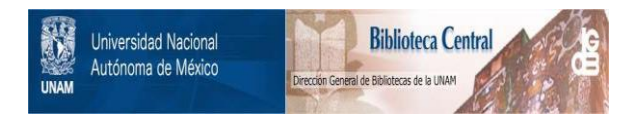

# **UNAM – Dirección General de Bibliotecas Tesis Digitales Restricciones de uso**

# **DERECHOS RESERVADOS © PROHIBIDA SU REPRODUCCIÓN TOTAL O PARCIAL**

Todo el material contenido en esta tesis está protegido por la Ley Federal del Derecho de Autor (LFDA) de los Estados Unidos Mexicanos (México).

El uso de imágenes, fragmentos de videos, y demás material que sea objeto de protección de los derechos de autor, será exclusivamente para fines educativos e informativos y deberá citar la fuente donde la obtuvo mencionando el autor o autores. Cualquier uso distinto como el lucro, reproducción, edición o modificación, será perseguido y sancionado por el respectivo titular de los Derechos de Autor.

# ESTUDIO DE VIABILIDAD PARA LA INTERCONEXION ELECTRICA DE COMPLEJOS PETROQUIMICOS

79. Wil

à.

# **INDICE**

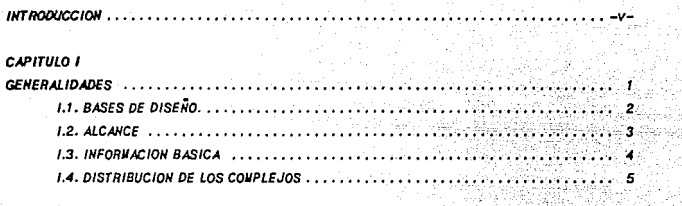

# CAPITULO II

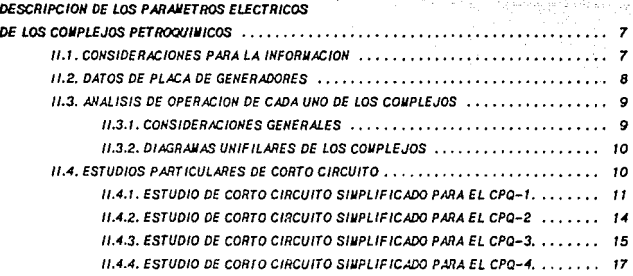

CAPITULO III

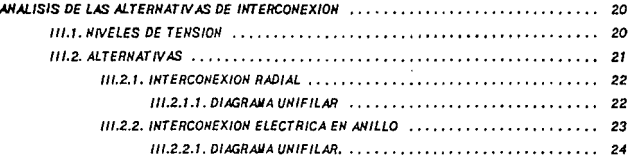

# **CAPITULO IV**

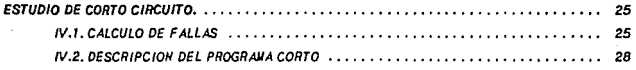

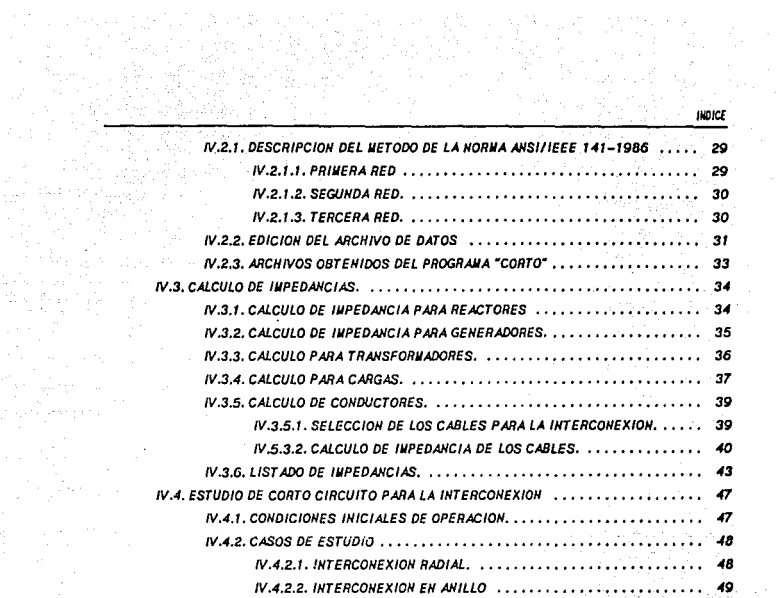

# CAPITULO V

ri it 가 박고기

T)

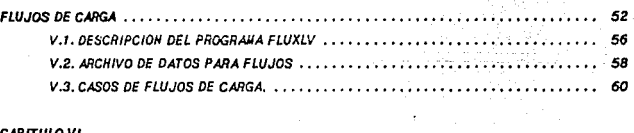

CAPITULO VI

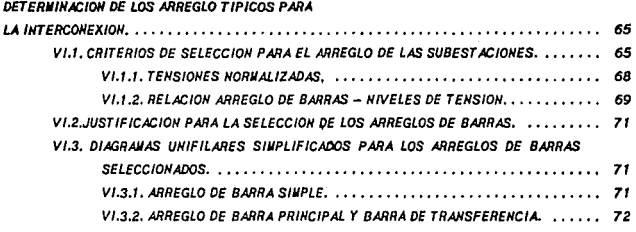

ä,

ESTUDIO DE VIABILIDAD PARA LA INTERCONEXION ELECTRICA DE COMPLEJOS PETROQUIMICOS

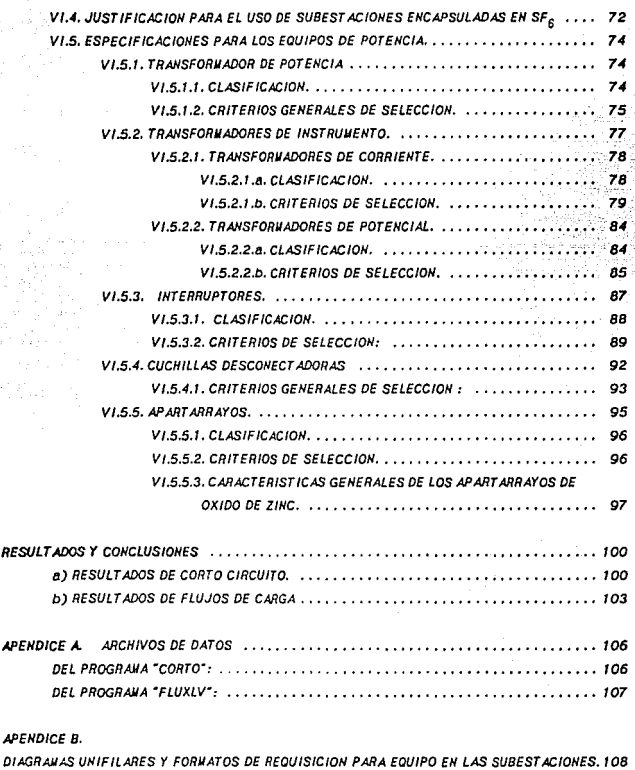

# APEHDICE C.

ta cale

ings).

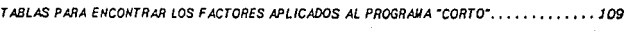

8/BLIOGRAFIA ................... ....... , , .••• , . , ....... , , , ......... , •• , .. <sup>110</sup>

**INTRODUCCION** 

El propósito de esta tesis es simular las condiciones en que operarla un sistema eléctrico, constituido por cuatro complejos petroquímicos, y analizar su comportamiento bajo condiciones de falla (corto circuito) y en condiciones normales de operación (flujos de carga).

Estos complejos se encuentran trabajando de manera Independiente y se desea Interconectarlos eléctricamente para optimizar su funcionamiento: esto es aumentar su confiabilidad de operación y ahorrar energía.

Para poder hacer una interconexión elèctrica como la que se pretende, es necesario realizar una serie de estudios que nos permitan conocer de antemano los resultados que podamos esperar de nuestro sistema y de esta forma establecer las condiciones de operación. Dos de estos Importantes estudios se desarrollan en este documento; Corto Circuito y Flujos de Carga.

Para reaflzar los objetivos propuestos, se ha dividido esta tesis en 6 capitulas, de la siguiente forma:

CAPITULO /,GENERALIDADES.

to be other as a filtration of a difficulty of the problems of the substantial and support

Se plantean dentro de este capitulo las condiciones sobre las aue hemos de basarnos para el desarrollo de los estudios. De esta forma, se da un panorama de la necesidad de la interconexión eléctrica, las bases de diseño, el alcance que se tendrá e información básica de los complejos petroqufmlcos.

CAPITULO II. DESCRIPCION DE LOS PARAMETROS ELECTRICOS DE LOS COMPLEJOS PETROQUIMICOS.

Antes de comenzar con el análisis de la Interconexión, se hace necesaria una visión más amplia de la estructura interna de cada uno de los complejos. Para esto, se muestran los diagramas unifilares esquematizados (UE) de cada uno de ellos, así como los valores de los elementos que los conforman, tales como generadores, transformadores, reactores, Jlneas, etcétera. También se muestran los resultados de corto circuito de cada uno de los complejos.

 $-10-$ 

CAPITULO 111. A/IALISIS DE LAS ALTERHATNAS DE IHTERCOHEXIOH.

En este capltulo, se Inicia propiamente el estudio de la lnterconex/6n al definir y analizar las poslbfl/dades existentes. Se muestran tos esquemas de las formas de Interconexión y los diagramas unifilares sobre los cuales se empezaran a realizar los cálculos.

# CAPITULO N. ESTUDIO DE CORTO CIRCUITO.

Una vez Que se cuenta con Ja Información necesaria y el diagrama un/filar del sistema etéctrlco. se esta en disposición de real/zar el estudio de corto circuito. Este se realiza mediante un paquete de cómputo llamado CORTO, mismo que fué reaffzado en el Instituto de Investigaciones Eléctricas. En este capítulo se da una introducción al estudio de Corto Circuito, la descripción del paauete computacional, se obtienen las Impedancias de los elementos y se definen los casos que se analizan.

### CAPITULO V. ESTUDIO DE FLUJOS DE CARGA.

Basándonos en los resultados arrojados pcr el Corto Circuito, se hace el estudio de Flujos de Carga, que al Igual aue el primero se realizó apoyandonos en un paquete computacional llamado FLUXLV, mismo que también fue desarrollado en el Instituto de Investigaciones Eléctricas.

En este cap(tulo se hace un breve análisis de Jos conceptos de Flujos de Potencia, se describe el programa FLUXLV y se analizan los casos de estudio.

#### CAPITULO VI.

La Idea de este capitulo es dar los criterios bajo los cuales se hace Ja selección del equipo mayor aue se utilizará dentro de Ja Interconexión, dando justificaciones en base a normas nacionales.

#### RESULTADOS Y CONCLUSIONES.

En este tema, se hace la recopilación de los resultados obtenidos de los estudios realizados, dando /as condiciones en que operaría la Interconexión y las conclusiones aue se obtienen del desarrollo de este trabajo.

# *ESTUDIO* Of *V/18/LIOllJ PNIA* lA 1/lf!llCOIEIJCll *EUCTRICA* 0€ *COll'UJOS* Pfl/ICCl//WICOS

# CAPrrULO I

### **GENERALIDADES**

Es indiscutible que uno de los más importantes temas en todos los Ámbitos es el de un uso eficiente de la energía eléctrica, con el fin de ahorrar lo más que se pueda de esta lmpartante fuente energética.

Tanto Gobierno, industria, comercio y familias, se han dado cuenta de que un gasto Innecesario de energla, ocasiona un desajuste en su estado financiero y, por el/o, todos se han dedicado a ahorrar electricidad.

De esta forma, todos y cada uno de los sectores que Intervienen en la <del>e</del>conom<sup>i</sup>a del pals se encargan de mejorar sus sistemas eléctricos, canalizar la energla hacia los elementos más Indispensables y evadir todo tipo de usos innecesarios de la electricidad para evitar un desmedido gasto energético.

Lo anterior nos muestra la importancia del estudio en cuestiones relacionadas a aumentar la eficiencia de los sistemas que producen y distribuyen energía eléctrica, así como la mejor utilización de dicha energía.

Uno de tantos proyectos que se esta realizando para reducir el consumo electrico es el que ahora motiva el presente trabajo; la Interconexión eléctrica de plentas petroquímicas con el fin de mejorar y hacer menos complicada la distribución y el consumo energético.

La rama de la ingeniería que se encarga de este estudio, es la ingeniería Eléctrica, enfocada al estudio de corto circuito y flujos de potencia; derivada de la necesidad o el Interés de Interconectar eléctricamente cuatro complejos petroaufmfcos.

Desde el punto de vista eléctrico,. cada complejo se dlsefl6 para operar Independientemente, considerando que la Independencia en la producción y consuao de energía es menos complicada y menor el riesgo de interrupciones que en un sistema Interconectado.

1

Sin embargo, desde el punto de vista de aborro de energía, se requiere consumir pàs combustible para mantener una reserva rodante<sup>1</sup> que permita absorber los incrementos de carga en cada uno de los conolejos. En un sistema interconectado la reserva rodante total disminuirla, permitiendo un ahorro sustancial de combustible, reduciendo el desgaste de los equipos y aumentando el tiempo disponible para el mantenimiento.

**1.1. BASES DE DISEÑO.** 

En pláticas sostenidas con el personal de los complejos se propusieron las Bases de biseño que se pencionan a continuación:

- La interconexión eléctrica enlazará a cuatro complejos petroquinicos.  $12$
- $2)$ La interconexión permitirá una potencia máxima de transferencia de 60 MVA. trifásica, a una frecuencia nominal de 60 Hz, a través de alimentadores en 115 KV del tipo aéreo fuera de los complejos y alimentadores en 13.8 kV del tipo subterráneo dentro de cada uno de los complejos (Los representantes de cada complejo sugerirán las rutas para los alimentadores).
- $3)$ En cada uno de los comple jos, se utilizarán transformadores de potencia trifásicos de relación 115/13.8 kV, con impedancias que serán determinadas de acuerdo a los resultados de los estudios de corto circuito y flujos de potencia contezplados por el proyecto.
- $4<sub>2</sub>$ Se consideran distancias de fase a fase y de fase a tierra de 1.5 m. ó mayores, de acuerdo a la operación de la subestación y a la disponibilidad del terreno.
- Se considera que las subestaciones estarán ubicadas a una altitud inferior a 1000 5)  $m$  e n m
- 6) Todas las especificaciones de equipos, planos, etc. se indicarán cumpliendo con los requisitos indicados en normas americanas, tales como ANSI, IEEE, NEHA, etc.

<sup>1</sup>se considera como reserva rodante a la capacidad de generación de energía que tienen los generadores que no se esta utilizando, pero que puede entrar en función en cuanto se necesito.

#### ESTUDIO DE VIABILIDAD PARA LA INTERCONEXION ELECTRICA DE COMPLEJOS PETROQUINICOS

- Se analizaran dos opciones para la interconexión electrica:
	- a) Radial (a través de una subestación maestra de maniobra)
	- b) Antilo.

 $\overline{r}$ 

- En el caso de la interconexión eléctrica radial, la subestación maestra será del tipo  $\overline{B}$ blindada en SF6 (hexafloruro de azufre), debido al ambiente altamente contaminado de la región. El arregio para esta subestación se contemplará como Barra Principal-Barra de Transferencia. Se ubicará a un costado del CPQ-3 y constará de 5 allmentadores en 115 k $\sqrt{2}$ .
- 9) Para los complejos petrogulmicos se consideran las subestaciones en arregio del tipo sencillo, excepto en el CPQ-4 donde, considerando un posible enlace con la acometida nacional, se tomará el arregio de Barra Principal-Barra de Transferencia.

### 1.2. ALCANCE

El alcance<sup>3</sup> de este trabajo consiste en la realización de los estudios de corto circuito y de flujos de potencia para la interconexión eléctrica de cuatro complejos petroquímicos. Los resultados a obtener son los siguientes:

- a) Determinación de la mejor alternativa de interconexión.
- b) Corrientes de cortocircuito momentáneas en los buses de

las áreas de generación y de interconexión para especificación de equipos.

 $c$ Corrientes de cortocircuito interruptivas para determinar y verificar las capacidades interruptivas de los interruptores en las áreas de generación para la interconexión.

<sup>&</sup>lt;sup>2</sup> Una justificación a esta selección se da en el capítulo VI de este documento.

<sup>3</sup> Dentro de este estudio no se plantea el estudio de corto circuito y flujos de potencia para cada complejo; sino, para la interconexión electrica. Se deja como entendido que el estudio para cada complejo ya ha sido realizado.

#### CAPITULO I. GENERALIDADES

- d) Obtener los voltajes en magnitud y *imgulo,* exclusivamente para los buses del åren de generación y para la interconexión eléctrlc•
- e) Obtener los flujos de potencia en los alimentadores principales del sistema Interconectado.

Como se mencionó anteriormente, ta base fundamental para reallzar este trabajo, consiste en el estudio de corto circuito y flujos de potencia de la Interconexión eléctrica. El objetivo principal del estudio de corto circuito consiste en obtener y analizar las corrientes de corto circuito trifásico y de línea a tierra en todas las barras del sistema. Del estudio de flujos de potencia se obtendrán las bases para asegurar el funcionamiento del si~tema bajo condiciones normales de operación ó en caso contrario, se tendrán los fundamentos para asegurar que el proyecto no es viable.

# 1.3. /HFORllACIDH BASICA

Para los estudios que se deben realizar, se tomarán en cuenta tanto los elementos pasivos como los activos que forman al circuito eléctrico. Se designan como elementos activos los generadores y motores, mismos aue son capases en algún momento de generar energía eléctrica. Los elementos pasivos son los cables de las líneas de transmisión, transformadores y las cargas estáticas como son: protecciones y equipos de medición.

En la realización de los estudios de corto circuito y flujos de potencia, se requiere de cierta información. La información necesaria se lista a continuación:

- a) Diagrama unifilar de cada complejo petroquímico.
- b) Diagrama unifilar del sistema interconectado.
- c) Generadores
	- datos de placa
	- potencias real y reactiva de generación
	- limites de potencia reactiva.

#### ESTUDIO DE VIABILIDAD PARA LA INTERCONEXION ELECTRICA DE COMPLEJOS PETROQUIMICOS

#### **Transformadores** d)

- relación de transformación
- reactancia de secuencia positiva
- tipo de enfriamiento
- número de devanados

# Notores de inducción

- letra de código o corriente de rotor bloqueado
- número de polos o r.p.m.
- factor de potencia
- eficiencia

#### Đ Cables

- cantidad
- calibre
- arregio
- longitud

#### 9) Cargas estáticas

- potencia real
- factor de potencia
- Para todos estos equipos se requiere también la Potencia, Tensión y Frecuencia nominales.
- -Cuando no se pueda obtener alguno de los datos requeridos, se recurrirá a los valores típicos de tablas o de fabricante.

#### **1.4. DISTRIBUCION DE LOS COMPLEJOS**

Las distancias existentes entre cada una de las instalaciones de los CPQ's son relativas al punto donde se tomen; sin embargo, para fines de cálculo pueden utilizarse medidas aproximadas a lugares donde pudieran ubicarse los posibles puntos de interconexión; dependiendo de la topología del terreno y la distribución de las plantas. En la figura anterior, se aprecia un diagrama con distancias estimadas, mismas que pueden variar en estudios posteriores. Aún así, dado que esto sucediera, únicamente se tendrían

CAPITULO I. GENERALIDADES

que hacer pequeñas correcciones a los cálculos que se desarrollarán a lo largo de este trabajo.

También se muestra la distancia existente con la subestación eléctrica de Comisión Federal de Electricidad (CFE). Generalmente los complejos no son alimentados por esta subestación, aunque en el estudio de la interconexión, se plantea la posibilidad de tener un enlace con este sistema.

6

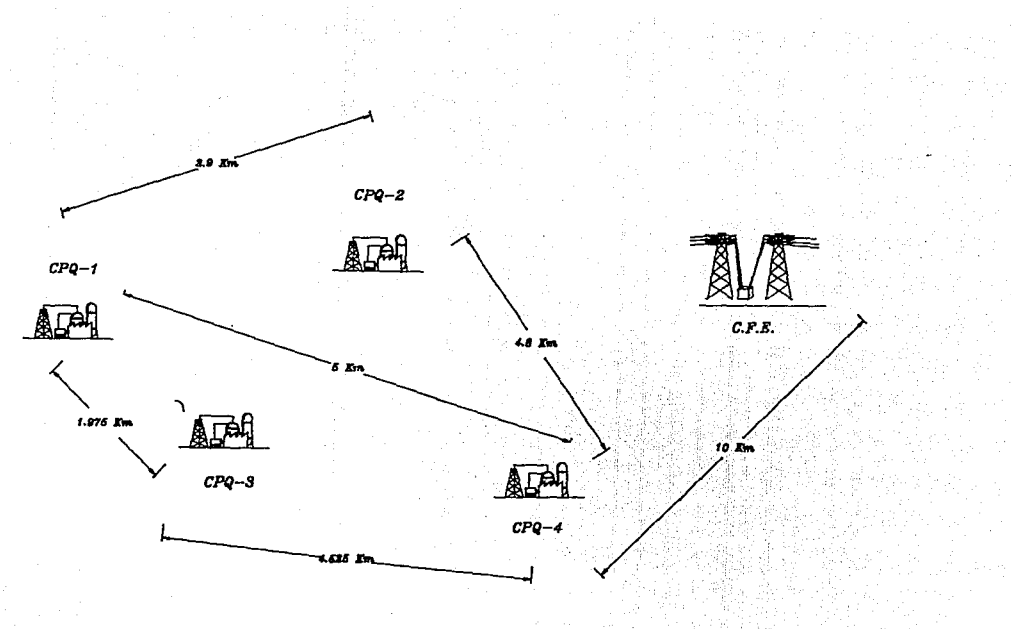

DISTANCIAS ENTRE COMPLEJOS

# **ESTUDIO DE VIABILIDAD PARA LA INTERCONEXION ELECTRICA DE COMPLEJOS PETROQUIMICOS**

*CAPITULO 11* 

# *OESGR/PCIOH DE LOS PNIAllETROS ELECTRICOS*  **DE LOS CONPLEJOS PETROQUIMACOS**

**II.1. CONSIDERACIONES PARA LA INFORMACION** 

Los cálculos que se realizarán, están basados en información suministrada por personal de cada uno de los complejos petroquímicos que se están estudiando, además de la recopilada en campo por personal del Instituto de Investigaciones Eléctricas (IIE).

A continuación se lista en forma general la Información que será utilizada dentro del presente trabajo:

- 1. Diagramas unifilares eléctricos.
- 2. Esquema de Jos enlaces eléctricos futuros.
- 3. Datos de placa de motores, transformadores, cédulas de cables, etc.
- 4. Cuando no sea posible obtener información de los equipos *eléctricos, se utilizarán datos tlpicos (según se acord6 con*  el personal de los complejos).

En lo que respecta a los estudios de cortocircuito particulares de cada complejo. se tomó la información que ya existe por estudios anteriores, misma que fue proporcionada par el personal de cada uno de los complejos Petroqulialcos (CPQ's). Estos serán los valores iniciales que se tomarán para la realización de este provecto.

7

# *CA.>ITULO* 11. *D!SCR/PC/OH* Df *LOS* Pl/llJlfTROS *EUCTR/COS* Of *LOS COll'UJOS* PET/1000/MICOS

# 112. DATOS DE PUCA DE GENERADORES

En las páginas siguientes se presenta en forma de tablas los datos de olaca obtenidos de cada uno de los turbogeneradores:

Para el Complejo Petroquímico 1 (CPQ-1) tenemos:

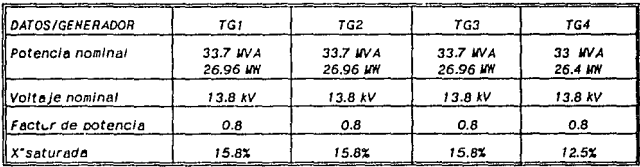

Para el CPQ-2:

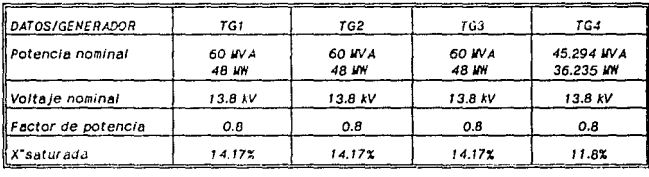

Para el CP0-3:

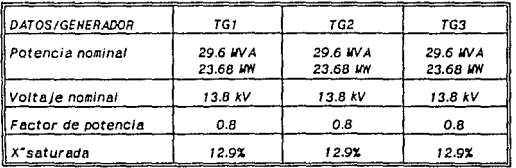

 $\boldsymbol{\theta}$ 

## ESTUDIO DE VIABILIDAD PARA LA INTERCONEXION ELECTRICA DE COMPLEJOS PETROQUINICOS

Para el CPO-4:

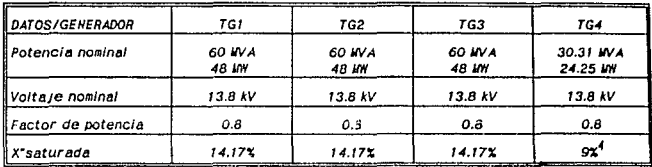

#### 11.3. ANALISIS DE OPERACION DE CADA UNO DE LOS COMPLEJOS

Dentro de este punto, se pretende dar una visión generalizada de las condiciones de operación actuales para cada uno de lo CPQ's, con el fin de tener un punto de referencia antes de realizar la interconexión y poder determinar cual será el impacto que tendra su implementación dentro de cada uno de los sistemas involucrados.

#### **II.3.1. CONSIDERACIONES GENERALES**

Como ya se ha mencionado, el alcance de este trabajo, no incluye la realización de los estudios de corto circuito y flujos de carga particulares a cada sistema electrico, pero si el observar los efectos generales que se producirán en cada uno de ellos. Por lo anterior, serán tomadas en cuenta las sigulentes consideraciones:

- $1 -$ La distribución de las cargas en cada uno de los sistemas eléctricos se realizó de acuerdo a pláticas sostenidas con el personal de cada uno de los complejos.
- $2 -$ Las magnitudes de las cargas, se obtuvieron de documentos proporcionados por los complejos petroquímicos, con excepción del CPQ-2, donde se utilizó

<sup>&</sup>lt;sup>4</sup>Para este turbogenerador, se desconocía el valor de X\*saturada. Por tal motivo, primeramente se pensó utilizar el mismo que para los otros 16's. Finalmente, se consideró una reactancia subtransitoria de 9%, Dato que se obtuvo de la tabla N1.1, pågina 339, Std. ANSI/IEEE 141-1986 ("RED BOOK")

la demanda maxima reportada en campo por ser mayor que la indicada en las bases de diseño.

- $3. -$  En los casos de estudio, se consideraron todos los turbogeneradores (TG's) disponibles Instalados en cada uno de tos centros de trabajo.con el objeto de simular las condiciones más criticas de operación, cuando se observó que en alguno de ellos se presentaban condiciones peligrosas en Ja operac/6n, se procedió a quitar turbogeneradores hasta cumplir con magnitudes de falla aceptables para /03 Interruptores Instalados.
- 4.- Ho se consideraron las acometidas de CFE a cada complejo, ya que se considera que esta condición de operación se presentará solo esporádicamente.

# 11.32. O/N;llAJIAS UHIF /LARES DE LOS COMPLEJOS

Dentro de los diagramas aue se presentan a continuación se muestran las condiciones actuales en las aue se encuentran operando los complejos Petroqulmlcos. En Jos mismos, se pueden apreciar los datos más relevantes de Jos TG's, los valores de las  $\emph{cargas concentration}$ y el bus al que se encuentran conectadas $^5.$ 

se observ6 aue /os generadores de los CPQ's se encuentran conectados a los buses de enlace por medio de un reactor. Esto es para tener control de las direcciones y magnitudes de la energla que se obtiene del generador; sin embargo, se recomienda colocar cuchillas en paralelo (de "bypass") a los reactores, ya que cuando el generador al que se encuentran asignados no este operando, su empleo ser A Innecesario y contraproducente va que representarán Impedancias indeseables.

# 11.4. ESTUDIOS PARTICULARES DE CORTO CIRCUITO

Tomaremos como base para realizar la interconexión eléctrica los datos provenientes de estudios realizados en cada uno de Jos complejos que se encuentran bajo

<sup>5&</sup>lt;br><sup>5</sup>Este rúmero de bus se designo arbitrariamente y será utilizado durante el trabajo.

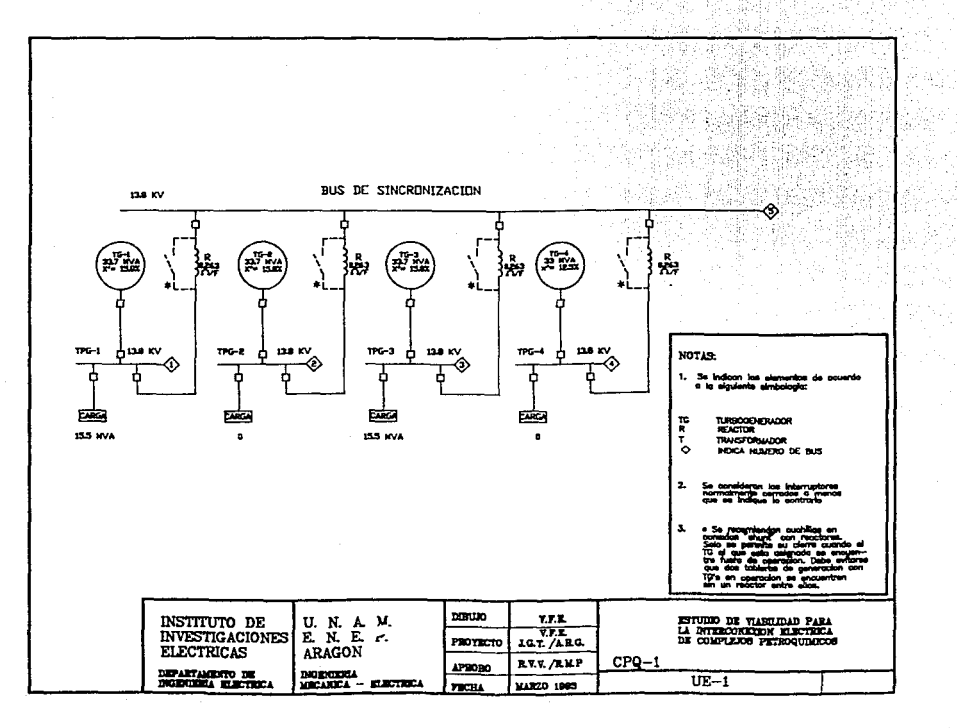

### *ESrUO/O* Df *Vl181LIDllJ* Pll'.A l.4 */llíEllCDIU/Dll* EUCTAICA Df *CDlfiEJDS* PETllOaJIWICOS

análisis. De esta forma, en las páginas siguientes se observarán los resultados obtenidos de trabajos anteriores, mismos que fueron realizados utilizando el mismo método que se empleara en el estudio de la interconexión.<sup>6</sup>

11.4.1. ESTUDIO DE CORTO CIRCUITO SIMPLIFICADO PNIA EL CP0-1.

Las condiciones de operación de este complejo durante el estudio fueron las siguientes:

Tres turbogeneradores de 33.7 WA, un turbogenerador de 33 llVA, Interruptores principales en 13.8 kV con capacidad interruptiva de 750 MVA.

bus de sincronización, cuatro reactores de 0.263 ohms/fase cada uno y cargas totales de 25 MW (31 W/A). El diagrama unifilar UE-1 muestra la forma en como se encuentran distribuidas las cardas.

Los listados arrojados al efectuar los cálculos en el computador se observan a *continuación:* 

6<sub>Este m</sub>étodo se explica en el Capitulo IV

CAPITULO 11. DESCRIPCION DE LOS PARAMETROS ELECTRICOS DE LOS COMPLEJOS PETAGOL MICCO

# \*\*\* ESTUDIO DE CORTO CIRCUITO TRIFASICO \*\*\* \*\*\* RESUMEN DE RESULTADOS \*\*\*

PROYECTO: ESTUDIO DE CORTO CIRCUITO DEL CPO-1 CASO DE ESTUDIO: 1 **HUMERO DE RÉD : 2** APLICACION: WAGNITUDES INTERRUPTIVAS (APERTURA DE CONTACTOS) PARA INTERRUPTORES EN ALTA TENSION (MAYORES A 1 KV)

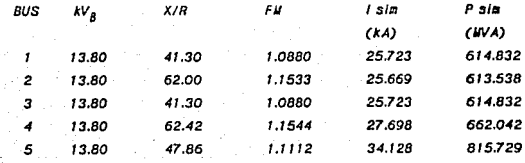

# \*\*\* ESTUDIO DE CORTO CIRCUITO TRIFASICO \*\*\* \*\*\* RESUMEN DE RESULTADOS \*\*\*

PROYECTO: ESTUDIO DE CORTO CIRCUITO DEL CPQ-1 CASO DE ESTUDIO: 2 NUWERO DE RED : 2 APLICACION: WAGNITUDES INTERRUPTIVAS (APERTURA DE CONTACTOS) PARA INTERRUPTORES EN ALTA TENSION (MAYORES A 1 KV) E M  $\overline{a}$  $Y/D$ DUC  $1 - 1$ 

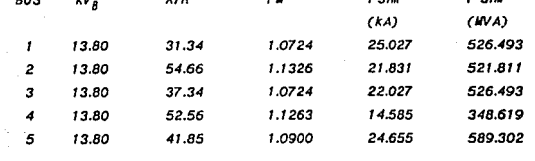

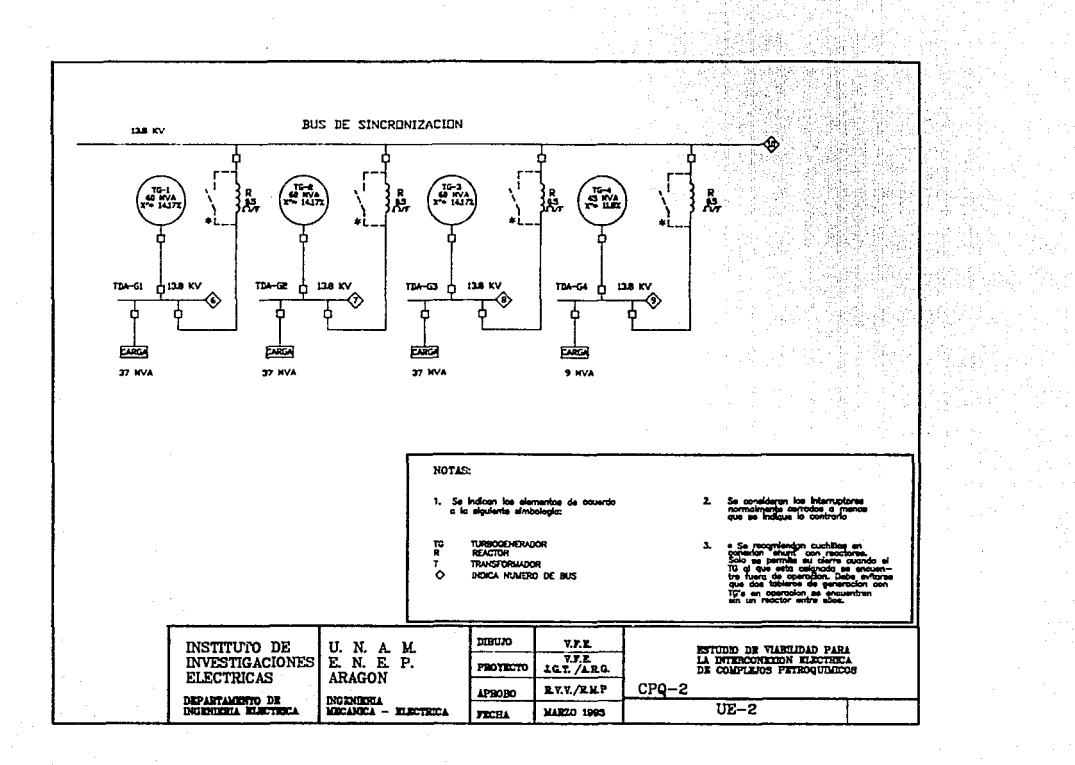

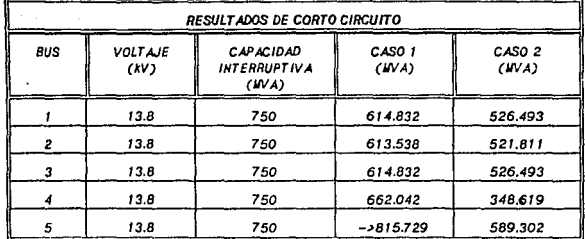

Los resultados obtenidos se observan condensados en la tabla siguiente:

# **NOTAS:**

CASO *t.* Con los cuatro TG's en operación. CASO 2. TG-1, TG-2 y TG-3 en operación, TG-4 fuera. -> Indica aue se rebasa la capacidad lnterrupt/va.

OBSERVICIOHES' Puede verse en la tabla anterior que para el caso de estudio *t,* se rebasa la capacidad interrupt/va de los Interruptores principales del bus de sincronización. Esta situación puede corregirse si únicamente se tienen 3 TG's en operación. Por lo tanto, para una operación confiable de este centro, nunca deben de estar funcionando los 4 TG's al mismo tiempo, conectados al bus de sincronización, a menos que se hagan cambios en los Interruptores o reactores.

13

11.4.2. ESTUDIO DE CORTO CIRCUITO SIMPLIFICADO PARA EL CPO-2

Las condiciones de operación de este complejo durante el estudio fueron las siguientes:

Tres turbogeneradores de 60 WVA, un turbogenerador de 45 WVA, interruptores principales en 13.8 kV con capacidad Interruptiva de 1000 y 750 WVA respectivamente, bus de sincronización, cuatro reactores de 0.5 ohms/fase cada uno y cargas totales de 96 kW (120 kVA). En el diagrama unifilar UE-2 puede verse la forma en la que se encuentran distribuidas las cargas.

Los listados obtenidos el efectuar los cálculos en el computador se observan a continuación:

# \*\*\* ESTUDIO DE CORTO CIRCUITO TRIFASICO \*\*\* \*\*\* RESUMEN DE RESULTADOS \*\*\*

PROYECTO: ESTUDIO DE CORTO CIRCUITO DEL CPO-2

CASO DE ESTUDIO: 1

NUMERO DE RED : 2

APLICACION: WAGHITUDES INTERRUPTIVAS (APERTURA DE CONTACTOS) PARA INTERRUPTORES EN ALTA TENSION (MAYORES A 1 KV)

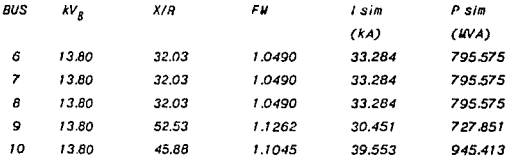

# ESrUDIO Df V/111/(IDIJl PlllA U /HrEll((JHfX/O/I fUCTRIC! DE *CCW!IJOS* lfllm/IMICOS

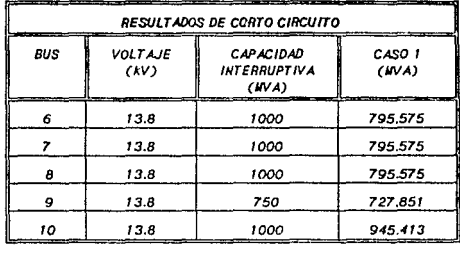

Los resultados obtenidos se pueden observar condensados en la tabla siguiente:

**NOTAS:** 

and the

CASO 1. Con los cuatro TG"s en operación.

-> Indica que se rebasa la capacidad lnterrupt1va.

0BSERVACIONES: Puede verse en la tabla anterior que en este centro de trabajo aún teniendo todos los turbogeneradores en operación simultáneamente no se rebasan las capacidades interruptivas de los interruptores principales. Por lo que se garantiza una operación confiable.

11.4.3. ESTUDIO DE CORTO CIRCUITO SIMPLIFICADO PARA EL CPQ-3.

Las condiciones de operación de este complejo durante el estudio fueron las *siguientes:* 

Tres turbogeneradores de 29.6 W/A, interruptores principales en 13.8 kV con capacidad interruptiva de 750 WA, bus de sincronización, cuatro reactores de 0.416 ohms/fase cada uno y cargas totales de 45 WW (56 WVA). El diagrama unifilar UE-3 muestra ta forma en como se encuentran distribuidas las cargas

Los listados obtenidos al efectuar los cálculos en el computador se observan a continuación:

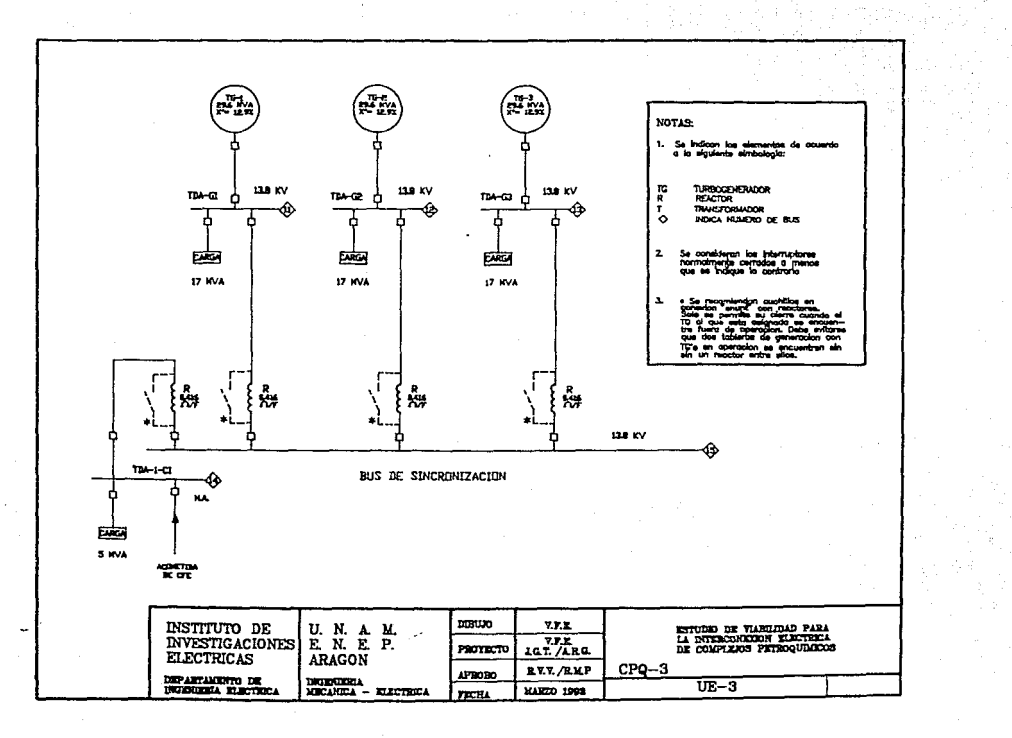

CAPITULO 11. DESCRIPCION DE LOS PARAMETROS ELECTRICOS DE LOS COMPLEJOS PETROQUIMICOS

**\*\*\* ESTUDIO DE CORTO CIRCUITO TRIFASICO \*\*\*** \*\*\* RESUNEN DE RESULTADOS \*\*\*

PROYECTO: ESTUDIO DE CORTO CIRCUITO DEL CP0-3

CASO DE ESTUDIO: 1

NUMERO DE RED : 2

APLICACION: MAGNITUDES INTERRUPT IV AS (APERTURA DE CONTACTOS) PARA INTERRUPTORES EH ALTA TENSION (MAYORES A 1 AV)

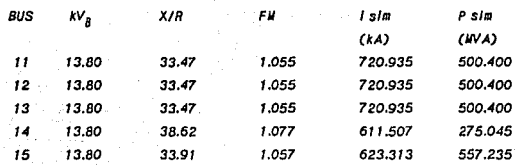

Los resultados obtenidos se pueden observar en la tabla

**siguiente:** 

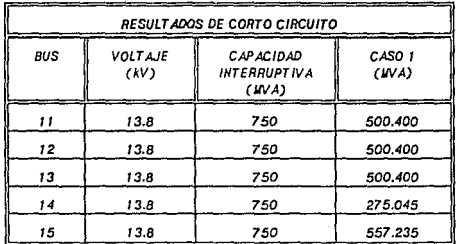

NOTAS:

**CASO l. Con los tres TG's en operación.** 

-> **Indica que se rebasa la capacidad lnterructiva.** 

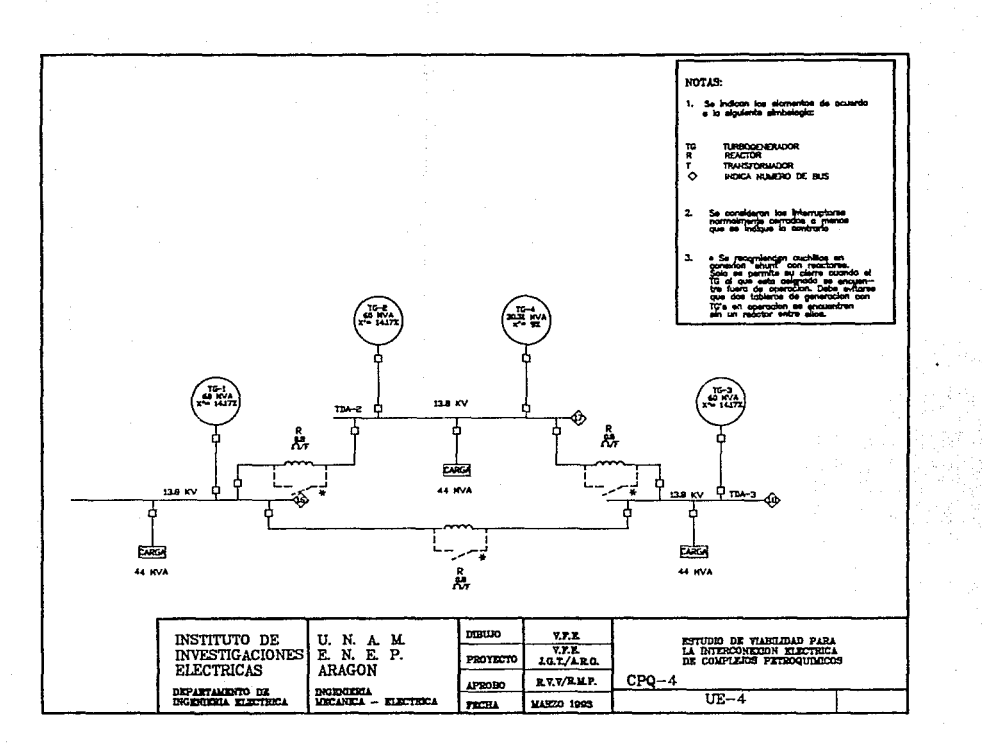

#### ESTUDIO DE VIABILIDAD PARA LA INTERCONEXION FLECTRICA DE COMPLEJOS PETROQUINICOS

OBSERVACIONES: **Puede verse en la tabla anterior que en este centro de trabajo aún**  teniendo todos los turbogeneradores en operación simultáneamente **n;, se rebasan las capacidades lnterruptlvos de los Interruptores principales. Por lo que se garantiza una operación confiable.** 

1/.4.4. ESTUDIO DE CORTO CIRCUITO SIMPLIFICADO PARA EL CP0-4.

**Las condiciones de operación de este complejo durante el estudio fueron las siguientes:** 

**Tres turbogeneradores de 60.0 WA, un turbogenerador de 30.3 IN A, Interruptores prlnc/pales en 13.B k.V con capacidad lnterruptlva do 1000 WA, tres reactores de o.s ohmslfase cada uno y cargas totales de 106 UW (132 .UVA). El diagrame un/filar UE-1 muestra Ja forma en como se encuentran distribuidas las cargas** 

**Los llstados obtenidos al efectuar los cálculos en el computador se observan iei contínuación:** 

> **•••ESTUDIO DE CORTO CIRCUITO TRIFASJCO** ••• **\*\*\* RESUMEN DE RESULTADOS \*\*\***

PROYECTO, ESTUDIO DE CORTO CIRCUITO DEL CPQ-4 CASO DE ESTUDIO: 1 NUMERO DE RED : *2* 

APLICACIOH: MAGNITUDES IHTERRUPT IV AS (APERTURA DE COHT ACTOS) PARA INTERRUPTORES EH ALTA TEHSIOH (MAYORES A *1 KV)* 

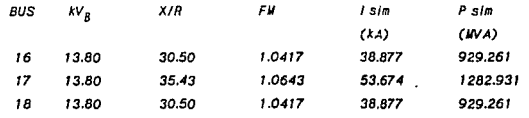

T7

CAPITULO JI, DESCRIPCION DE LOS PARAMETROS ELECTRICOS DE LOS COMPLEJOS PETROQUINICOS

\*\* ESTUDIO DE CORTO CIRCUITO TRIFASICO \*\*\* . ... RESUMEN DE RESULTADOS ...

PROYECTO: ESTUDIO DE CORTO CIRCUITO DEL CPO-4 CASO DE ESTUDIO: 2 **HUNERO DE RED : 2** - APLICACION: MAGNITUDES INTERRUPTIVAS (APERTURA DE CONTACTOS) PARA INTERRUPTORES EN

ALTA TENSION (HAYORES A 1 KV)

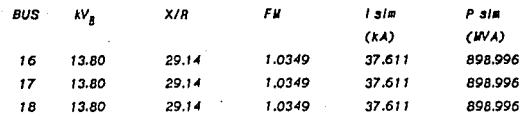

Los resultados obtenidos se pueden observar en la tabla siguiente:

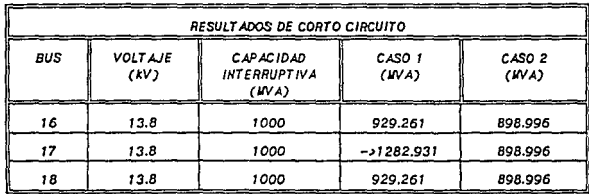

**NOTAS:** 

CASO 1, Con los cuatro TG's en operación. CASO 2. TG-1, TG-2 y TG-3 en operación, TG-4 fuera.

-> Indica que se rebasa la capacidad interruptiva.

18

# ESTUDIO DE VÍABILIDAD PARA LA INTERCONEXION ELECTRICA DE COMPLEJOS PETROQUINICOS

### **OBSERVACIONES:**

Puede verse en la tabla anterior que para el caso de estudio 1, se rebasa la capacidad interruptiva de los interruptores principales del bus en donde se encuentra el TG-2 y el TG-4. Esta situación puede corregirse si se elimina el TG-4 (caso de estudio 2). Por lo tanto, para una operación confiable de este centro, nunca deben de estar funcionando los 4 TG's al mismo tiempo, o conectados al mismo bus los TG's 2 y 4.

CAPITULO 111, ANALISIS DE LAS ALTERNATIVAS DE INTERCONEXION

#### CAPfTULO 111

# ANALISIS DE LAS ALTERNATIVAS DE INTERCOHEXION

# 111.1. HNELES DE TEHSIOH

Los generadores con los que se cuenta dentro de los CPO's tienen un nivel de generacl6n de 13.8 kV cada uno. Este voltaje es el utlllzado para la distribución dentro de cada complejo; sin embargo, no es aconsejable utlllzar/o para la transmisión dentro de la Interconexión eléctrica, ya aue hacer la transmlsl6n en este nivel Implicarla trabajar con altos valores de corriente, considerando el volumen de la pctencla a transmitir. Se consh era como base de diseño aue para cada complejo se tiene que satisfacer primeramente la demanda local y la *energla* excedente padrá ser utillzada para dar apayo a otro complejo que requiera dicha energfa. Por tal motivo debe considerarse que antes de poder transmitir potencia por la interconexión, deben de tenerse cubiertos los requerimientos locales. Siendo asl y basandose en los registros de los complejos, se llegó e /a conclusión de que /a potencia transmitida o recibida por ellos no serla mayor a 60 WA. Siendo este el nivel máximo de energía Que se va a transmitir en condiciones normales de operación, entonces si se considera el nivel de tensión de 13.8 kV se tendrla una corriente de operación de 60WA/13.8KV • 4.34 KA. Un factor que se verla efectado utilizando este voltaje en la transmisión es la regulación de tensión, ya que se podrían tener grandes caldas en el voltaje. Además, se tendrlan que Implementar sistemas de medición, protección y control que soportaran estas corrientes elevadas. Por tal motivo, es necesario utilizar otro nivel de tensión para la trasmisión de la energla dentro de la Interconexión.

Se cuenta con estándares que especifican los niveles de voltaje que pueden utilizarse en cada etapa dentro de un sistema eléctrico. De esta forma se cuenta con determinados niveles para Ja generación, transmisión y distribución. Especlficamente, para la etapa de transmisión se manejan voltajes de 69, 85, 115, 138, 230 y 400 kV. La selección de alguno de ellos se basa en el volumen de energla transmitido y la distancia que debe recorrerse en la transmisión.

El nivel que se va a utilizar para la transmisión de la energía dentro de la

#### ESTUDIO DE VIABILIDAD PARA LA INTERCONEXION ELECTRICA DE COMPLEJOS PETROQUINICOS

Interconexión eléctrica que se esta estudiando es de 115 kV. Este voltaje es quia de diseño y fue seleccionado por ser este el nivel en el cual transmite la acometida de CFE. De esta forma se pretende estar en dlsposlcl6n de enlazarse con el s/ste•a general en caso de *requerirse.* 

Como hemos visto, no es conveniente transmitir energla a nivel de generación. por lo que se hace necesario efevar los niveles bajos de voltaje (13.8 kV) a niveles de transmisión (115 kV) para realizar la interconexión. Para lograr elevar la tensión, fueron sugeridos por el personal de los complejos, en base a sus intereses y al nivel de energía a transmitir, transformadores de 50-66.5 WA, de tipa de enfriamiento OAIFA. 13.8/115 kV y conexión DELTA-ESTRELLA.

111.2. ALTERNATIVAS

Para el desarrollo del estudio se cuenta con dos formas pasibles de lnterconexl6n para las plantas generadoras, estas son guía de diseño y se presentan a continuación:

# /HTERCOHEXIOH RADIAL IHTERCOHEXIOH EH AHILLO

Cada una de las anteriores formas de Interconexión presenta ventajas Y desventajas con respecto a la otra, dependiendo de las situaciones particulares que se presenten. Algunos de los criterios Que se toman para seleccionar entre los sistemas anteriores son tos siguientes:

-Estudios de corto circuito y flujos de carga

-Caída de tensión

-TopaJogfa del terreno

-Criterios de operación

Z1

### -Distribución flslca de las plantas generadoras

Existen además factores que influyen en la selección del sistema a utilizar. Estos factores pueden agruparse en recursos financieros y políticas de operación.

**111.2.1. INTERCONEXION RADIAL** 

Para este tipo de sistema, se considera que las plantas generadoras de los complejos petroquimicos; en nuestro caso, se encuentran conectadas mediante una subestación maestra, misma que se encargará de la distribución de la energía proporcionada por cada uno de los complejos, cuando estos se encuentren Interconectados.

En la figura 3.1 podemos observar un diagrama esquemático en el que se representan los complejos petroquimicos interconectados en forma radial, mediante el auxillo de una subestación maestra.

Como puede apreciarse en dicha figura, existe un transformador entre cada complejo petroaulmlcoy la subestación eléctrica maestra. Estos transformadores elevarán /a tensión de generación (13.B kV) a la de transmisión (115 kV).

*111.2.I* .l. *DIN:i/INIA* UHIFILAR

Es necesario que para este tipo de interconexión se establezca una subestación eléctrica maestra. Se sostuvieron pláticas con los representantes de los CPO's, llegando al acuerdo de que la mejor ubicación para esta subestación se encuentra junto al CPQ-3. ya aue existe et terreno donde poder Instalarla y /as condiciones ambienta/es no son tan severas como en otros lugares. Hay aue señalar que estos complejos se encuentran cercanos al mar, provocando esto aue el aire contenga muchos elementos corrosivas y además al ser una zona petroquímica, la contaminación del medio es muy elevada. Todos estos factores fueron considerados para poder designar el lugar donde podrla ser instalada In Subestación Eléctrica llaestra (S.E.11.) dado aue In Interconexión fuera en forma radial. una vez aue se seleccionó la pos/ble ubicación de la S.E.11., se procedió a estimar las distancias aue deberán ser cubiertas y de esta forma seleccionar el tipo de

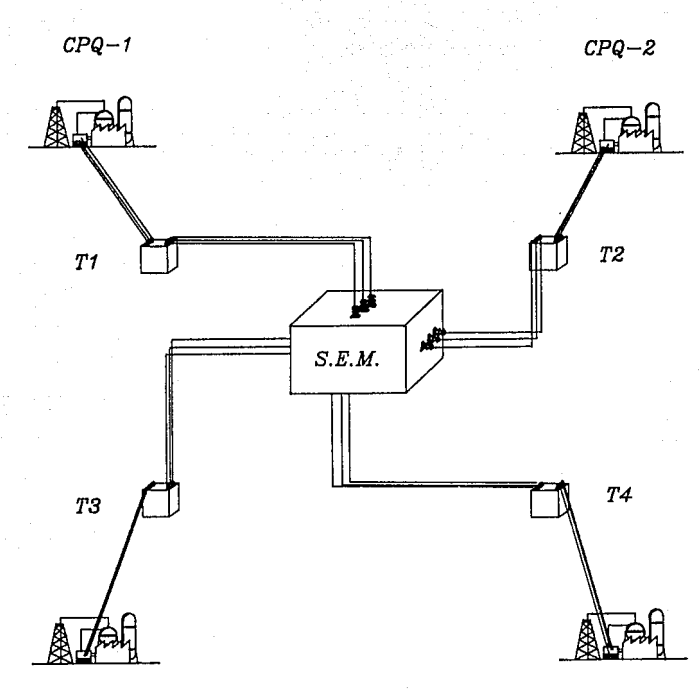

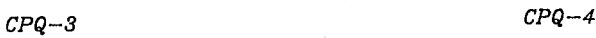

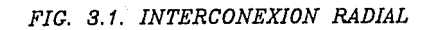

### ESTUDIO DE VIABILIDAD PARA LA INTERCONEXION ELECTRICA DE COMPLEJOS PETROQUIMICOS

conductor a utilizar. Se obtuvieron los siguientes datos:

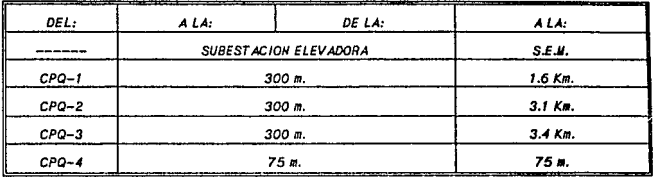

Al encontrarse cerca una subestación eléctrica de suministro de CFE, se deja abierta la posibilidad de interconectarse con ella por medio de la S.E.M. Esto se muestra en el diagrama unifilar UE-0.

# **III.2.2. INTERCONEXION ELECTRICA EN ANILLO**

Para este tipo de sistema, no se utiliza una subestación auxiliar, sino que las plantas generadoras se encuentran enlazadas, formando esquemáticamente un anillo. Podemos apreciar el diagrama para la interconexión en anillo de los CPQ's en la fígura 3.2.

Y donde se tendran las distancias que se muestran en la tabla siguiente:

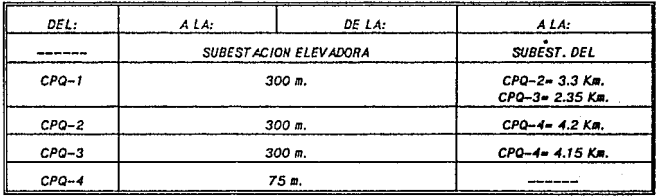
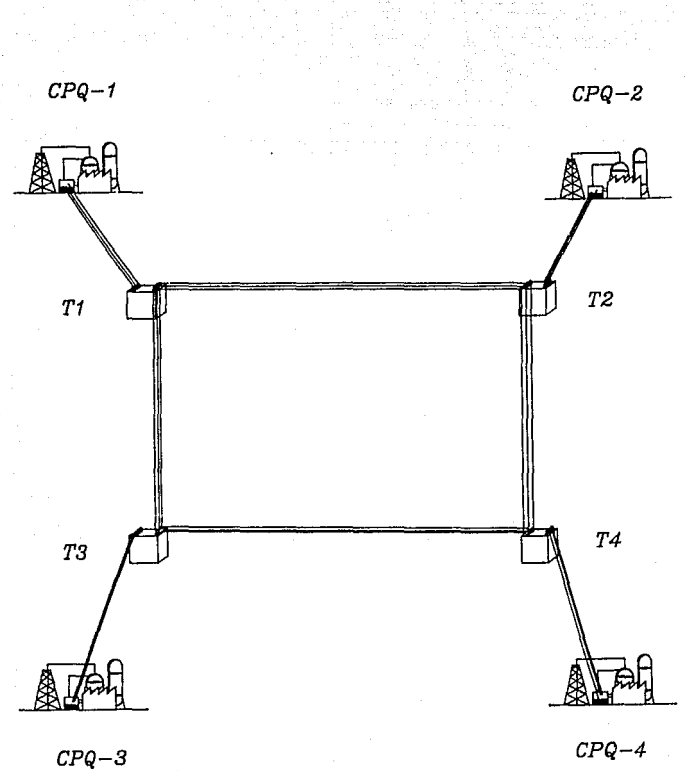

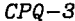

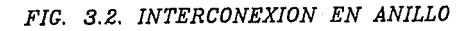

CAPITULO III, ANALISIS DE LAS ALTERNATIVAS DE INTERCONEXION

# **III.2.2.1. DIAGRAMA UNIFILAR.**

La forma en que quedaría la interconexión en anillo se puede apreciar en el diagrama unifilar UE-00. Se puede observar que también existe una salida para la subestación de la acometida de CFE.

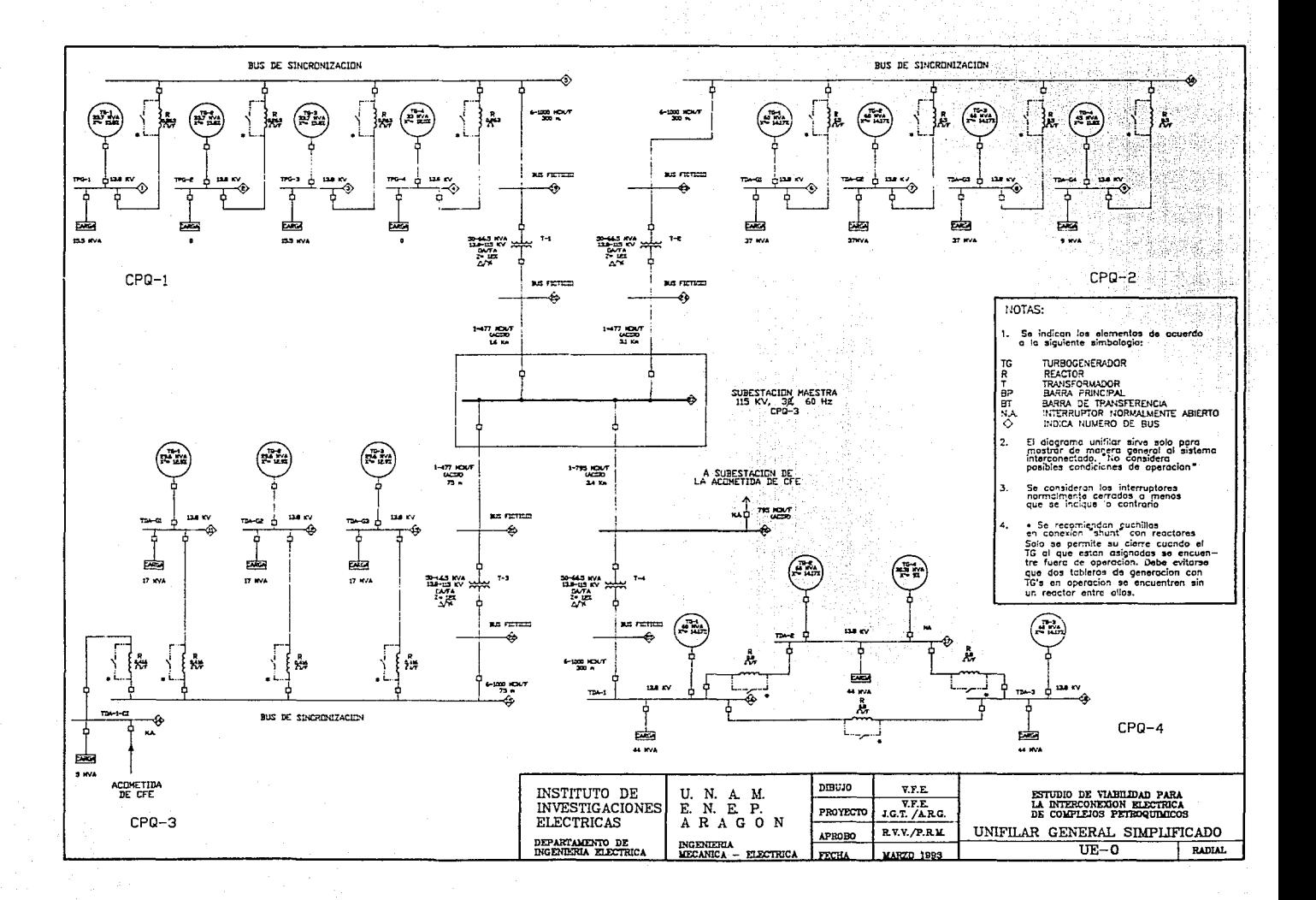

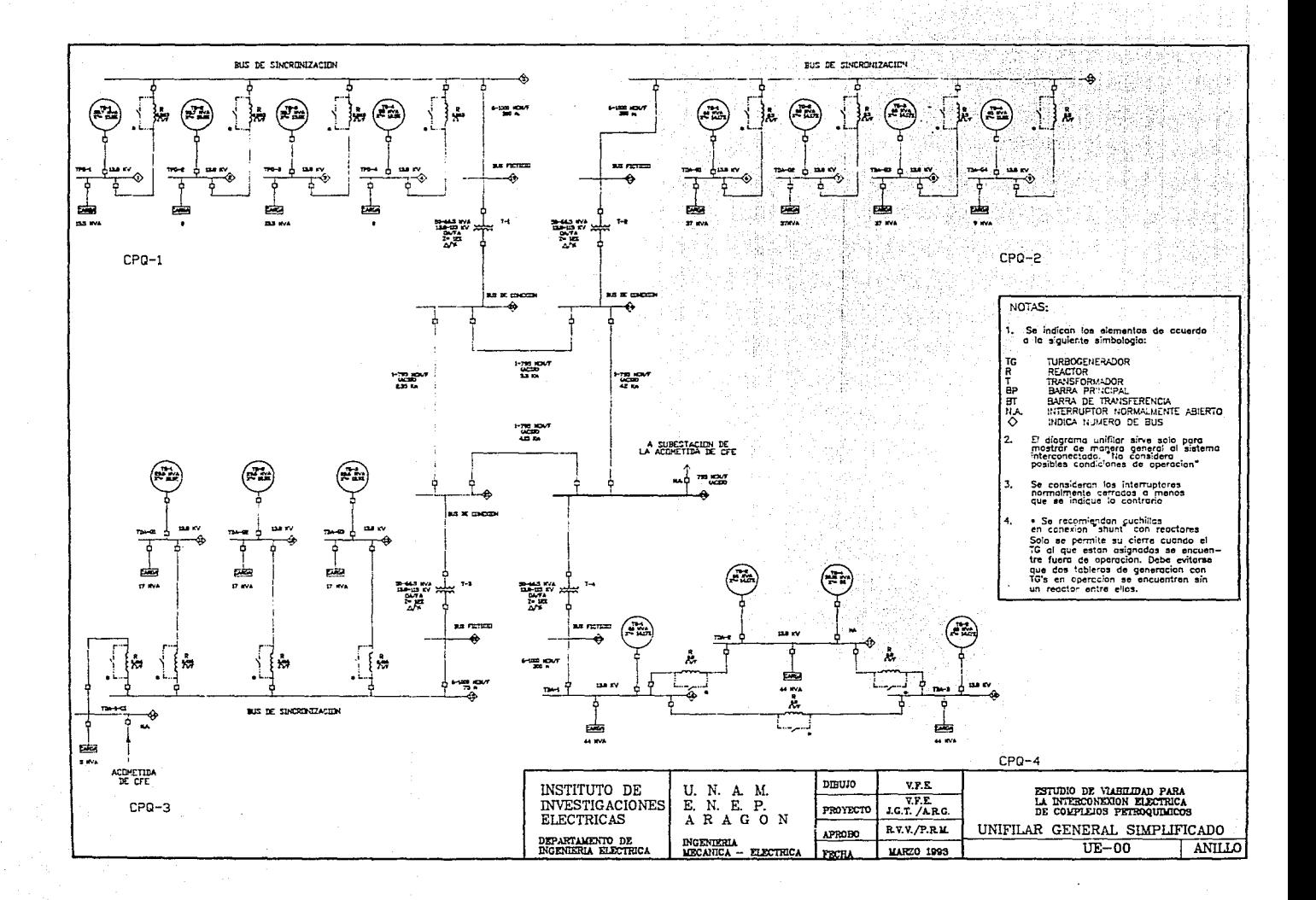

#### ESrUDIO DE V/Nl/L/DIJJ PMA 1.A 1/lfERCONEX/OH EUCTR/CA DE *CIJWUJOS* PETROOU/WICOS

#### *CAPITULO N*

*ESTUDIO DE CORTO CIRCUITO.* 

# *N.1. CALCULO DE FALLAS*

Se considera como falla, cualquier alteración que interfiera de alguna manera el flujo de 18 corriente dentro de un conductor hacia los elementos que conforman la red de nuestro sistema. Esta alteración es comúnmente conocida como "corto circuito".

Es esencial un análisis de corto circuito en cualauler planta o *Industria,* ya que de su ce "recto estudio, se obtendrá la información necesaria para seleccionar el equipo de protección que nos detectará rápidamente la existencia de una falla y nos ayudará a minimizar Jos pasibles daños aue se deriven de ella.

El primer paso para realizar el càlculo de fallas, consiste en realizar un diagrama un/filar donde se muestren todos los elementos que Intervienen en et sistema. La representación de estos elementos es estandarizada *y,* junto a cada uno de ellos se deberán anotar sus características más importantes, esencialmente, pueden ser los valores oue se encuentran en la placa que todo equipo trae de fabricación.

Una vez que se tiene el diagrama un/filar, el siguiente paso es determinar que tan exhaustivo será el estudio que se quiere realizar.

Hay cinco poslbllldades dentro de un sistema trifásico para el corto circuito:

- Falla trifásica. Es cuando las tres fases se cortocircultan. ,
- 2 Falla bifásica. Esta es cuando dos de las tres fases entran en contacto.
- 3 Falla bifásica *a* tierra. Además de que dos fases entran en corto, existe un contacto a tierra.
- 4. Falla de fase a tierra. Una de las tres fases presenta un corto circuito con la tierra.

5 Falla trifásica a tierra. Además de que existe un corto circuito entre las tres fases, se encuentra un contacto a tierra.

Para /a mayorla de tos sistemas eléctricos de potencia, el estudio de corto circuito que se realiza es el trifásico, ya que este nos determina las características más severas que se encuentran en caso de que exista una falla.

Un método comúnmente usado para realizar el estudio de corto circuito consiste en utilizar el método de las componentes simétricas, en el cual, cualquier tipe de sistema desequilibrado (sistema trifásico), puede descomponerse en tres sistemas equilibrados. Los conjuntos equilibrados de componentes son:

- componentes de secuencia positiva, formados por tres vectores de Igual  $\mathbf{r}$ módulo, con diferencias de fase de 120· y con la misma secuencia de fase que el sistema origino/.
- 2 Componentes de secuencia negativa, formados por tres vectores de Igual módulo, con diferencias de fase de 120· y con la secuencia de fase opuesta a la de el sistema original.
- 3 Componentes de secuencia cero, formados por tres vectores de Igual módulo y en fase.

Supcnlendo un sistema desbalanceado de tres vectores, donde cada uno de los vectores desequilibrados origina/es es Igual a la suma de sus companentes, Jos vectores originales expresados en función de sus componentes serían:

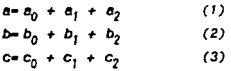

Para poder simplificar las ecuaciones anteriores, se recurre al operador a Este operador origina una rotaci6n de 120° cuando se aplica a un vector. Si utilizamos este vector y lo introducimos por medios algebraicos a tas ecuaciones ( 1 ), (2) y (3) obtenemos despues del análisis que:

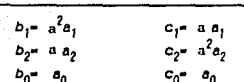

Sustituyendo las igualdades anteriores y expresando las ecuaciones resultantes en forma matricial, obtenemos:

ESTUDIO DE VIABILIDAD PARA LA INTERCONEXION ELECTRICA DE COMPLEJOS PETROQUINICOS

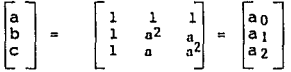

Desarrollando operaciones matriciales, podemos encontrar la expresión matricial que nos muestra como descomponer tres vectores asimétricos en sus componentes simetricas:

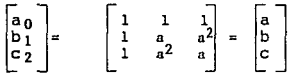

Un estudio completo para el método de las componentes simétricas puede observarse en los libros que vienen incluidos en la bibliografía que se muestra al final de este documento: por el momento, nos concretaremos a dar como conclusión de este método que:

Esta teoría se puede aplicar tanto a voltajes como a corrientes.

Es aplicable a cualquier tipo de las fallas indicadas anteriormente.

En una falla trifàsica balanceada la única red que interviene es la de secuencia positiva.

Para la solución de cálculo de fallas, existen algoritmos computacionales que facilitan al investigador la obtención de resultados satisfactorios. El grado de precisión en los resultados obtenidos por un programa, puede ser tan grande como se requiera en la aplicación particular que se tenga.

Dentro del Instituto de Investigaciones Eléctricas, se cuenta con un programa que realiza estos cálculos. Este programa sigue la metodologia indicada en el LIBRO ROJO (RED BOOK), misma que está basada en la Norma ANSI/IEEE 141-1986 y será el que nos ayudarà a la solución del problema particular que se encuentra en estudio.

### IV.2. DESCRIPCION DEL PROGRAMA CORTO

El programa de cómputo llamado "CORTO" realizado en el IIE, dentro de la División de Sistema Eléctricos, tiene implementadas las recomendaciones de la norma ANSI/IEEE 141-1986 para estudios de cortocircuito en sistemas industriales y se ha aplicado con buenos resultados durante los últimos años en estudios de plantas industriales y servicios auxiliares de plantas generadoras. Este es el programa que se utilizará como auxiliar en los ca. ulos para este proyecto.

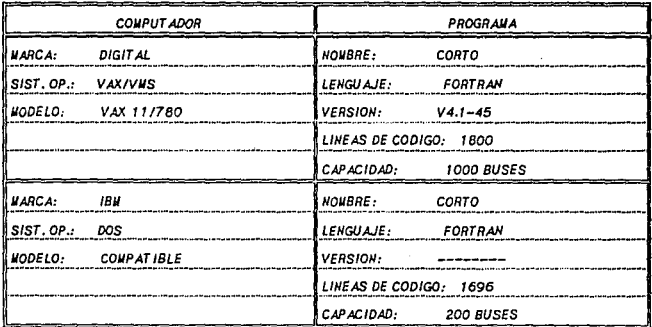

Las especificaciones para este programa son las siguientes:

El programa consta de un programa principal y varias subrutinas. Es un programa iterativo. Para su e jecución se deberán proporcionar a través del teclado de una terminal o PC las instrucciones en el orden que se indica en la siguiente lista:

#### ESTUDIO DE VIABILIDAD PARA LA INTERCONEXION ELECTRICA DE COMPLEJOS PETROQUIWKOS

- A) NOllBRE DEL ARCHIVO DE ENTRADA (DATOS)[.DAT J
- 8) HOllBRE DEL ARCHIVO DE SALIDA (RESULTADOS)[ .SOL]
- C) HOMBRE DEL ARCHIVO DE ERRORES [ .ERR]
- D) CANTIDAD DE REDES QUE SE DESEAN ESTUDIAR EN LA SESION<sup>7</sup>

IV.2.1. DESCRIPCIOH DEL llETODO DE *LA* HORllA ANSI/IEEE 141-l!JIM!

Este método se basa en la formación de tres redes sobre las que se analizará el comportamiento de las corrientes cuando exista un corto circuito. Cada red se diferencia de las otras por el valar de Impedancia de las máquinas rotatorias. el cual será diferente para cada una de las redes. Para el ch/culo de las corrientes de corto circuito se emplea la apl/caclón de ciertos factores, que dependen del punto del sistema sobre el que se analice la falla, del factor X/R de los equivalentes correspondientes del sistema reducido, tiempo en que se Incide la apertura de los contactos primarios del Interruptor y uso de la corriente calculada.

IV.2.1.1. PRlllERA RED

En esta red se calcula la corriente que circularà durante el primer ciclo después de haber ocurrido la falla (corrientes de corto circuito momentáneas). Para la obtención de esta red deben de tomarse en cuenta las reactanclas subtransltorlas de todas las fuentes de corriente que contribuyen al cortocircuito y Jos elementos estéticos. se consideran los motores menores de 50 HP agrupados en un equivalente. Los valores de Impedancia de las mAqufnas rotatorias se afectan por los valores que se Indican en las tablas 24 y 25 de la Std. ANSI/IEEE 141-1986.

El empleo que se le da a esta corriente de primera red es el de selección de capacidades de fusibles y/o Interruptores, tanto para corrientes de corto circuito simétricas y asimétricas. El factor de asimetría se determina de acuerdo a las siguientes normas:

<sup>7</sup> Ver el punto siguiente "DESCRIPCION DEL METODO ..."

<sup>&</sup>lt;sup>8</sup> información obtenida de los apuntes del "CURSO DE PROTECCIONES ELECTRICAS". Impartido por los ingenieros Enrique Diaz de la Serna y J. Rubén Rasirez G., del Instituto de Investigaciones Eléctricas.

PARA:

HORllA:

FUSIBLES

ANSI/IEEE C37.41-19B1

INTERRUPTORES EH BAJA TENSION (MENOS DE 1 KV)

ANSI C37.13

INTERRUPTORES EN WEDIA Y ALTATEHSION *(>* 1kV)

ANSI/IEEE C37.0I0-1979 y ANSI/IEEE C37.5-1979.

/V.2.1.2. SEGUNDA RED.

·Con esta red se obtiene ta corriente lnterrupt/va de cortocircuito que ocurre en el momento en que los contactos del interruptor Inician su apertura. los resultados deberÁn usarse para selección de interruptores en media y alta tensión (arriba de 1kV).

Durante la elaboración de esta red se deben afectar las impedancias subtransitorias de las máquinas rotatorias por los factores indicados en las tablas 24 y 25 de Ja Horma.

Con la relación X/R de los circuitos equivalentes interruptivos al punto de falla, se determina el factor de multiplicación utilizando las curvas de las figuras 101, 102, 103 o 104 de la Norma AJ/SI/IEEE 141-1986. La: norma recomienda usar siempre factores de multiplicación remotos que lmpandrían las condiciones más severas de falla.

En esta red se desprecian los motores agrupados de capacidades menores de 50 HP."

IV.2.1 *.3.* TERCERA RED.

·con esta red se obtienen las corrientes que se requieren para el cálculo de los ajustes de relevadores con retardo de tiempo (mayor a 6 ciclos).

El circuito equivalente de la red que se utlllza, deberá elaborarse considerando

### *ESTUDIO DE VIABILIDAD PARA LA INTERCONEXION ELECTRICA DE COMPLEJOS PETROQUINICOS*

Únicamente los valores de ltnpedancla transitoria de los generadores e l•pedanclas de los equipos estáticos (cnbles, transformadores. reactores, etc.), Instalados entre ellos y los puntos de falla, despreciando las contribuciones de todos los motores.

El factor de multiplicación para esta red es de 1.0 para todos los casos.

En los ajustes de los relevadores instantáneos se utilizan las corrientes momentáneas de cortocircuito obtenidas en la primera red."

Como esta red se utiliza para el ajuste de las protecciones, no se realizará su cálculo dentro de este estudio, ya aue este punto sale del alcance propuesto.

#### 1\1.2.2. EDICIOH DEL ARCHIVO DE DATOS

Para poder correr el programa digital CORTO, es necesario editar el archivo de datos (.DAT). Este archivo contendrà toda la información que se necesita para la ejecución del programa. Dicha Información se toma del diagrama unlfllar y consistirá de lo siguiente:

- 1. Nombre del proyecto.
- *2..* Potencia base.
- 3. Cantidad de buses.
- 4. Topologla general de Ja red.
- 5. Datos Individuales de cada elemento.
- 6. Identificación de buses.
- 7. Niveles de tensión base.
- B. Cantidad de transformadores.
- 9. Datos de los Interruptores.

Este archivo se crea en el editor de la computadora o terminal y debe cumplir con un formato especifico, que no se describe a fondo en este documento por no ser parte del anàlisis en cuestión; sin embargo, si se desea una mayor descripción, puede recurrirse al Departamento de lngenlerla, Dlvls/6n de Sistemas Eléctricos del /IE.

A continuación se muestra la primera parte del archivo de datos llamado ·nADIAL.DAr·. a manera de ejemplo, con el fin de visualizar la forma en que se elaboran los archivos de datos para et programa. El archivo completo se muestra en el APEHDICE A.

**INTERCONEXION ELECTRICA RADIAL UE-O** nosòre del provecto 10.0.27 ontencia base y planco total de buses  $1.5.1$ entre el bus 1 y el 5 existe 1 elemento ٠ el primer elemento se describe enseguida es un reactor A 0.263.13.8.0.70 isoedancia, volta le base, variable, rel. X/R  $2.5.1$ ontre el bus 2 y el 5 existe 1 elemento el primer elemento se describe enseguida  $\mathbf{r}$ es un reactor  $\overline{a}$  $\sim$ indica fin de datos de enlaces en buses  $0.0.0$ 2 (RAWAL BUS 1) indica el número de ramaies en el bus 1 un elegento en serie conectado al primer ramal  $\bullet$ el elegento es un cererador 15.8,15.8,33.7,13.8,13.8,80 X subtrans., X trans., potencia en WA, voits de las reactancias, voita le base, X/R  $\mathbf{r}$ un elemento en serie conectado al segundo ramal el elegento son autores agrupados  $\bullet$ 16622.13.8.13.8.0.0 HP's, Volts del grupo de motores, Volts del bus, X/R ...  $000$ indica fin de datos 2 (RAWAL BUS 1) SE DAN LOS DATOS DE CADA BUS. Se tienen dos ramales en el bus 1 El primer ramal tiene un elemento en serie  $\mathbf{r}$ El elemento es un generador 15.8.24.22.33.7.13.8.13.8.80 Batos del conerador Î El segundo rasal tiene un elesento en serie ó El elegento son aptores agrupados 16622,13.8,13.8.0.0 Datos de los motores agrupados 1 (RAHAL EUS 2) So tiene un ragal on el bus 2 001 BUS 1 SE DAN LOS VALORES DE LOS BUSES QUE SE DESEAN ANALIZAR. Rus 1 13.8.1.5.3.1 Voltaje del bus, indicador para el programa, ciclos del int...

CAPITULO N. ESTUDIO DE CORTO CIRCUITO

ESTUDIO DE VIABILIDAD PARA LA INTERCONEXION ELECTRICA DE COMPLEJOS PETROQUINICOS

ciclos de apertura del int., indicador para el programa Bus 2

Indica fin de archivo

**N.2.3. ARCHIVOS OBTENIDOS DEL PROGRAHA "CORTO"** 

002 BUS 2

000

El programa "CORTO", una vez que lee el archivo de datos iniciará los cálculos matemáticos, arrojando los siguientes resultados:

-Listado de resultados de impedancias

-Listado de resultados de corto circuito trifásico

-Resumen de resultados.

1.-Listado de resultados de impedancias. Este listado contendra la información de las impedancias de todos los elementos que forman la red, dando indicaciones del elemento que es, en que bus se encuentra, si es un cicmento de enlace o de ramal y la relación X/R. Los valores de impedancia están en forma rectangular y en por unidad.

2.- Listado de resultados de corto circuito trifásico. Estos resultados serán para los buses en los cuales se quiera saber el comportamiento de las corrientes, dado que existiera una falla. Se obtendrán valores de Potencia (simétrica y asimétrica), corriente (simétrica y asimétrica), y voltaje en el bus. También arroja resultados de las aportaciones de corrientes de cada uno de los buses con los que se enlaza.

3,- Resumen de resultados. Este archivo nos dará las magnitudes momentáneas para fusible e interruptores, magnitudes interruptivas (apertura de contactos) para interruptores en alta tensión (mayores a 1 kV) y/o magnitudes de cortocircuito para el ajuste de relevadores con retardo de tiempo.

NOTA... Los listados que se gencionaron, pueden ser obtenidos para cualquiera de las tres redes que se quiera estudiar y para cualquier caso que se tenga.

### **N.3. CALCULO DE IMPEDANCIAS.**

Como se mencionó en el punto IV.2.3, el programa calcula las impedancias de todos los elementos del sistema: sin embargo a manera de ejempio, en esta sección se desarrollarán las ecuaciones para obtener las impedancias de los elementos que conforman el comple lo petrogulmico CPQ-1.

### **N.3.1. CALCULO DE IMPEDANCIA PARA REACTORES**

Datos:

 $P_{BASE}$ = 10 MVA  $V_{\text{BASF}}$  = 13.8 kV  $A = 0.263$  $X/R = 70X$ 

 $Z'' = R + jX$ 

$$
Z_{pu} = Z_0 \frac{NVA_B}{KV_B^2}
$$
  

$$
R_{pu} = \frac{Z_{pu}}{\sqrt{1 + (\frac{X}{R})^2}}
$$

$$
X_{\rm pu} = R_{\rm pu} \left(\frac{X}{R}\right)
$$

 $Z_{\text{pu}} = 0.263 * \frac{10}{13.8^{4}} = 0.01381$ 

$$
R_{\mu\mu} = \frac{0.01381}{\sqrt{1+70^2}} = 0.00019
$$

$$
X_{\text{nu}} = 0.00019 * (70) = 0.0138
$$

La impedancia se tomarà para primera y segunda red por ser elementos pasivos

**N.3.2. CALCULO DE IMPEDANCIA PARA GENERADORES.** 

DATOS:

 $P_{BAS}$ = 10 MVA  $V_{BASE}$ = 13.8 kV

Para TGI, TG2 y TG3:

P= 33.7 W/A  $V = 13.8 kV$  $X^* = 15.8 X$  $X/R = 70$ 

 $Z'' = R + jX$ 

XVA<sub>s KV</sub><br>XVA<sub>ard</sub> KV<sub>s</sub>

$$
R_{\rm pu} = \frac{X''}{X/R}
$$

 $X_{pu} = 0.158 \pm \left(\frac{10}{33.7}\right) \pm 1 = 0.04688$ 

 $R = \frac{0.04688}{70}$  $0.00066$ 

 $Z'' = 0.00066 + j0.04688$ 

PARA TG4:

P= 33 HVA  $V - 13.8$  kV  $X - 12.5X$  $X/R - 70$ 

 $X_{\text{pu}} = X'' \frac{MVA_{\text{m}}}{MVA_{\text{cav}}} \frac{KV}{KV_{\text{n}}}$  $Z'' = R + JX$  $R_{\rm pu} = \frac{X''}{X/R}$  $X_{\text{pu}} = 0.125 * (\frac{10}{33}) * 1 = 0.03787$  $R = \frac{0.03787}{70} = 0.00054$ 

 $Z'' = 0.00054 + f0.03787$ 

La impedancia de los generadores se toma para primera y segunda red según la norsa.

**N.3.3. CALCULO PARA TRANSFORMADORES.** 

DATOS:

P<sub>BASE</sub>-10 WVA V<sub>RASE</sub>-13.8 kV en B.T. - 115 kV en A.T.

Para todos los transformadores:

P-50 - 66.5 W/A V= 13.8/115 kV **ENFRIAMIENTO OA/FA INPEDANCIA Z-12%**  $X/R - 29.2$ 

, La relación X/R es de acuerdo al estándar ANSI C37.010-1979 y de la "Interpretation of New American National Standars for Power Circuit Breaker Aplications".

$$
Z'' = R + jX
$$
  
\n
$$
R_{pu} = \frac{Z_{pu}}{\sqrt{1 + (X/R)^2}}
$$
  
\n
$$
X_{pu} = R_{pu} (\frac{X}{R})
$$
  
\n
$$
Z_{pu} = \frac{\sqrt{2}}{100} \frac{P_{p}}{XVX} (\frac{V}{V_p})^2
$$
  
\n
$$
Z_{pu} = \frac{12}{100} \times \frac{10}{50} \times 1^2 = 0.018045
$$
  
\n
$$
R_{pu} = \frac{0.018045}{\sqrt{1 + 29.2^2}} = 0.0006
$$
  
\n
$$
X_{pu} = 0.0006 + 0.017
$$
  
\n
$$
Z_{pu} = 0.0006 + 0.017
$$

La impedancia se tomara para primera y segunda red por ser elementos pasivos.

IV.3.4. CALCULO PARA CARGAS.

DATOS:

Ŷ.

 $P_{BAS}$  = 10 MVA  $V_{\beta\text{ASF}}$ = 13.8 kV

Para cargas de TG1 y TG3:

P= 15.5 W/A = 16622 HP con f.p.= 0.8  $X/R - 6.6$ 

Para la impedancia momentanea.

$$
Z_{R0B} = R + jX
$$
  
\n
$$
X_{p0} = 0.25 \left(\frac{NVA_B}{NVA}\right)
$$
  
\n
$$
R_{p0} = \frac{X_{p0}}{X/R}
$$
  
\n
$$
K_{p0} = 0.25 * \left(\frac{10}{15}.5\right) * 1 = 0.16129
$$
  
\n
$$
R_{p0} = \frac{0.16129}{6.6} = 0.02443
$$
  
\n
$$
Z_{p0B} = 0.16129 * j0.02443
$$

Para el valor de impedancia interruptiva:

 $Z_{x} = 1.5 Z_{\text{max}}$ 

$$
Z_{r} = 0.24193 \cdot j.03664
$$

Los valores de  $Z_{\text{add}}$  se consideran para primera red y los de  $Z_i$  para segunda red.

IV.35. CALCULO DE CONDUCTORES.

**N.3.5.1. SELECCION DE LOS CABLES PARA LA INTERCONEXION.** 

Tenemos que para baja tensión. buses 5 a 19, to a 23, 15 a 22 y 16 a 25, tenemos una potencia máxima a transmitir de 66.5 MVA, con un voltaje de 13.8 kV; encontramos la corriente de la siguiente forma:

$$
S = \sqrt{3}VI \rightarrow I = \frac{S}{\sqrt{3}V}
$$

 $I = \frac{66.5^6}{\sqrt{3}*13.8^3} = 2782.1589 A$ 

Con este valor de corriente podemos entrar a tablas, en las que se marca que el •Axlmo calibre de un cable es el de 1000 MCIJ, con una capacidad de corriente *1111nl•a* de ?BOA para conductores de cobre y de 760A aproxlmádamente para. conductores de aluminio reforzados en acero (ACSR): utilizaremos este último. SI nos basáramos únicamente a este dato, tendrlamos que utll/zar cuatro conductores por fase para poder conducir la corriente. Sin embargo, considerando factores de correccl6n por temperatura y agrupamiento, (82 *y* 80% respectivamente), el número de cables que obtenemos es de 6 canductores por fase.

Desarrollando el cálculo para Jos conductores en alta tensión, con P• 66.5 WA y V• 115 kV:

$$
P = \sqrt{3}VI \rightarrow I = \frac{P}{\sqrt{3}V}
$$
  

$$
T = \frac{66.5^{6}}{\sqrt{3} \times 115^{3}} = 333.66 A
$$

Utilizando este valor, podemos encontrar en tablas que un cable de 336.4 MCM es

capaz de conducir esta corriente; sin embargo, considerando factores de temperatura y efecto corona, tenemos que utilizar un conductor de mayor capacidad. El tipo de conductor usado generalmente es de 477 NCN (ACSR), y será este el que se usará.

Analizando los diagramas unifilares, podemos observar que existen lineas que podrian en algún momento tener que soportar mayores capacidades de corriente. Estas ilneas son en la interconexión radial, la que va del bus 26 al 27; y en la interconexión en anillo las lineas de los buses 20-21, 20-24, 21-26 y 24-26. Si se considera que pudiera transmitir un 75% más de la corriente que en el resto de los cables en alto tensión y utilizando conductores de uso general, se escoge un cable de 795 MCN (ASCR).

N.5.3.2. CALCULO DE IMPEDANCIA DE LOS CABLES.

En baja tensión:

DATOS:

 $V = 13.8$  kV  $P_B = 10$  WVA CALIBRE- 6-1000 NCHIFASE  $1 - 300$  m= 985.2 ft. INSTALADO EN DUCTO SUBTERRANEO.

 $Z = R + jX1$ <br> $X1 = Xa + Xd$ 

DONDE Xd es el factor de corrección a la reactancia debido al espaciamiento entre conductores (in) equivalente en triangulo, para obtener un factor de espaciamiento en Ohm/cond/milla de acuerdo a la sig. expresión:

 $Xd = 0.2794 \log D$  (Ohm/cond/milla)

DONDE D es la separación en ples.

Haciendo las conversiones necesarias, obtenemos lo siguiente:

 $Xd = 0.05291 \log D - 0.057107$  [Ohms/cond/milla]

CON D como separación entre conductores en pulgadas.

De catálogos, obtenemos para un cable XLP clase 115 kV un diámetro éxterior para calibre 1000 ICI de 47 8 mm, ó 1.8818 in.

De la tabla N1.3 Constantes of Cooper Conductors for 1 ft Symetrical Spacing (IEEE 141-1986), tenesos Xa= 0.0785 [Ohs/cond/1000 ft a 60 Hz.1, Por lo tanto:

> $X1 = 0.052917 \log(1.0010) - 0.057107 + 0.0750$  $X1 = 0.03322$ [Ohms/cond/1000ft]  $X1 = 0.03322 + \frac{958.2}{1000}$  $X1 = 0.0327$ Ohms/cond  $X1_{pu} = X1 \frac{KVA_B XMG - 3}{KV^2 XING N^2 DBCOND}$ . 1000 SUSTITUYENDO Y RESOLVIENDO  $X1_{\text{BH}} = 0.0009$

XHG y XNHG son factores de corrección a la reactancia según el tipo de ducto en que estén instalados. Algunos valores típicos se muestran en la Tabla N1.7 de IEEE 141-1986.

> $X1_{\text{pu}} = 0.0327 + \frac{10000 + 1.00 + 3}{13.8^2 + 1.0 \times 5 + 1000}$  $X1_{\text{ref}} = .0009$

TENENOS que para R, de acuerdo con la tabla N1.3 (IEEE-141-1986) para un calibre de 1000 #C#: R= 0.013 Ohms/cond/1000 pies a 50°C y 60 Hz, y:

 $R_{pu} = \frac{R * long. (234.5+GD) KV_B * 3}{1000 (234.5+GR) KV^2 N^2 DECOMP. 1000}$ 

DONDE:

(234.5 + GD)= Factor de corrección por temperatura.

 $CD-$ Temperatura a la cual se calcula R del alimentador en C: 90 °C según IEEE  $141 - 1986$ .

### (234.5 + GR)= Factor de corrección por temperatura.

Temperatura en \*C al que se tabulan los valores de R (50 °C)  $GP -$ 

> $\frac{0.013 * 985.2 * 234.5 * 90 * 10000 * 3}{1000 * 234.5 * 50 * 13.6* * 6 * 1000}$  $R_{\text{nu}}$

> > $R_{\text{nu}} = 0.0004$

Finalmente:

# $Z_{\text{m}} = 0.0004 + j0.0009$

# Para alta tensión:

DATOS:

 $V_{B} = 115 kV$  $V = 115 kV$  $P_B = 10$  WVA I= 1.6 Km (INTERCONEXION RADIAL). LINEA AEREA

Recurriendo a la especificación CFE V6700.41, pag. 5 de 93, se tiene para líneas de distribución y transmisión en 115 kV, con un conductor por fase, una impedancia de secuencia positiva típica de Z1= 0.134 + j 0.484 ohms/Km; por lo tanto:

$$
Z = long. * Z1 * \frac{P_B}{V_B^2}
$$
  

$$
\Rightarrow Z = 0.00016 + j0.00058
$$

#### **N.3.6. LISTADO DE IMPEDANCIAS.**

El desarrollo de las ecuaciones anteriores, como puede verse es muy drande: por tal motivo para el cálculo de las demás impedancias se empleara el programa "CORTO". Estos valores se observan en el diagrama de impedancias UZ-1 y UZ-2, que representan las Interconexiones RADIAL y en AHILLO respectivamente.

INTERCONEXION ELECTRICA RADIAL UE-O CONSIDERANDO APORTACION **DEL SISTEMA NACIONAL** POTENCIA BASE: 10.00 MVA NUMERO TOTAL DE BUSES: 27 **NUMERO DE RED: 1** 

### **IDENTIFICACION DE ELEMENTOS**

**1 CONTRIBUCION DE CFE** 2 TRANSFORMADORES DE DOS DEVANADOS **3 NOTORES DE INDUCCION 4 NOTORES SINCRONOS** 5 CABLE EN DUCTO **6 REACTORES** 7 DATO CONOCIDO (OHUS) **8 GENERADORES 9 NOTORES DE INDUCCION AGRUPADOS 10 TRANSFORMADORES DE TRES DEVANADOS 11 CANTIDADES EN POR UNIDAD 12 TRANSFORMADORES DE CUATRO DEVANADOS** 

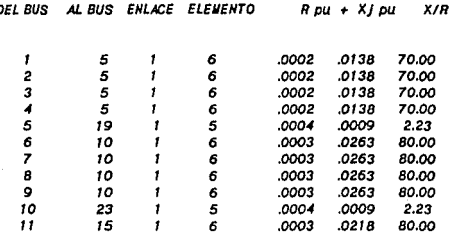

# CAPITULO IV. ESTUDIO DE CORTO CIRCUITO

 $\sim$ 

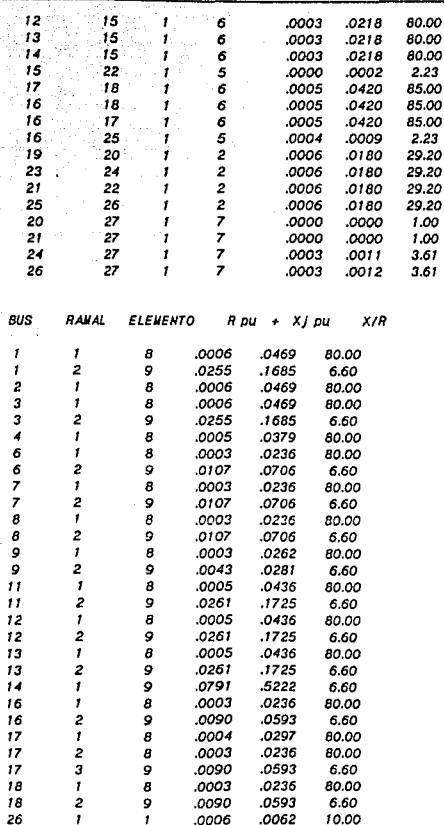

INTERCONEXION ELECTRICA ANILLO UE-OO CONSIDERANDO APORTACION DEL SISTEMA HACIONAL **POTENCIA BASE:** 10.00 MVA NUMERO TOTAL DE BUSES: 26 NUMERO DE RED: 1

**IDENTIFICACION DE ELEMENTOS** 

1 CONTRIBUCION DE CFE 2 TRANSFORMADORES DE DOS DEVANADOS **3 NOTORES DE INDUCCION 4 NOTORES SINCRONOS 5 CABLE EN DUCTO** 

**6 REACTORES** 7 DATO CONOCIDO (OHUS) **8 GENERADORES** 9 NOTORES DE INDUCCION AGRUPADOS 10 TRANSFORMADORES DE TRES DEVANADOS **11 CANTIDADES EN POR UNIDAD** 12 TRANSFORMADORES DE CUATRO DEVANADOS

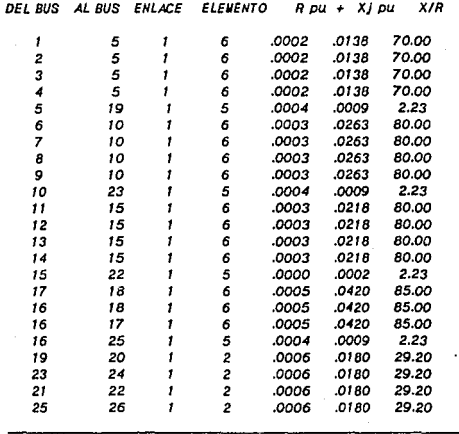

# CAPITULO IV. ESTUDIO DE CORTO CIRCUITO

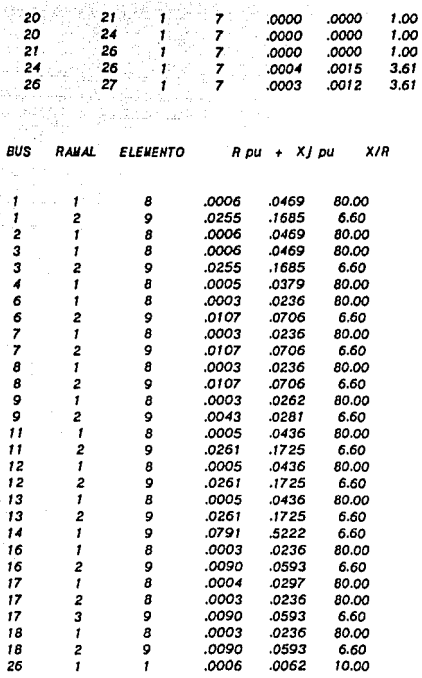

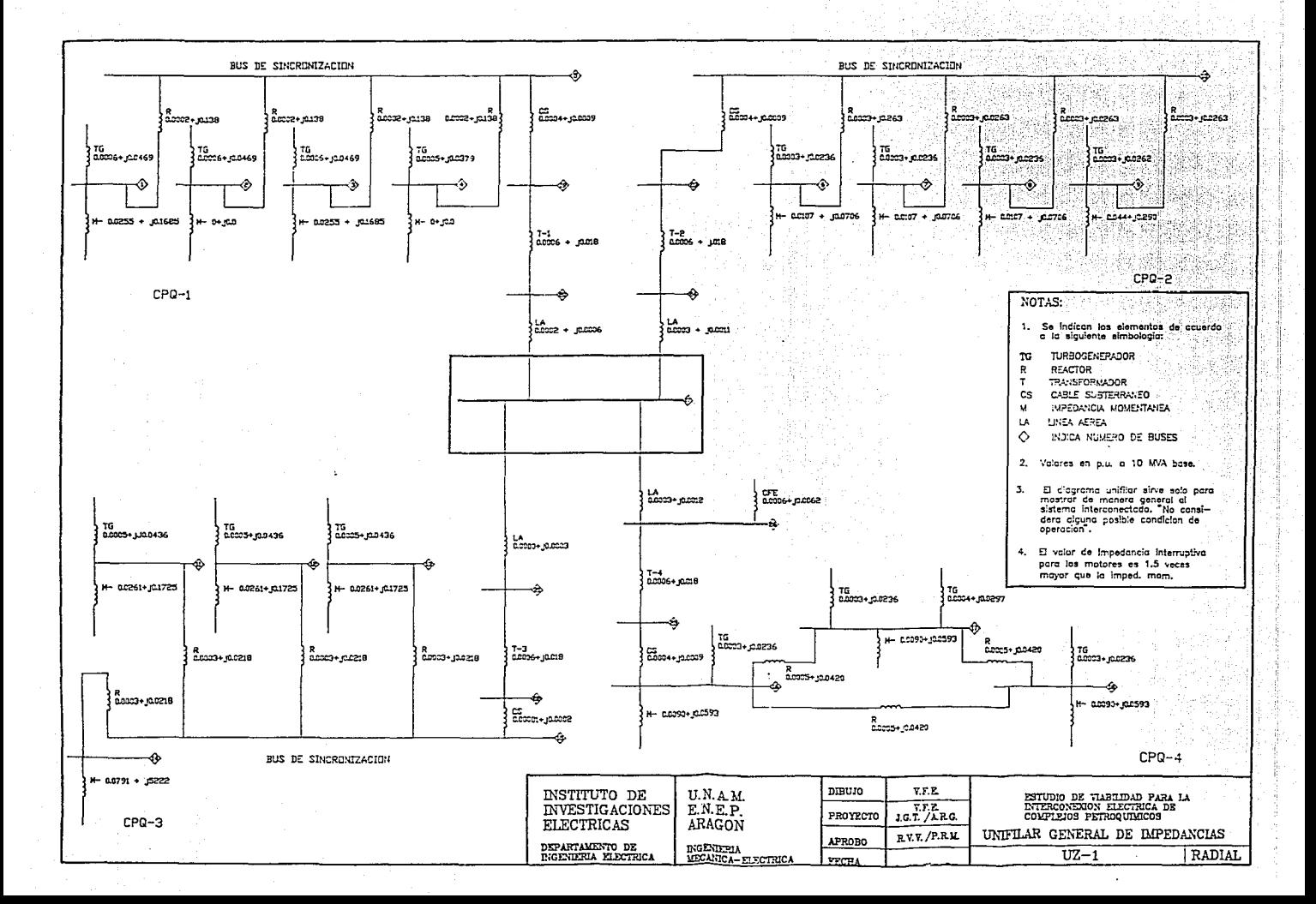

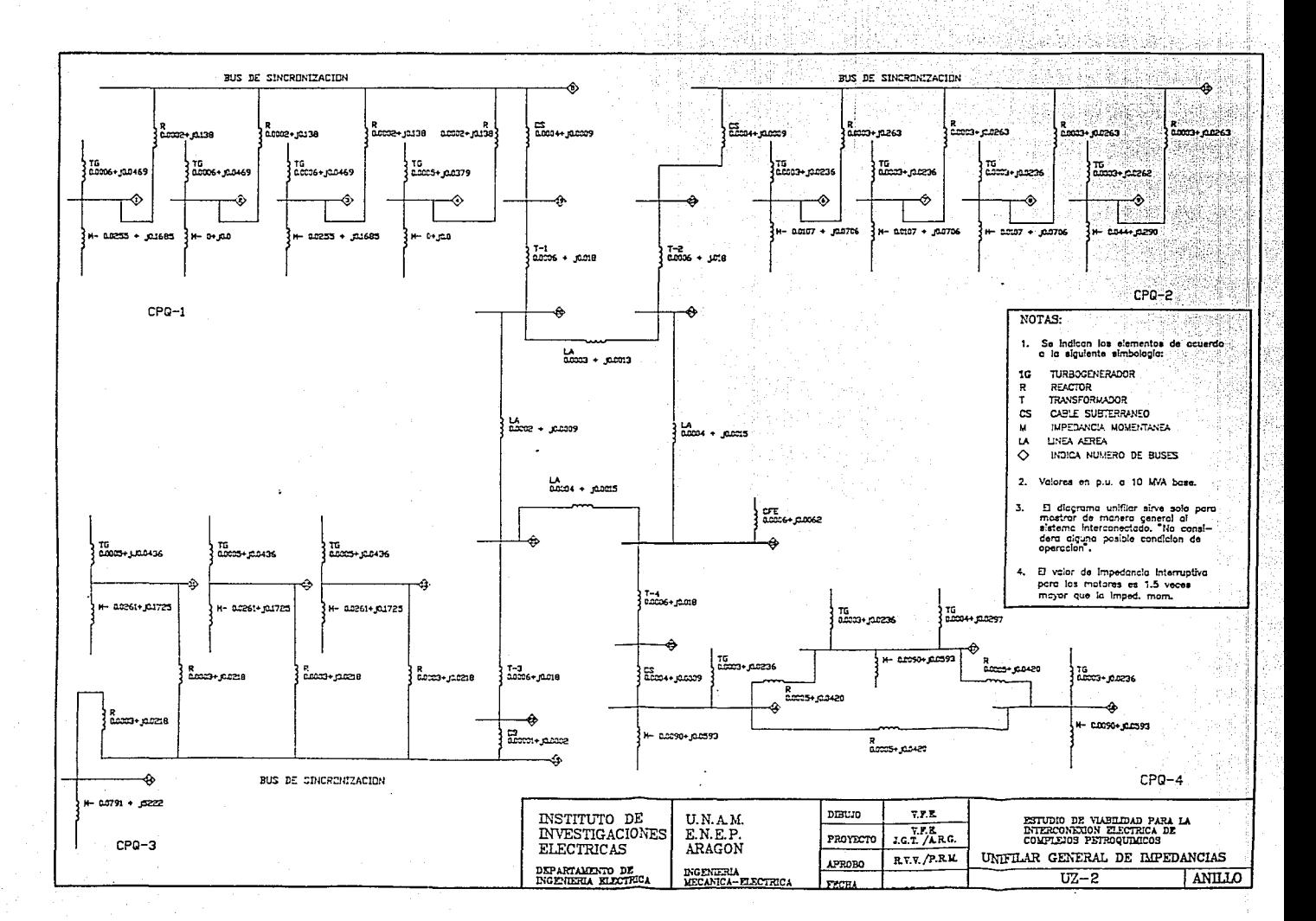

IV.4. ESTUDIO DE CORTO CIRCUITO PARA LA INTERCONEXION

**N.4.1. CONDICIONES INICIALES DE OPERACION.** 

Las condiciones iniciales para la interconexión, conforme al capitulo II, son:

- $a$ CPQ-1: Tres turbogeneradores de 33.7 WA en operación, fuera el turbogenerador de 33 MVA (bus 4), interruptores principales en 13,8 kV con capacidad interruptiva de 750 MVA, bus de sincronización, cuatro reactores de 0.263 ohms/fase cada uno v cargas totales de 31 MVA.
- $b$ CPO-2: Tres turbogeneradores de 60 MVA, interruptores principales en 13.8 kV con capacidad interruptiva de 1000 WA y de 750 en el bus 9, bus de sincronización, cuatro reactores de 0.5 ohms/fase cada uno y cargas totales de 120 MVA.
- $c$ CPQ.3: Tres turbogeneradores de 29.6 BVA, interruptores principales en 13.8 kV con capacidad interruptiva de 750 WA, bus de sincronización, cuatro reactores de 0.416 ohms/fase cada uno y cargas totales de 56 BVA.
- d) CPQ-4: Tres turbogeneradores de 60 MVA en operación, fuera el TG-4 de 30.3 MVA. Interruptores principales en 13.8 kV con capacidad interruptiva de 1000 MVA, tres reactores de 0.8 ohms/fase cada uno y cargas totales de 132 IIVA.

Los interruptores que se encuentran en 115 kV tienen una capacidad interruptiva de 4000 WA. Todos los interruptores se consideraron de 5 ciclos con apertura de contactos de 3 ciclos.

La Subestación liaestra de enlace se encuentra a un costado del CPQ-3.

### N 42 CASOS DE ESTUDIO

Las condiciones de operación de los comple los interconectados pueden tener muchas variantes. A continuación se da la descripción de aquellas que representen los casos pas relevantes y de los cuales se analiza su comportamiento.

### N.4.2.1. INTERCONEXION RADIAL.

#### 1) CASO 1.

Se toman las condiciones de operación iniciales (IV.4.1.) enlazando los Centros PetroLulmicos mediante ilneas aéreas de transmisión en 115 kV. El diagrama unifilar se Identifica como UE-5.

#### II) CASO 2.

Analizando los resultados del caso 1, se procedió a guitar turbogeneradores en los centros en los que se sobrepasaba la capacidad interruptiva de los interruptores. Con esto, se encontró la capacidad máxima de turbogeneradores con los que puede trabajar cada centro. Esto se puede apreciar en el diagrama unifilar UE-6.

Para dar una mayor capacidad al sistema se probó añadir un reactor de 0.8 ohms/fase en el bus 16 entre el bus 16 y la linea de conexión al sistema. Tratando asi de disminuir las corrientes de corto circuito. Como resultado tenemos la distribución mostrada en ei diagrama unifilar UE-6A.

#### **III) CASO 3.**

Se simularon las mismas condiciones que en el Caso 2 (diagrama unifilar UE-6A). añadiendo la aportación que existiría del Sistema Nacional (CFE) si se cerrara el interruptor que la une con la interconexión, como se muestra en el diagrama unifilar UE-7.

 $IV$ )  $CASO$  4.

Observando los resultados del CASO 3, en el cual se rebasa la capacidad interruptiva en algunos buses, se procedió a guitar un TG en CPQ-1 y otro en CPQ-3. observandose esto en el disgrama unifilar UE-8.

### V) CASO 5.

En esta alternativa, se considera la posibilidad de que la demanda propia de cada complejo se encuentre cubierta con solo algunos de sus generadores. De esta forma, el excedente puede ser distribuido a centros de trabajo o industrias de la región, utilizando como vía la conexión existente con la subestación del Sistema Nacional de CFE. El diagrama unifilar UE-9 nos representa esta posible situación.

Para que el CASO de estudio número 5 pueda darse, habría que hacer algunas modificaciones en los elementos que conforman cada CPQ. Estas modificaciones implicarian un desembolso mayor en la instalación de la red de interconexión: sin embargo, daría una mayor flexibilidad y me jor control del sistema. Un par de posibilidades para redistribuir los elementos de cada CPO se presentan en los diagramas unifilares UE-9A y UE-9B.

IV.4.2.2. INTERCONEXION EN ANILLO

### VI) CASO 6.

Se toman las mismas condiciones que se marcan en IV.4.1. y se observan en el diagrama unifilar UE-10. En base a los resultados se hicleron corridas adicionales quitando generadores. Los resultados obtenidos se explican en el tema final de esta tesis RESULTADOS Y CONCLUSIONES.

CAPITULO IV. ESTUDIO DE CORTO CIRCUITO

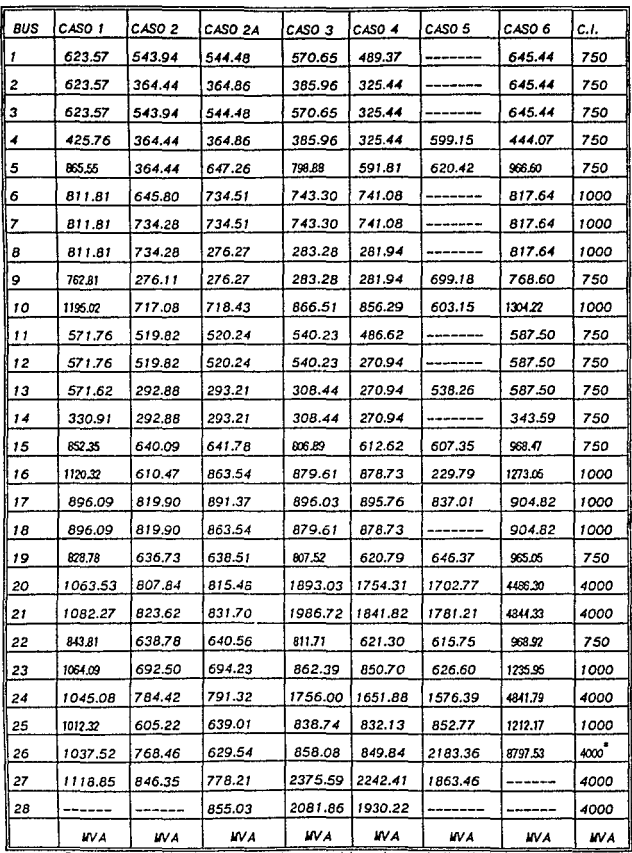

\*Este valor cambia a 1000 para las consideraciones indicadas en el CASO 2A.

En la tabla anterior se dan los resultados de todos los casos estudiados para corto circuito. En ella se muestran los valores que sobrepasan las capacidades interruptivas con letra pequeña. Cuando se obtuvieron potencias de corto circuito superiores a las capacidades de los interruptores, se tuvo que eliminar turbogeneradores con el fin de reducirias.

Los resultados que se obtienen de esta tabla pueden ser vistas en el tema final de esta tesis "RESULTADOS Y CONCLUSIONES.

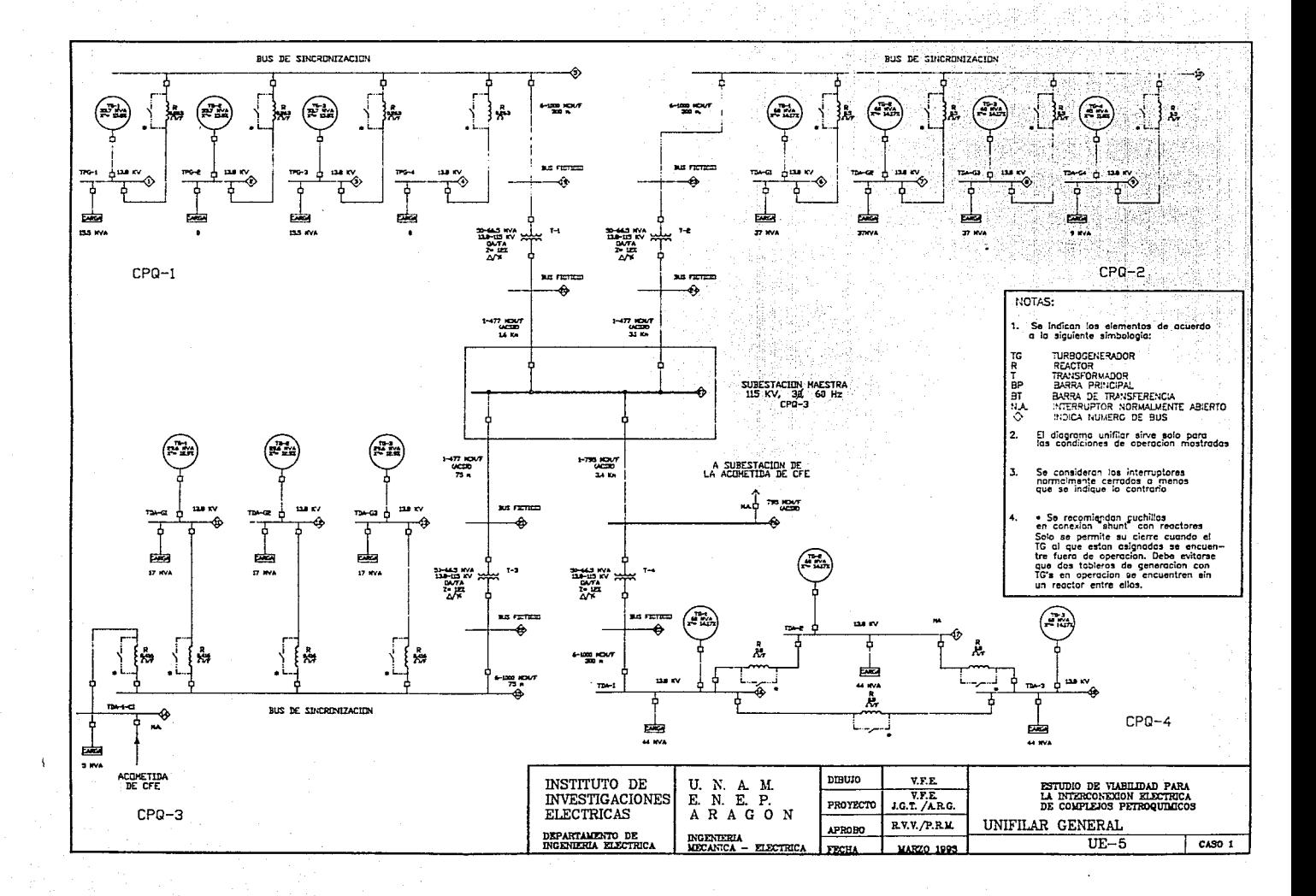

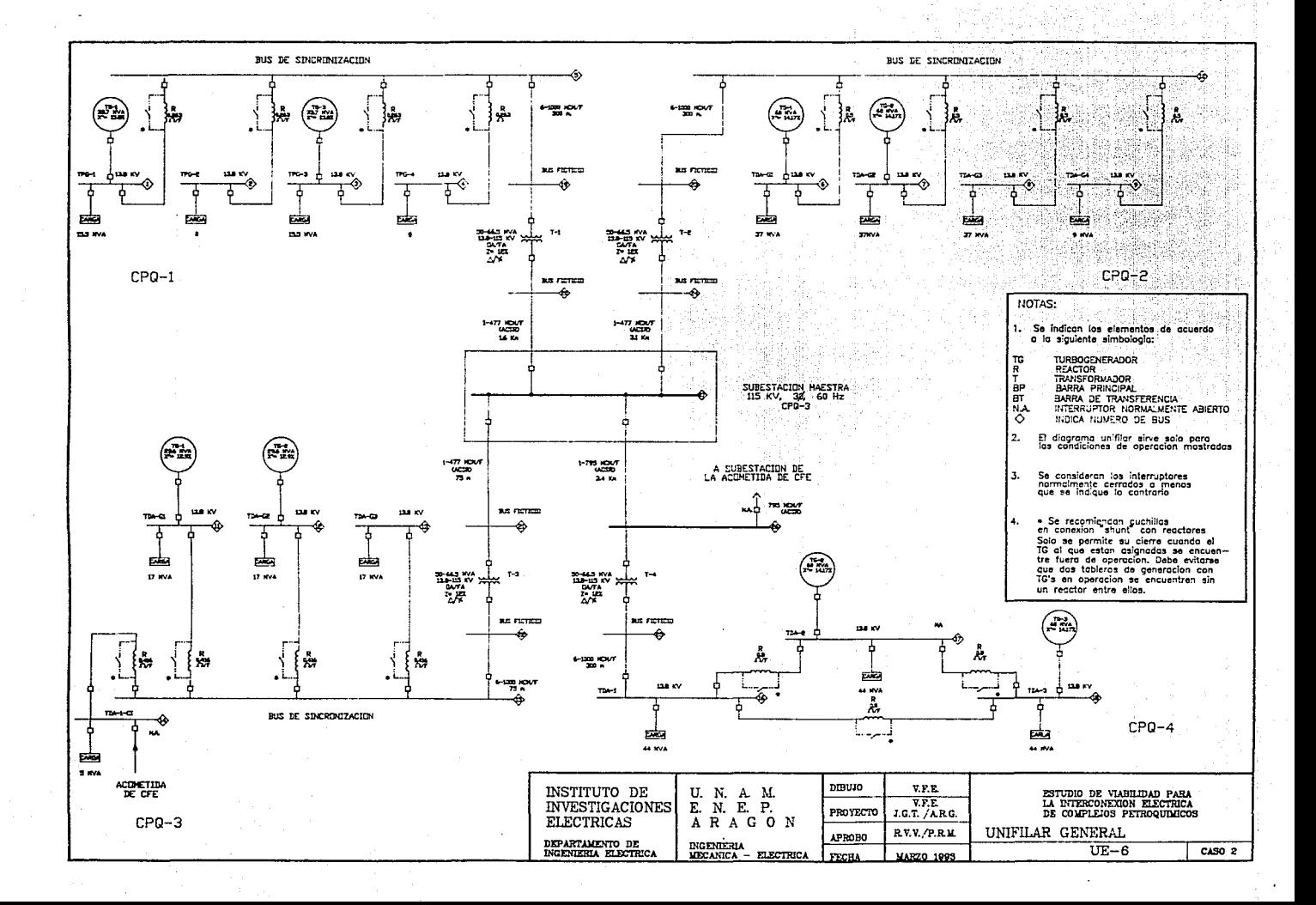

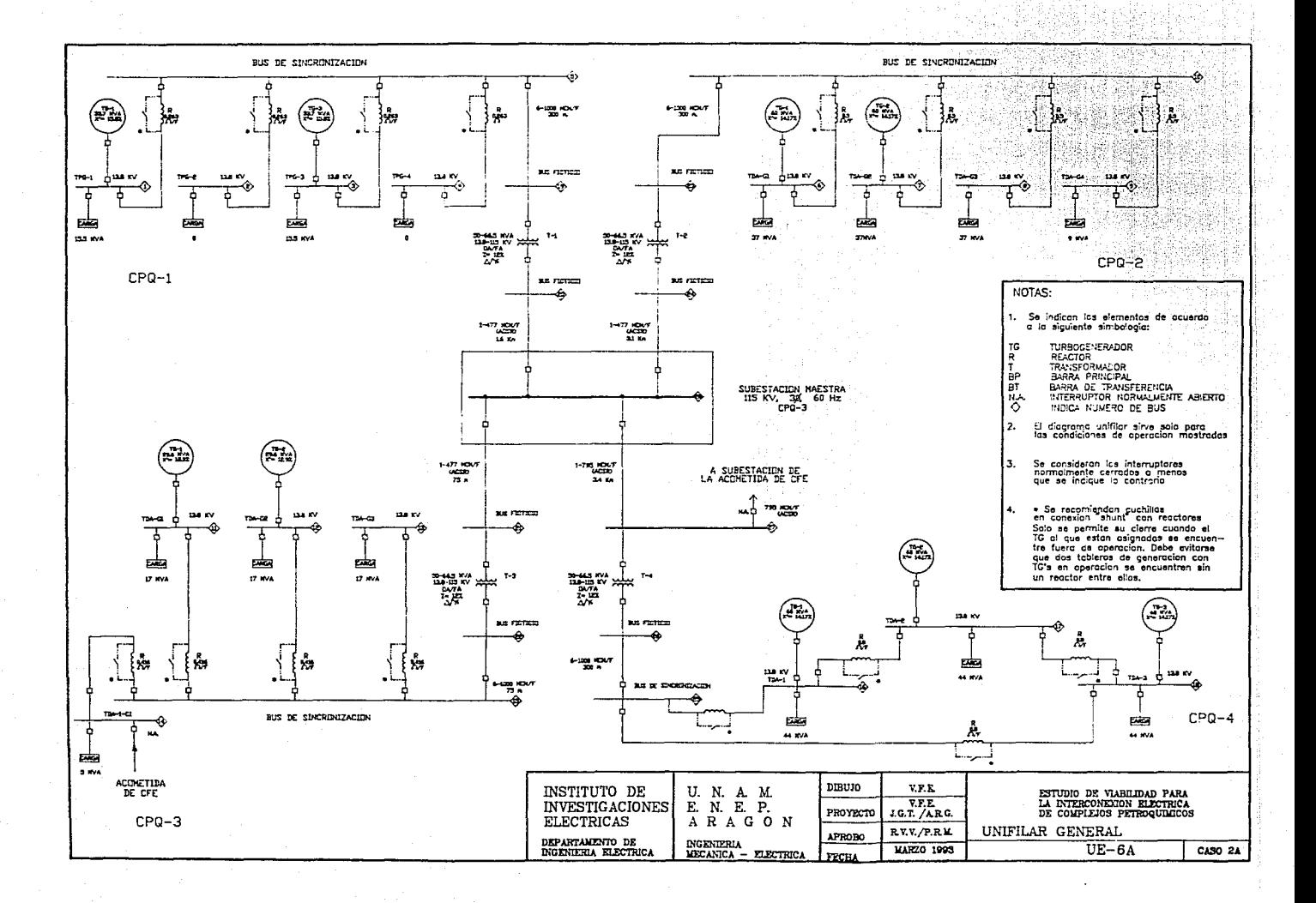
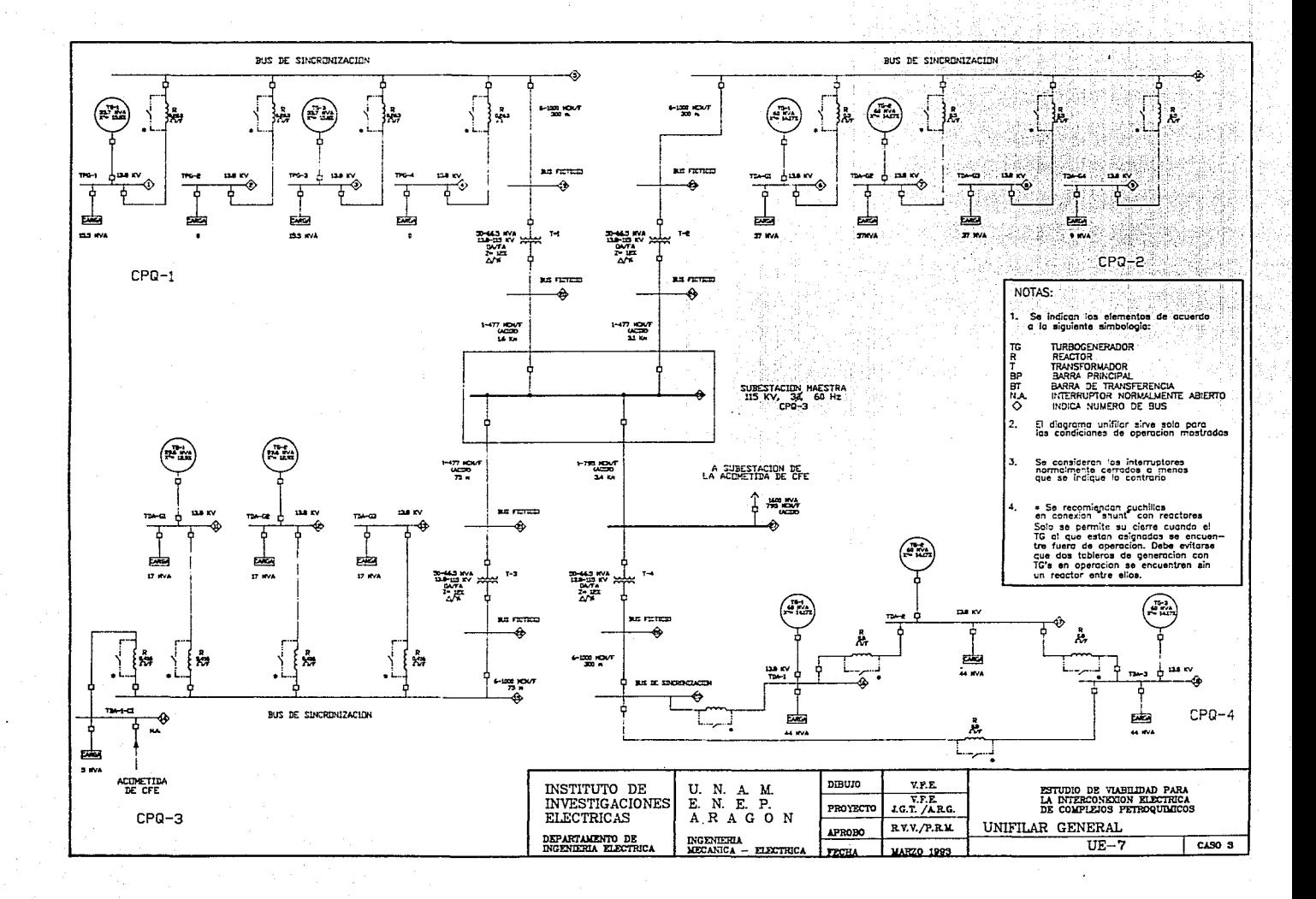

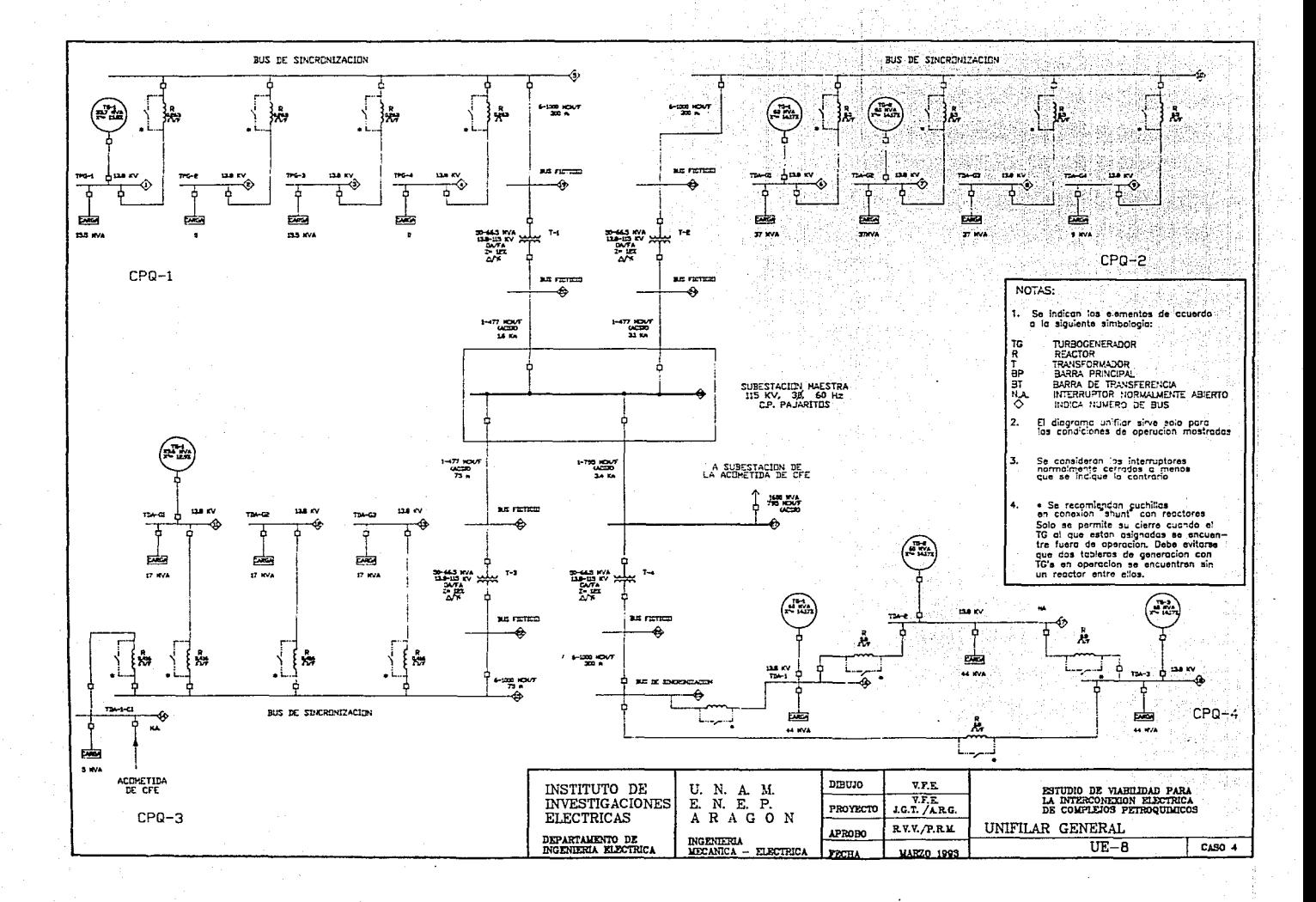

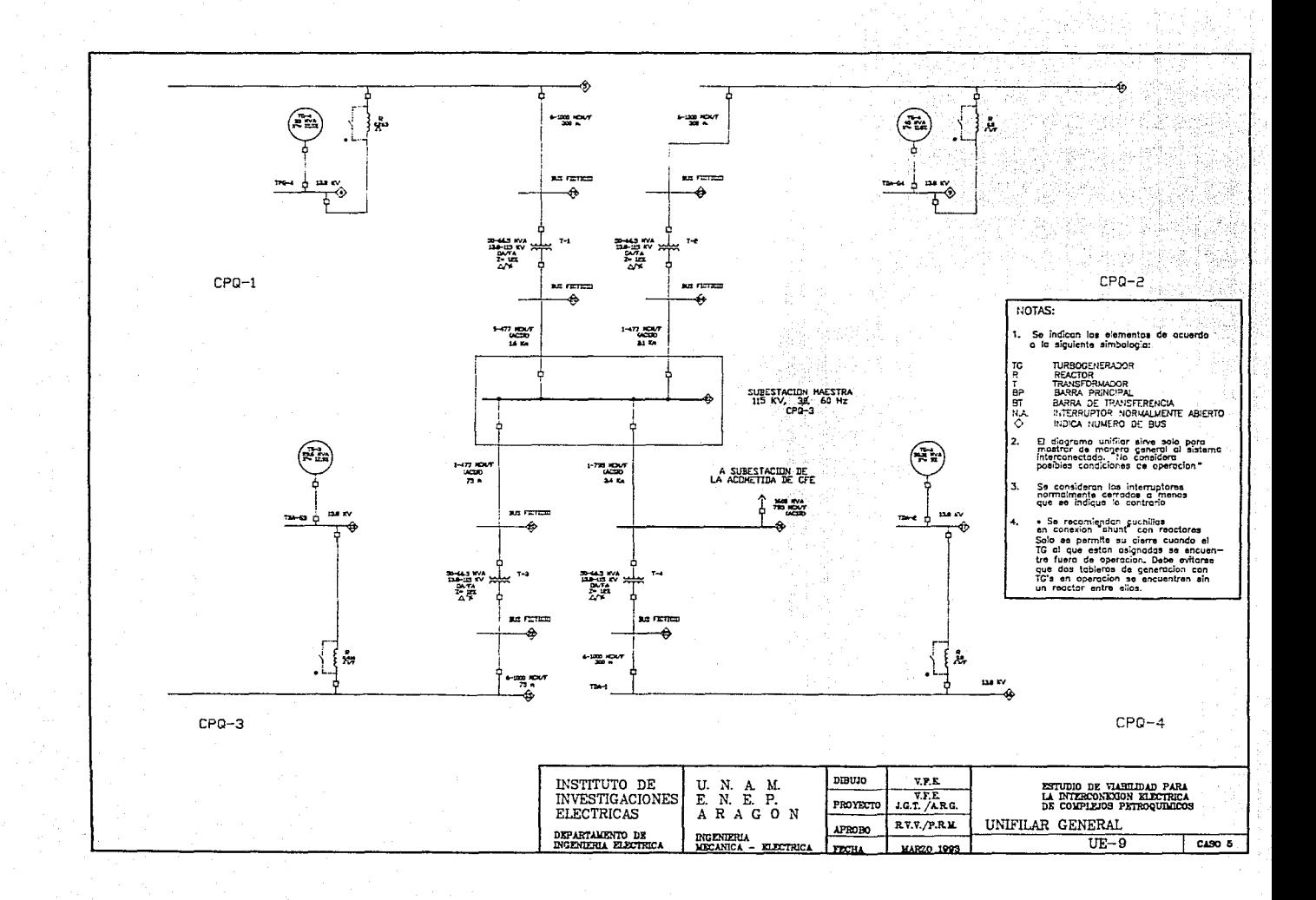

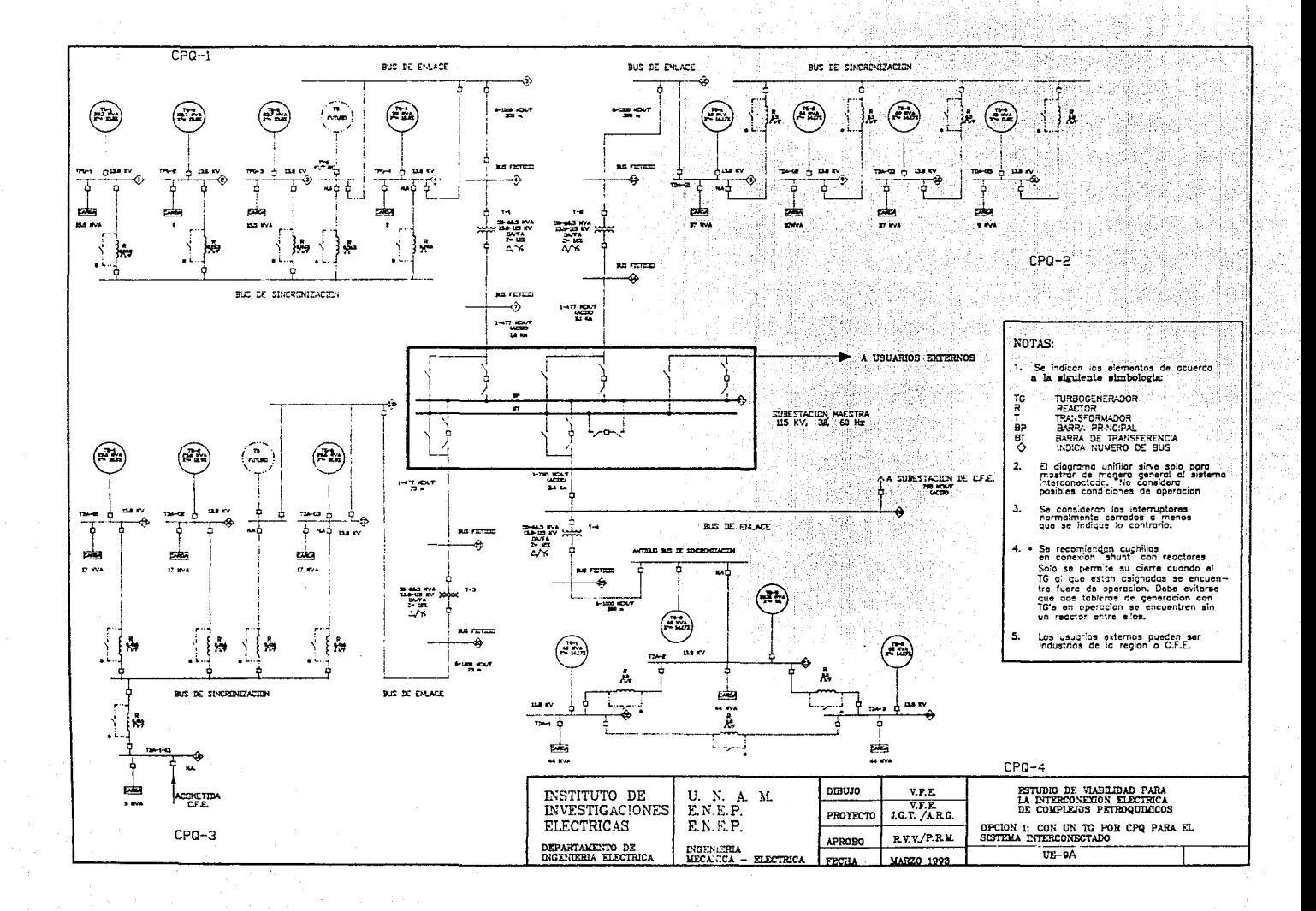

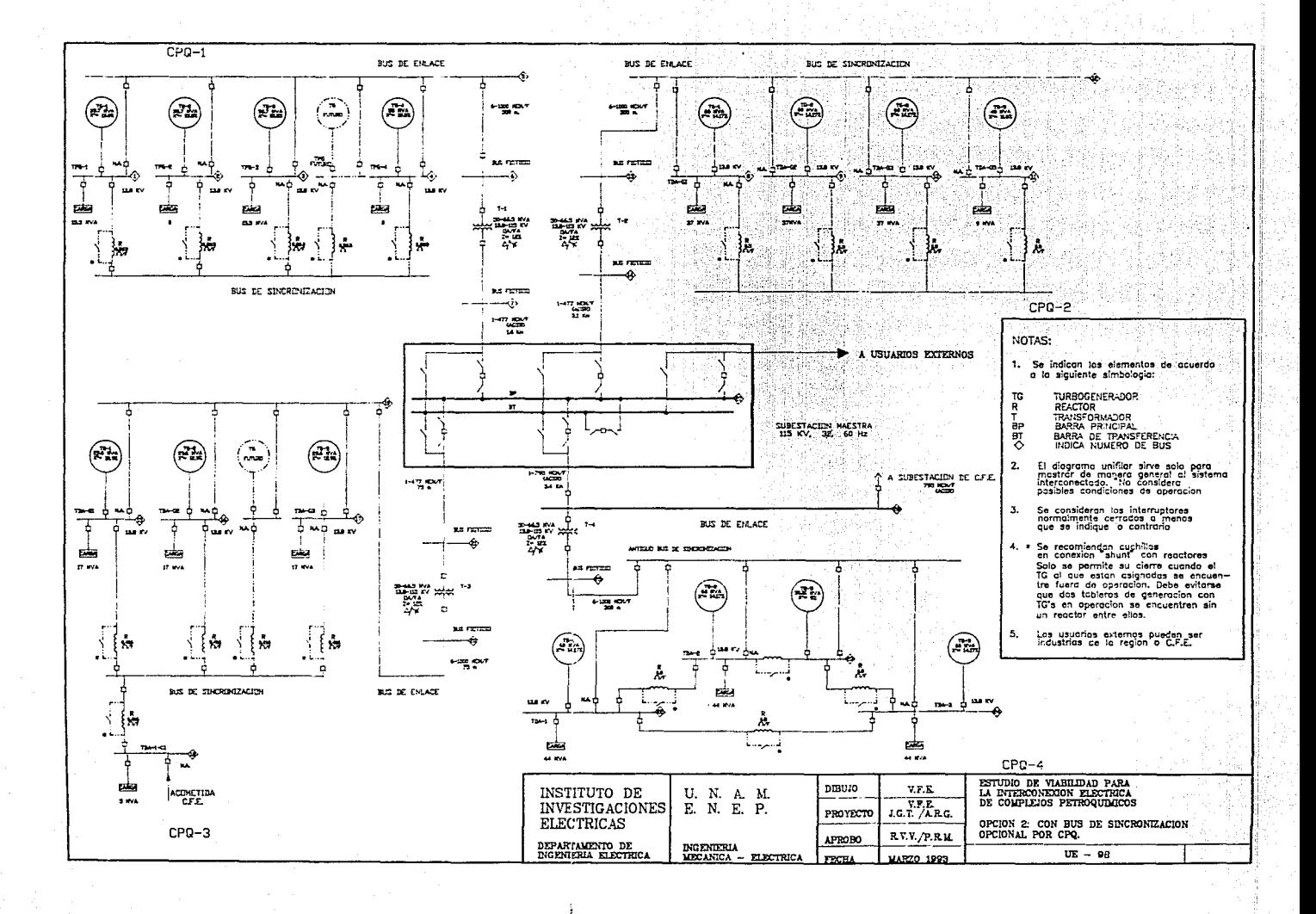

#### CAPrrULOV

## FLUJOS DE CARGA

El estudio del flujo de carga $^9$  es importante dentro del trabajo que se va a desarrollar y en general, lo es para cualquier proyecto que se relacione con la generación y transmisión de enerala eléctrica.

Antes de explicar el concepto del flujo de potencia, habrá que recordar en forma general los aspectos básicos que influyen en la capacidad para producir y disipar potencia.

Una forma básica de considerar el término •potencia" puede ser la razón de cambio de energla con respecto el tiempo, en términos del voltaje y Ja corriente.

Existen tres tlpcs de elementos que pueden afectar el *tipo* y dirección de la potencia. Estos son resistores, capacitancias e Jnductnnclas. Dependiendo del tipa de elemento que conforme la carga tendremos potencia real o reactiva y de la combinación de estas obtendremos la potencia aparente. *De* esta forma tenemos:

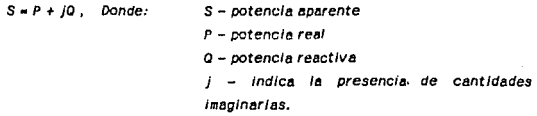

La potencia real se manifiesta en las cargas resistivas y la potencia reactiva se presentará en las cargas capacitivas e inductivas. En una carga inductiva, la potencia reactiva es positiva y en una capacitiva es negativa.

El término de positivo o negativo se refiere al ángulo de fase (0), que existe entre el voltaje y la corriente. SI la corriente se encuentra atrasada con respecto al voltaje, el ángulo 9 es positivo y viceversa. Lo anterior se representa en la Figura V.t.

 $^{9}$  tos términos flujo de carga y flujo de potencia se utilizan indistintamente en este documento.

للمحمد فالمحادث والمستعيد والانتهار والمطالب الكائم المتوانين كالركاح والأراد والمتكليمة كالمكمل والمتحدة

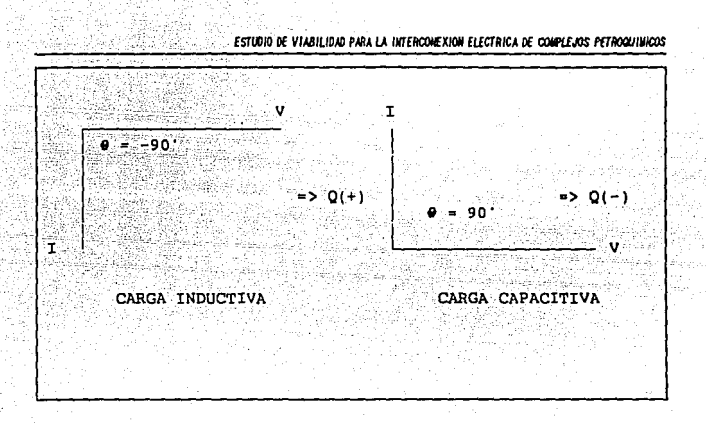

RELACIONES VOLTAJE-CORRIENTE EN CAPACITANCIAS E INDUCTANCIAS

El coseno del ángulo de fase 0 cxistente entre el volta le v la corriente es el que se conoce como factor de potencia. Un circuito inductivo se dice que tiene un factor de potencia en atraso y un circuito capacitivo se dice que tiene un factor de potencia en adelanto. Esto es, que nos indica cuando la corriente adelanta o atrasa al voltale. Comúnmente, se considera a los capacitores como generadores de potencia reactiva positiva: es decir, que el capacitor se considera un elemento que entrega una corriente en atraso con respecto al voltaje. Lo anterior es de gran relevancia si se considera que una inductancia es una carga que consume potencia reactiva negativa, en otras palabras, la corriente adelanta al volta je. Haciendo una adecuada combinación de cargas capacitivas e inductivas, puede lograrse que la corriente se mantenda en fase con el volta le y, de esta forma, evitar el consumo de la energía reactiva, mejorando notablemente nuestras relaciones de potencia.

Si es necesaria una revisión más detallada de lo expuesto, se puede recurrir a la bibliografia que se muestra al final de este documento. A continuación, nos dedicaremos un poco al estudio del fiujo de potencia.

Se entiende como flujo de potencia las direcciones que puede seguir la potencia desde las diferentes fuentes hasta las cargas existentes. Estas direcciones se mostrarán

## en un diagrama unifilar, así como la magnitud del fiu lo.

Los datos necesarios para poder realizar el estudio del flujo de potencia pueden ser representados en el mismo diagrama unifilar que servirá para mostrar los resultados. El diagrema deberà mostrar los elementos que influirán de manera relevante la dirección de los flujos. Las cargas deberán ser agrupadas cuando se pueda, con el fin de hacer el diagrama lo más representativo y simple que se pueda. La información básica que se debe mane jar en los diagramas incluye las impedancias de todos y cada uno de los elementos, los voltajes y potencias nominales de los generadores, transformadores y motores, así como de cada uno de los buses. Si se conoce la impedancia de las i<sup>f</sup>neas, también debe ser incluida. Debe tenerse cuidado en ser congruente en la forma de manejar los valores; es decir, si se encuentran en por unidad o por ciento todos deben manejarse bajo las bases pertinentes.

Las condiciones del flujo de potencia se mantienen en cuanto el sistema permanezca estable: sin embargo, cualquier cambio en las características de alguna de las ramas. afectarà el sentido v/o magnitud del flujo. De esta forma, al conectar un motor, encender o apagar juces o cualquier otro tipo de variación en las cargas, modificará la cantidad de energia que se utiliza en la linea donde se encuentra la variación. Aún más, en industrias que cuentan con líneas en paralelo o existen circuitos suplementarios para las diferentes actividades, la utilización de switches o relevadores o circuitos de interconexión se hace indispensable y, esto cambia la configuración de la red. En consecuencia, la distribución de los flujos de potencia cambia. Estos cambios afectan la rentabilidad y eficiencia del sistema, va que dado que no esté bien planeada la coordinación de la red, podrían observarse sobrecargas en algunos elementos o deficiencias de energía en otros. Esto podría provocar disparos de las unidades de protección y una serie de desajustes en las Ilneas de distribución.

En la actualidad, la gran capacidad de los modernos sistemas computarizados, a agilizado los tediosos y lentos calculos matemáticos que forman un estudio de flujos de potencia y, además incluyen la ventaja de poder planear y predeterminar los efectos que pueden tenerse con un incremento en las cargas.

Junto con ello, los programas de computo presentan una gran ayuda gracias a la flexibilidad que tienen de poder acoplarse a los cambios que puedan presentarse en las redes, dando reportes muy completos y, en muchos casos, opciones para solucionar los problemas que se presenten.

### ESTUDIO DE VIABILIDAD PARA LA INTERCONEXION ELECTRICA DE COMPLEJOS PETROQUIMICOS

Existen básicamente dos metodologías que se siguen para poder crear un sistema computarizado que se encarque del estudio de flujos de potencia.

- a) Utilizar soluciones iterativas por pedio del netodo de Gauss.
- Ы. Utilizar soluciones iterativas por medio del metodo de Newton-Rapson.

A continuación se dará una breve exposición de cada uno de ellos:

## *NETODO DE GAUSS*

Por su sencillez y debido a las características de los sistemas radiales, es uno de los más utilizados. Existen varias versiones, una de ellas puede ser:

- Calcular las corrientes en todos los elementos del sistema, enpezando desde  $\mathbf{r}$ las más ale lada de la fuente. Se asume un volta le inicial de 1.0 p.u. en todos los nodos. A partir de la segunda iteración se utilizan los voltajes calculados en la Iteración anterior.
- Calcular los voltajes de la red de acuerdo a las corrientes obtenidas en el 2 paso anterior, partiendo de la fuente.
- Calcular la diferencia de pérdidas de la red entre dos iteraciones  $\mathbf{a}$ consecutivas para ver si se cumple el criterio de convergencia. Si no, volver al paso 1.

El sistema de ordenamiento propuesto permite de una manera rápida y sencilla encontrar los caminos ascendentes y descendentes necesarios para el cálculo de las corrientes, voltajes y pérdidas del sistema.

#### **HETODO DE HEWTON-RAPSON**

En este método, los errores de potencia activa y reactiva en los diferentes nodos se relacionan con los incrementos de magnitud y angulo de los voltajes nodales.

#### CAPITULO V. FLUJOS DE CARGA

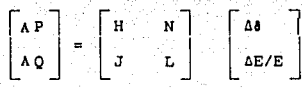

Donde:

*N'* y IQ son vectores de Jos errores de potencia activa y reactiva respectivamente. Al yl>E/E H, H, J Y L son Incrementos en magnitud y ángulo de los voltajes nodales. son matrices que forman el Jacoblano y tienen la misma forma que la matriz de admitancia.

Resolviendo la ccunc/Ón anterior, se actualizan les voltajes en magnitud y ángulo. Con ellos se vuelven a calcular los errores de potencia activa y reactiva. SI están dentro de un Jlmlte determinado se dice aue ha llegado a la solucl6n, sino, se vuelve a resolver Ja ecuacl6n.

Para la solución del problema particular que se presenta, se utilizará el programa FLUXLV elaborado en el Instituto de Investigaciones Eléctricas.

V.1. DESCRIPCION DEL PROGRAWA FLUXLV

Este programa fue diseñado para usarse como una herramienta de software para las fases de diseño, verificación y administración de sistemas eléctricos de potencia (generación, transmisión y distribución. Fue escrito en lenguaje Fortran *77* y tiene un dimensionamiento de hasta 300 buses. pero puede ser f écllmente modlf lcado. Para el cálculo de voltajes en los buses y flujos de potencia, el programa utiliza las ecuaciones para la red de admitancias nodales con la solución iterativa de Gauss-Seldel acelerada. Resuelve sistemas elèctricos de tipo radial y mallado. Verifica la consistencia de la red y reporta. posibles errores.

El programa tiene como tareas principales el càlculo de:

1) Cargas en buses.

2) Flujos de potencia.

3) Verificación de ampacidad de alimentadores y transformadores.

4) Cálculo de voltajes antes, durante y después del arrandue de notores.

Los resultados obtenidos por el programa en forma tabular son los siguientes:

B) Los datos suministrados al programa b) Resumen de la carga total por cada bus e) La magnitud y el ángulo de volt aje en cada bus d) La patencla de generacl6n necesaria del sistema e) La patencla de carga real e Imaginarla de cada bUs f) Los flujos de potencia a través de Jos enlaces g) Los ajustes de los taps de los transformadores si se requiere h) La magnitud de corriente en alimentadores y el porcentaje de carga de cada transformador.

De Jos objetivos mencionadas anteriormente, nosotros Únicamente obtendremos el cátculo de flujos de potencia.

El programa calcula los flujos de potencia (real y reactiva) para cada ilhea y transformador, los voltajes (módulo y ángulo) en todos los buscs tanto en operación normal, *como* en arranaue de motores. Determina los ajustes de /os taps de los, transformadores conectados a buses que requieren un determinado valor de voltaje en operación normal.

Para el cálculo de voltajes en los buses y flujos de potencia, el programa utiliza las ecuaciones para la red de admitancias nodales con la solución iterativa de Gauss-Seldel acelerada. El programa acepta datos de Impedancias en p.u. de cables, transformadores, elementos en derivación; así como también cargas en operación normal, carga *en* arranque (en forma desglosada o en forma concentrada por bus), bus de voltaje controlado por generador y cambiador automático de taps en transformadores de dos y tres devanados.

El programa FLUXLV, se cuenta en versión para el sistema VAX existente dentro del  $IIE.$  y versión para PC 1811 o compatible. Las corridas que se harán para la interconexión son rea/Izadas en PC (Computadora Persona/).

## V.2. ARCHIVO DE DATOS PARA FLUJOS

**En la tabla siguiente se •uestra la lnfarmacl6n reouerlda de cargas y generacl6n**  para cada bus. Estos valores son importantes ya que con ellos se formarà el archivo de datos para flujos de carga. Este archivo es diferente al descrito anterlormente para corto **circuito. Aunque realizado con los mls1t0s pr/nclp/os de programación sus finalidades son**  diferentes y por ello se tienen que hacer algunas consideraciones adicionales como se **explica •b adelante.** 

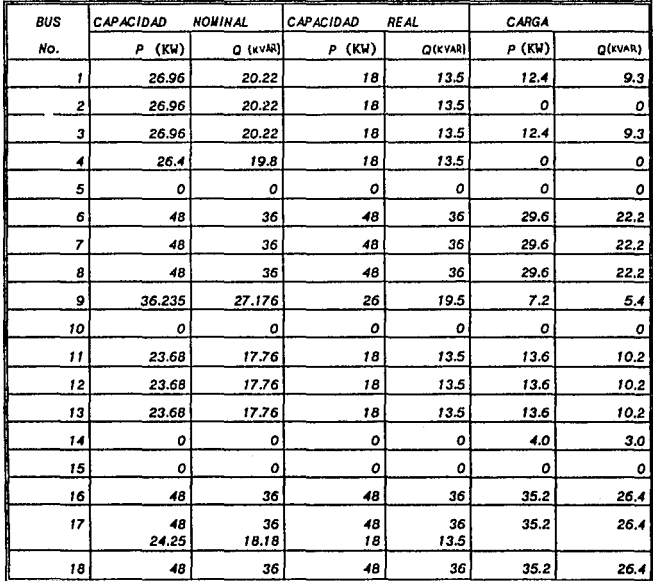

**NOTAS:** 

...

1.- A diferencia del estudio de Corto Circuito, en este se toman los valores de generación reales (condiciones de operación).

2.- En el resto de buses no se tiene carga ni generación.

3.- Los valores de generación reales se tozaron de datos estadísticos de cada uno de los complejos.

El archivo de datos que se utilizó se muestra en el Apéndice A, el cual puede Identificarse de la siguiente forma:

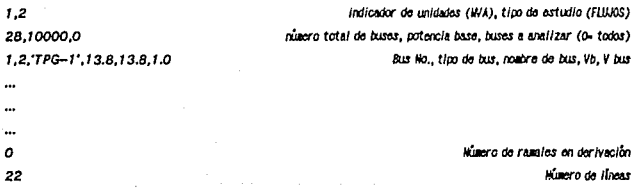

1,5,(0.0002,0.138),(0.0,0.0),0.0 del bus, al bus, impedancia, admitancia (0 indica que la calcula), aspecidad (0- no se quiere)

Numero de transformadores 19,20,(0.0006,0.0167),0.0,1.0,0.0 Entre el bus, y el bus, impedancia, tolerancia (0- incluida ya), tap (1- on su valor nominal), capacidad máx. (0-no se requiere el porcentaje de carga del transformador.

Dentro del programa se manejan 5 tipos de buses. Se considera como bus a cada punto de la red eléctrica en la que deseamos conocer la magnitud de voltaje. Se toman todos los buses indicados en el diagraza unifilar por un número dentro de un rombo.

Los tipos de buses son los siguientes:

- (1) Slack: a este se le denomina también oscilador y es el que compensa el sistema. sirve para ajustar los valores de flujo de los demás buses.
- (2) VCOH-CAR: es *un* bus donde se controla /e •agnltud de voltaje, el cual puede o *no tener carga conecto.da.*
- (3) GEN-CAR: es un bus donde puede existir generación simplemente, tener solo carga o la combinación de las dos. En este bus no se controla el voltaje.
- (4) ARRANQUE: en este, se simula el arranque de alguna carga.
- $(5)$  ENLACE: es un bus que sirve de enlace para ver el voltaje en algún punto, ro tiene ni generación ni carga.

#### V.3. CASOS DE FLUJOS DE CARGA

Al laual que en el estudio de corto circuito, se consideran diferentes posibilidades de funcionamiento en el sistema. Para flujos de carga tenenos los siguientes, basándonos en los resultndos de corto circuito:

CASO 1. Se toman las mismas consideraciones que en el caso de estudio 2A de corto circuito. Se estima que ésta será la condición normal de operación por ser la más funcional en cuanto a transmisión de energía entre complejos. La composición de los elementos puede apreciarse en el diagrama unifilar UE-6A, ya que la distribución es exactamente la misma. Se tiene que para este caso, la potencia de generación total real es de 349 WAY de 426 WA como potencia nominal de generación.

### ESTUDIO DE VIABILIDAD PARA LA INTERCONEXION ELECTRICA DE COMPLEJOS PETROQUINICOS

Las condiciones de operación son semejantes al caso anterior, con la excepción de que se considera que el CPQ-1, perdiera conpletamente su generación local y tuviera que alimentarse del sistema interconectado. Estas condiciones se aprecian en el diagrama unifilar UE-11. Para este caso. la potencia real de generación es de 333 M/A y la potencia nominal es de 359 WA.

CASO 3. En esta ocasión se considera que la generación local se perdió en el CPQ-3, y es este el que se aligenta completamente de la interconexión eléctrica. como puede observarse en el diagrama unifilar UE-12. Se tiene una potencia real total de generación de 333 BVA y 367 BVA como potencia nominal total de generación.

CASO<sub>2</sub>

En la Tabla V.1, se pueden observar el resumen de calda de volta le en los buses y en la Tabla V.2, se presentan los flujos en los enlaces y la corriente que circulara a través de ellos.

CAPITULO V. FLILUOS DE CARGA

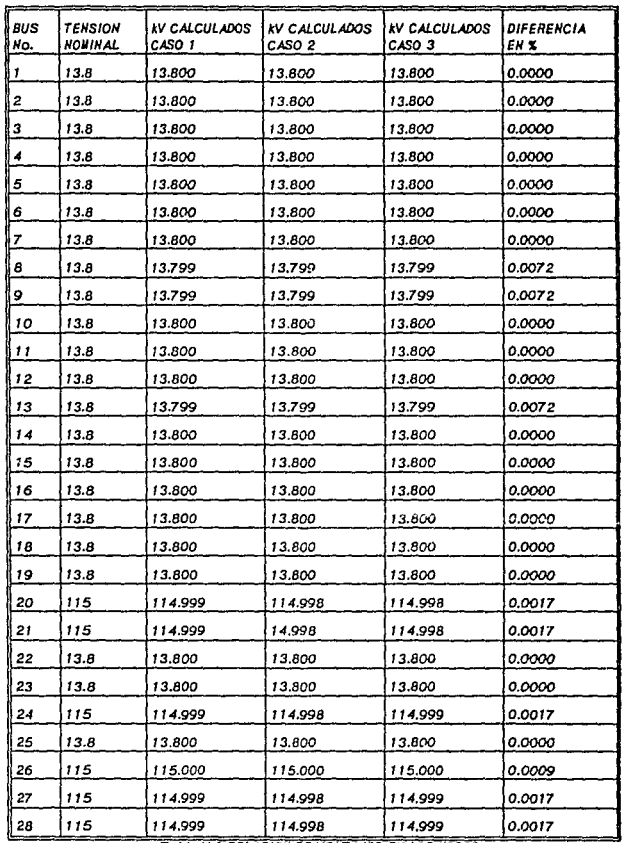

Table V.T RELACION DE VOLTAJES EN LOS HODOS.

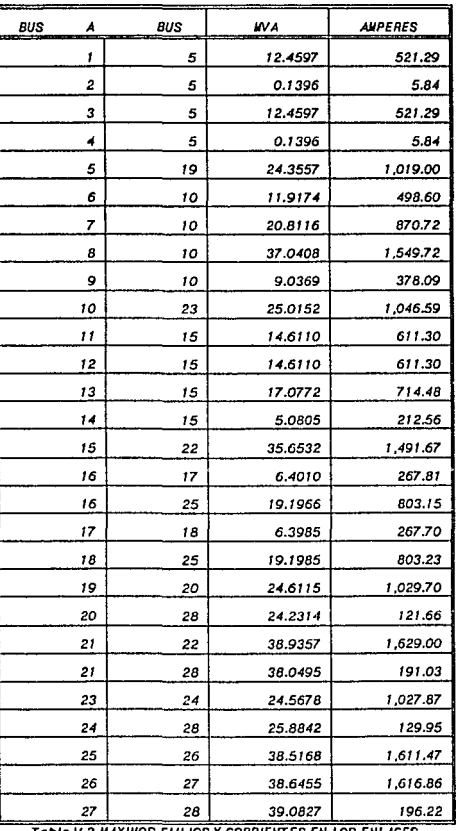

 $\mathcal{F}(\mathcal{A})$  and  $\mathcal{F}(\mathcal{A})$ 

ł,

## fSflll/O *DE Vllllll/Dlll* PJ/lA U /Hrf/1(;()1/[X/DN *EUCTRICA DE CIJll'UJDS PETllOOOfMICOS*

Tabla V.2 MAXIMOS FLUJOS Y CORRIENTES EN LOS ENLACES.

CAPITULO V. FLUJOS DE CARGA

En el Apéndice A se encuentran los resultados conpletos del estudio realizado de fiu los de carga, así como también el archivo de datos para el Caso 1, los Casos 2 y 3 tienen un archivo de datos similar, ya que solo cambian algunos datos. Los resultados finales obtenidos del estudio se detalian en el tema final de esta tesis Resultados y Conclusiones.

## ESTUDIO DE VIABILIDAD PARA LA INTERCONEXION ELECTRICA DE COMPLEJOS PETROQUIMICOS

### CAPITULO V/

# DETERMINACION DE LOS ARREGIO TIPICOS PARA LA IHTERCOHEXIOH.

En los capitulos anteriores, se han desarrollado las bases teóricas y los cálculos que nos han conducido a los RESULTADOS Y CONCLUSIONES que se observan dentro de este documento. En base a ellos, se puede hacer un anállsls que sirve como base pars. realizar la selección del tipo de arregio para las subestaciones y el equipo que se empleará en ellas.

El equipo al que se hace referencia se compone de interruptores, cuchilias desconectadoras, TP's, TC's, transformadores y apartarrayos.

La seleccl6n de este equipa está basado en espec/f /cac/ones, normas y estándares.

Vl.I. CRITERIOS DE SELECCIOH P.VIA EL NIREGLO DE LAS SUBEST ACIOHES.

En esta sección se pretende dar una justificación a lo descrito en las BASES DE DISEÑO. En ellas, se especifica et tipo de subestnc/6n Que se debe emplear para Is Interconexión eléctrica de los complejos y a continuación se hace un breve análisis con el fin de hacer más claro el por qué de ésta elección.

Existen diferentes tipos de arreglos de barras, y su sefeccl6n depende de varios factores:

1) CONTINUIDAD DEL SERVICIO.

La continuidad del servicio se refiere a la capacidad del arreglo dentro de la subestación para mantener el suministro de la energla eléctrica con el mínimo de Interrupciones y. cuando estas ocurran. se reestablezca el servicio en el menor tiempo posible.

Para lograr esto, debemos considerar algunos aspectos importantes que influyen

## CAPITULO VI, DETERMINACIÓN DE LOS ARREGLOS TIPICOS DE LAS SUBESTACIONES PARA LA INTERCONEXIÓN

en la selección del arregio de barras para la subestación que se diseña:

- a) Tener capacidad de reserva, tanto en los bancos de transformación como en las barras.
- b) Tener un sistema de protección automático que permita aislar con suficiente rapidez cualquier elemento fallado.
- Diseñar el sistema de manera que la falla y desconexión de un elemento, c) tenga la menor repercusión sobre el resto de la subestación y la red general.
- d) Contar con fuentes de alimentación de exergencia para hacer frente a una falla en la alimentación normal.
- $e$ Tener los medios para un restablecimiento rápido del servicio, disminuyendo así la duración de las interrupciones.

#### $2)$ **FLEXIBILIDAD DE OPERACION.**

El arregio de la subestación debe permitir modificar sus condiciones normales de operación en el caso de que exista alguna variación dentro del sistema. Las variaciones pueden ser previstas (ampliaciones, modificaciones o mantenimiento) o factores imprevistos como fallas o condiciones ambientales. Las implicaciones de estos factores deberán afectar en lo menor posible la continuidad del servicio.

#### 3) TIPO DE SUBESTACION.

Existen diferentes tipos de subestaciones, que dependen del tipo de sistema al que pertenecen y a la función que desempeñan dentro del mismo.

Podemos clasificar las subestaciones de acuerdo a lo siguiente:

RADIAL.- Se considera una subestación radial cuando existen una o varias fuentes de generación que presentan como único medio de conexión a esta subestación (Ver figura 3,1 del Capítulo 3 de este documento).

## ESTUDIO DE VIABILIDAD PARA LA INTERCONEXION ELECTRICA DE COMPLEJOS PETROQUIMICOS

ANILLO.- Se dice que una subestación forma parte de un anillo eléctrico cuando esta Interconecta dos fuentes de generación que a su vez se interconectan mediante otra u otras subestaciones a otras fuentes, formando esquematicamente la forma de un 8111/lo (Ver figura 3.2 del capitulo 3 de este documento).

ENLACE.- Una subestación es de enlace cuando sirve para Interconectar dos o más fuentes de generacl6n con el fin de respaldarse mutuamente, aumentando con esto el grado de conflabilidad, continuidad y flexibilidad del sistema.

ELEVADORA/ REDUCTORA.- cuando existen transformadores de potencia dentro de una subestación que modifican el nivel de tensión proporcionado por su allmentador se dice que es elevsdora si aumenta el nivel o reductora si es que lo disminuye,

SWITCHEO.-Una subestación de este tipo no tiene transformadores de potencia que modifiquen el nivel de tensión de Ja(s) fuente(s) de alimentación. Este tipo de subestaciones se emplea cuando no se requiere cambiar el nivel de tensión de los circuitos, y están destinadas a efectuar solo operaciones de manlobra10 (conexión y desconexión).

Una subestación no necesariamente puede ser de un solo tipa de los descritos. sino que en esta pueden combinarse varios tipas en una sola subestación. Una subestación puede ser parte de un sistema en an/llo y a la vez tener transformadores de patencla reductores o elevadores, o bien. wdemos tener una subestación de swltcheo. reductora y estar conectada en forma radial. SI tomamos como ejemplo la Subestación Eléctrica Maestra (S.E.JI.) de nuestro estudio, podemos decir que es una subestación de switcheo, tipo radial y elevadora.

## 4) VOLUMEN DE ENERGIA EN LAS BARRAS.

Se debe considerar también la energla en WA que se acumula en las barras de una subestación, debido a las capacidades de los elementos conectados a ellas, como son Jos bancos de transformación o las tlneas de alimentación o distribución.

 $^{10}$  De acuerdo con el Programa de Obras e linversiones del Sector Eléctrico (POISE), de la C.F.E.

that indigidal capable to a should cap concern on a theoretic

CAPITULO VI. DETERHINACIÓN DE LOS ARREGLOS TIPICOS DE LAS SUBESTACIÓNES PARA LA INTERCONEXIÓN

#### 5) **ANALISIS DE COSTOS.**

La selección del arregio que se utilizará dentro de una subestación está infiuida altamente por el monto de la inversión que se realiza, por tal motivo debe realizarse un correcto Analisis de Costos, con el fin de encontrar la mejor opción al menor costo posible.

Considerando los factores que se han mencionado para la selección de un determinado arregio de barras, podemos hacer la siguiente designación de los utilizados en subestaciones de C.F.E., tomados en orden ascendente en cuanto a costo, continuidad, confiabilidad y flexibilidad.

- $\mathbf{D}$ **BARRA SIMPLE.**
- **BARRA SECCIONADA.**  $22$
- $3)$ **BARRA PRINCIPAL Y BARRA DE INTERCONEXION.**
- $\blacktriangleleft$ **BARRA PRINCIPAL Y BARRA DE TRANSFERENCIA.**
- 5) **BARRA PRINCIPAL Y BARRA AUXILIAR.**
- 6) BARRA PRINCIPAL, BARRA AUXILIAR Y BARRA DE TRANSFERENCIA (también Ilamado "TRIPLE BARRA").
- $\boldsymbol{v}$ ANILLO.
- 8) **INTERRUPTOR Y MEDIO.**
- 9) DOBLE INTERRUPTOR.

#### VI.1.1. TENSIONES NORMALIZADAS.

Existen valores estándares para las tensiones que se pueden mane lar dentro de las subestaciones. Estos valores se fijan de acuerdo a las políticas de cada país y a los criterios empleados por las empresas que se encargan de los sistemas eléctricos.

En lièxico se cuenta con normas que involucran tensiones normalizadas para los sistemas de C.A. entre 100 y 1000 V, para sistemas con tensiones mayores de 1000 V y para sistemas de tracción de C.D. y C.A. La Tabla VI.1 muestra los valores de tensiones normalizadas, de interês para nuestro estudio.

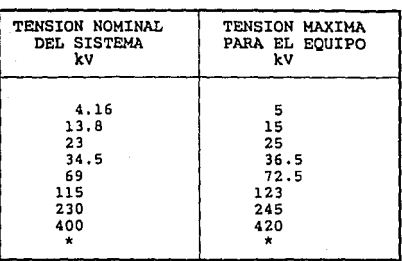

## ESTUDIO DE VIABILIDAD PARA LA INTERCONEXION ELECTRICA DE COMPLEJOS PETROGUINICOS

\* Valores mayores bajo consideración.<sup>11</sup>

TANA VI.1 TENSIONES NORMALIZADAS

VI.1.2. RELACION ARREGIO DE RARRAS - NIVELES DE TENSION.

÷.

Para la selección del arregio de barras, se debe tomar en cuenta los niveles de tensión a los que estará conectada la subestación. De acuerdo a los esquemas tipificados por C.F.E. tenemos la Tabla siguiente:

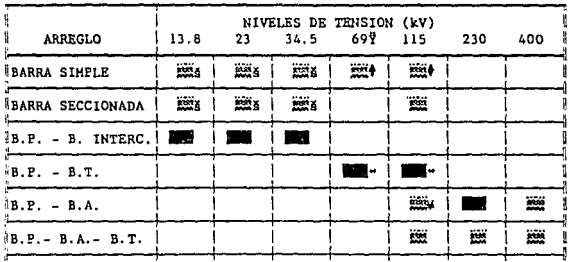

<sup>11</sup> Ver la NOW "Tensiones normalizadas", 1978, pagina 3.

 $\mathbb{E}^{\mathbb{P}} \left[ \mathcal{A} \big( \mathcal{G}^{\mathbb{P}}_{\mathbb{P}} \mathcal{A} \mathcal{G}_{\mathbb{P}} \big) \right] \mathbb{E} \left[ \mathbb{E} \left[ \mathcal{A} \mathcal{G} \right] \mathcal{G} \mathcal{G} \mathcal{G} \right] \mathbb{E} \left[ \mathcal{G} \mathcal{G} \mathcal{G} \mathcal{G} \mathcal{G} \mathcal{G} \right] \mathbb{E} \left[ \mathcal{G} \mathcal{G} \mathcal{G} \mathcal{G} \mathcal{G} \mathcal{G} \right] \$ 

69

îκ.

 $\mathbf{a}$  . As a

#### CAPITULO VI, DETERMINACION DE LOS ARREGLOS TIPICOS DE LAS SUBESTACIONES PARA LA INTERCONEXION

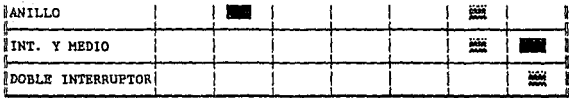

Preferente.

×

Tablero tipo " Metal Clad ".

S.E. de distribucion, con opcion futura para Barra Principal y Barra de Transferencia.

Ÿ Redes de crecimiento limitado (ampliaciones).

- En caso de ser la tension secundaria en subestaciones de 230 kV en el lado primario. ¥
	- Para el caso de que la tension primaria sea 400 kV, con capacidades mayores a 200 MVA, como practica comun.

Tabla VI.2 ARREGLOS DE BARRAS USADOS EN C.F.E. **SEGUN NIVELES DE TENSION** 

#### ESTUDIO DE VIABILIDAD PARA LA INTERCONEXION ELECTRICA DE COMPLEJOS PETROQUÍNICOS

VI.2 JUSTIFICACION PARA LA SELECCION DE LOS ARREGLOS DE BARRAS.

Tomando en consideración los factores antes mencionados podemos hacer la justificación del arreglo de barras que se seleccionó para la subestación que servirá de enlace para la interconexión de los CPQ's. Si consultamos la Tabla VI.1, venos que estas tensiones se encuentran dentro de los valores normalizados, y si nos basamos en la Tabla VI.2, podemos observar que el arregio que se recomienda es el de "BARRA PRINCIPAL Y BARRA DE TRANSFERENCIA" para el nivel de 115 kV y para el CPQ-4, ya que se considera que de este centro de trabajo se tendrá una acometida con CFE.

Para el nivel de 13.8 kV encontramos en la Tabla VI.2 y la normalización de subestaciones tipo distribución de C.F.E. que la recomendación de arregio en "BARRA SIMPLE" se encuentra dent-o de los comúnmente usados y, considerando que estas subestaciones solo serán del tipo ELEVADOR/REDUCTOR, se puede optar por este diseño que es el más sencillo v económico.

VI.3. DIAGRANAS UNIFILARES SINPLIFICADOS PARA LOS ARREGLOS DE BARRAS SELECCIONADOS.

VI.3.1. ARREGLO DE BARRA SIMPLE.

El arregio de barra simple es el más económico y sencillo que existe, su aplicación es preferentemente en subestaciones de bajo nivel de tensión (13.8 - 34.5 kV), cuyo objetivo operativo es alimentar servicios radiales de baja carda (ver Figura b.1, del Apéndice B). Se considera la utilización de un interruptor en paralelo, con el fin de poder dar mantenimiento al interruptor principal cuando así se requiera o en el caso de una falla.

Cabe hacer notar que para el arregio mencionado, donde se usan niveles bajos de tensión, es posible tener una disposición de equipo montado en estructuras, ya que el equipo es relativamente llgero, teniendo un considerable ahorro de espacio. Para todos los arregios con otros niveles de tensión (69 – 400 kV) es preferible usar disposiciones físicas de equipo a nivel del piso, para facilitar las maniobras de operación y mantenimiento, y ahorrar costo en estructuras mayores requeridas para pesos grandes.

## CAPITULO VI. DETERMINACION DE LOS ARREGIOS TIPICOS DE LAS SUBESTACIONES PARA LA INTERCONEXION

#### V1.3.2. ARREGIO DE BARRA PRINCIPAL Y BARRA DE TRANSFERENCIA.

Este arregio implica mayor costo, ya que regulero mayor superficie de terreno, más equipo primario, aisiadores, herrajes, conductores, tableros de protección y control más sofisticados, etc., pero contagos con gavores ventalas de flexibilidad, confiabilidad, mane lo de mayores volúmenes de energía y facilidades operativas para mantenimiento, ya que se cuenta, además de la cuchilla de transferencia, con un interruptor comodin conocido como interruptor de transferencia (ver Figura b.2, del Apéndice B), el cual puede sustituir a cualquier interruptor de linea o banco de transformación.

El empleo dei arregio de barra principal y barra de transferencia es principalmente en subestaciones de 69 y 115 kV.

La secuencia de operaciones necesaria para sustituir un interruptor de linea o banco de transformación por el interruptor de transferencia es la siguiente:

- $\mathbf{r}$ Se abre el interruntor de línea o banco al cual se va a dar mantenimiento.
- $2)$ Se abren las dos cuchillas del interruptor de linea o banco.
- $3)$ Se cierra la cuchilla de transferencia o "bypass" de la linea o banco cuyo Interruptor va a ser sustituido.

 $42$ Se cierran las dos cuchillas del interruptor comodin.

Se cierra el interruptor copodin. 5)

Es importante aciarar que en este tipo de arregio, la posición de los transformadores de corriente sea de tal forma respecto a las cuchillas, de manera que, independientemente de la posición de estas, siempre se tenga señal de corriente para medición y protección.

VI.4. JUSTIFICACION PARA EL USO DE SUBESTACIONES ENCAPSULADAS EN SF<sub>R</sub>

Podemos definir una subestación blindada alsiada en SF<sub>6</sub> como un ensamble compacto

## ESTUDIO DE VIABILIDAD PARA LA INTERCONEXION ELECTRICA DE COMPLEJOS PETROQUIMICOS

de varios elementos contenidos en una envolvente metálica aterrizada, en la cual el medio de aislaniento prinario es el hexafioruro de azufre (SF<sub>s</sub>)

En subestaciones en SF $_{6}$ , las envolventes o carcazas constituyen un medio continuo de conexión a tierra e igualan potenciales al neutro, además de que es posible mantener la subestación en servicio mientras se efectúa mantenimiento en algún módulo de cuchilla o interruptor principal.

Losdiagramasunifilaressimplificadosquerepresentansubestacionesencapsuladas y aisiadas en SF<sub>s</sub> (hexafloruro de azufre) solo difieren de los que representan a subestaciones convencionales en aire en la localización de las cuchillas para conexión a tierra, es decir, la localización de las cuchillas de puesta a tierra en subestaciones en SF<sub>6</sub> se hace siempre en ambos extremos de aquellos módulos que conecten o desconecten partes "vivas" (buses) de la subestación.

Las diferencias de este tipo de subestación con las subestaciones convencionales son las siguientes:

- En las subestaciones en SF<sub>6</sub>, los requerimientos de espacio son menores, 1). tanto en área como en volumen
- $2)$ En estas subestaciones, todos los elementos se encuentran dentro de una envolvente metálica aterrizada, evitando así cualquier contacto accidental con las partes energizadas.
- 3) Esta proporciona un diseño de mayor resistencia a vibraciones o sismos. Este factor también repercute en un mejor ensamblaje, así como la facilidad y tiempo de montaje.
- La interacción de esta subestación con el medio ambiente que la rodea 4) es menor que en una convencional.
- 5) Una reducción considerable en el nivel de ruido, tanto en bajas como altas frecuencias, durante la operación de dispositivos de maniobra, es una característica de las subestaciones en SF<sub>F</sub>
- 6) Las subestaciones en SF<sub>6</sub> presentan desventajas en el costo inicial; sin

## CAPITULO VI. DETERMINACIÓN DE LOS ARREGLOS TIPICOS DE LAS SUBESTACIONES PARA LA INTERCONEXIÓN

embargo, en la evaluación deben considerarse otros aspectos, tales como la reducción de dimensiones del terreno, de las estructuras, de la cimentación. etcétera.

VI.5. ESPECIFICACIONES PARA LOS EQUIPOS DE POTENCIA.

En este tema, se dan la especificaciones principales que se tienen para cada uno de los equipos de potencia que se manejaran dentro de las subestaciones, mismas que han sido obtenidas de normas y estándares de C.F.E.

#### VI.5.1. TRANSFORMADOR DE POTENCIA

El transformador es el elemento de mayor costo y más importante de una subestación eléctrica. y se define como una maquina eléctrica que transfiere energía eléctrica de un circuito a otro, con un cambio en la magnitud de la tensión a frecuencia constante. En los transformadores que se emplearán para la interconexión eléctrica, se han seleccionado con anterioridad la capacidad nominal y el tipo de enfriamiento, como puede verse en las Bases de Diseño; sin embargo, se incluyen los criterios generales de selección que se emplean.

#### VI.5.1.1. CLASIFICACION.

Un transformador por su número de fases puede ser monofásico o trifásico y dentro de cualquiera de estos, según el nivel de tensión y la capacidad, se clasifican en:

**TRANSFORMADORES DE POTENCIA:** Los de más de 500 kVA o más de 69 kV.

TRANSFORMADORES DE DISTRIBUCION: Los que no pasan de 500 kVA y de 69 kV.

Los transformadores de potencia trabajan con grandes volúmenes de energía y parte de esta es transformada en energía calorífica en los devanados del transformador.

## ESTUDIO DE VIABILIDAD PARA LA INTERCONEXION ELECTRICA DE COMPLEJOS PETROQUIMICOS

para que la elevación de temperatura no afecte el aislamiento de los devanados, se hace necesaria la adición de un sistema de enfriamiento, el cual forma parte del mismo cuerpo del transformador, de esto se tiene una clasificación de los transformadores de acuerdo al tipo de enfriamiento, que es la siguiente:

TIPO "OA": Enfriamiento por aceite y aire (autoenfriados).

TIPO "OAJFA": Autoenfriado y enfriado por aire forzado.

TIPO "OW": Enfriado por agua a través de un serpentín. Circulación natural.

TIPO " FOA": Enfriado por aire y aceite forzados.

TIPO " FON ": Enfriado por agua y aceite forzados.

VI.5.1.2. CRITERIOS GENERALES DE SELECCION.

La selección de un determinado tipo y marca de transformador de potencia, debe de cumplir con los requisitos establecidos en las normas CFE K0000-06 y N0W-J-284.

### **CAPACIDAD HOBINAL:**

La capacidad nominal de un transformador, son los Kilovoltamperes (kVA) continuos que el devanado secundario del mismo debe suministrar a su tensión y frecuencia nominal.

#### **IMPEDANCIA:**

La impedancia se expresa generalmente en porcentaje de la tensión de impedancia con respecto a la tensión nominal.

Se recomienda que la impedancia este de acuerdo con la Tabla VI.3., estas impedancia tienen una tolerancia de acuerdo con el inciso 5.3.11 de la norma HOM-J-284.

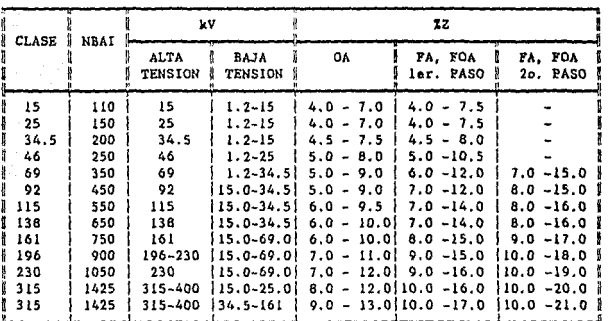

CAPITULO VI, DETERVINACION DE LOS ARREGLOS TIPICOS DE LAS SUBESTACIONES PARA LA UNTERCONEXION

Tabla VI.3. IMPEDANCIA REFERIDA A 60 Hz.<sup>12</sup>

## **TEMPERATURA AMBIENTE:**

Los transformadores de potencia deben ser apropiados para operar a su capacidad nominal, siempre que la temperatura del ambiente no exceda de 40 °C y la temperatura promedio del ambiente durante cualquier período de 24 Hrs. no excede de 30 °C.

## **ALTURA DE OPERACION:**

Los transformadores se deben diseñar para operar a una altitud de 1000 #3.n.m. en caso de que la altura de operación sea mayor (CFE K0000-06), se deberán aplicar los factores de corrección indicados en la Tabla 1 de la norma ANSI C57-12.00 1980, de tal manera que los transformadores mantengan a la altitud indicada sus capacidades nominales y niveles de aislamiento.

#### **NUMERO DE FASES DEL TRANSFORMADOR:**

Se debe de tomar la decisión de elepir entre tener un banco de transformación que cuente con un transformador trifásico o tener un banco formado por 3 transformadores monofásicos, con la posibilidad de adicionar uno más de reserva. Esta decisión depende de

<sup>12</sup> Ver Tabla 12 de la HOM-J-284

#### ESTUDIO DE VIABILIDAD PARA LA INTERCONEXION ELECTRICA DE COMPLEJOS PETROQUINICOS

factores como el espacio, costo y el volumen del transformador para el transporte de la fabrica a la subestación.

Algunas de las ventajas de usar transformadores trifásicos son que estos involucran menos superficie ocupada, cimentaciones, estructuras y barras colectoras, Que si se contara con un banco de transformadores monofásicos. Los transformadores trifásicos tienen un cambiador automático de derivaciones bajo carga en el lado de baja tensión controlado por un sistema de regulación de voltaje que mantiene el voltaje adecuado en función de la carga conectada.

La desventa la de usar transformadores trifásicos es que si solo se cuenta con una unidad, y este sale de operación por falla o por mantenimiento, se suspende el servicio. Por lo que tiene mayor flexibilidad el utilizar cuatro transformadores monofàsicos, tres en operación y uno de reserva por si alguno sale de operación.

VI.5.2. TRANSFORMADORES DE INSTRUMENTO.

Los transformadores de instrumento son dispositivos electromagnéticos cuva función principal es reducir a escala, las magnitudes de tensión y corriente que se utilizan para la protección y medición de los diferentes circuitos de una subestación, o sistema eléctrico.

Para lo anterior se dispone de:

TRANSFORMADORES DE CORRIENTE (T.C.s).

TRANSFORMADORES DE POTENCIAL (T.P.s).

El primario del transformador de corriente se conecta en serie con el circuito por controlar y el secundario se conecta en serie con las bobinas de corriente de los aparatos de medición y protección.

En los transformadores de potencial, el primario se conecta en paralelo con el circuito por controlar y el secundario se conecta en paralelo con las bobinas de tensión

### CAPITULO VI. DETERMINACION DE LOS ARREGIOS TIPICOS DE LAS SUBESTACIONES PARA LA INTERCONEXION

de los diferentes aparatos de sedición y protección.

VI.5.2.1. TRANSFORMADORES DE CORRIENTE.

Son aparatos en que la corriente secundaria, dentro de las condiciones normales de operación, es proporcional a la corriente primaria, sunque ligeramente defasada de ésta a un ángulo cercano a cero.

Un transformador de corriente puede tener uno o varios secundarios, embobinados a su vez sobre uno o varios circuitos magnéticos. Si el aparato tiene varios circuitos magnéticos, se comportan como si fueran varios transformadores diferentes. Un circuito se puede utilizar para mediciones que requieren mayor precisión, y los demás se pueden utilizar para protección.

VI.5.2.1 a. CLASIFICACION.

1) POR SU APLICACION:

Transformadores de Medición:

Requieren reproducir fielmente la magnitud y el angulo de fase de la corriente, hasta un exceso de corriente del orden del 20%, sobre el valor nominal.

Transformadores de Protección:

Requieren conservar su fidelidad hasta un valor de veinte veces la magnitud de la corriente nominal.

## 2) POR SU CONSTRUCCION:

Los transformadores de corriente se clasifican de acuerdo a las características de su devanado primario, tal como se indica a continuación:

## ESTUDIO DE VIABILIDAD PARA LA INTERCONEXION ELECTRICA DE COMPLEJOS PETROQUIMICOS

#### a) Tipo devanado.

Es aquel en el cual el las espiras del devanado primario rodean a uno o mas núcleos: los devanados primarios se encuentran aislados de los devanados secundarlos, asf como del o los mlc/eos y se ensamblan como una estructura Integral. Este tipa de transformadores se fabrican con devanados secundarlos de relación doble o tri ple.

## b) Tipo barra.

El primario está formado por un solo conductor en forma de varilla, *ti;bo* o barra, el cual pasa a través de la ventana del nócleo; /os devanados secundarlos se encuentran aislados entre si y están sujetos permanentemente al circuito magnético. Se encuentran disponibles con devanados secundarlos de relación slmpte.

### *e) Tipo ventana.*

Su construcción permite hacer pasar uno o más conductores a través de la ventana aisiada que forma el núcleo, es decir, carece de devanado primario como parte Integral del transformador. El devanado secundarlo está aislado y permanentemente ensamblado al núcleo.

#### d) *Tipo* ooaullla.

Carece de devanado primario y de aislamiento para este; usualmente el devanado primario lo constituye un conductor aislado que forma parte de algún equipo. El devanado secundario está aislado y permanente ensamblado a un núcleo toroidal.

## **HUMEHO DE DEVAHADOS**

Los devanados primarios podrán ser de relación simple o doble releclón para la capacidad de corriente nominal que se reautera en cada caso especff/co.

Los devanados de baja tensión serán siempre tres (dos para protección y uno para medición), con capacidad nominal de corriente para 5 amperes.

## VI.5.2.1.b. CRITERIOS DE SELECCION.

El transformador de corriente seleccionado deberá de cumplir con lo Indicado en /a norma HOJJ-J-109.

79

ESTA TESIS NO DEBE SALIR DE LA BIBLIOTECA **CORRIENTES HOMINALES Y RELACIONES DE TRANSFORMACION:** 

Las corrientes nominales tanto del primario como del secundario y relaciones de transformación normalizadas son la indicadas en la Tabia VI.4.

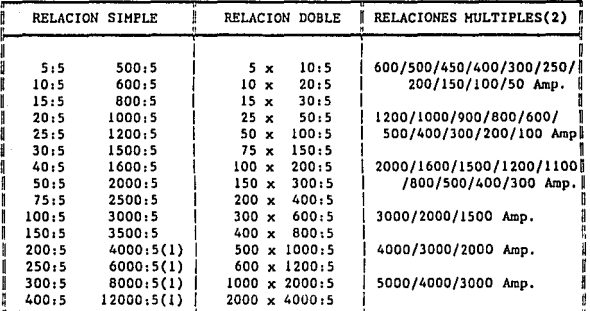

#### Notas:

(1) Consultar disponibilidad con el fabricante (2) Para Transformadores tipo Boquilla

CORRIENTES Y RELACIONES DE TRANSFORMACION Tabla. VI.4. NOMINALES.

## **CARGA NOWINAL:**

Es el valor de la impedancia en ohms refiejada en el secundario, y que esta constituida por la suma de las impedancias del conjunto de todos los medidores, relevadores, cables y conexiones conectados en serie con el secundario.

<sup>13</sup> Ver "gulas de diseño de subestaciones", ilE, capitulo VII

Las cargas normalizadas se designan con la letra " B " seguida del valor total de la Impedancia: Tabla VI.5.

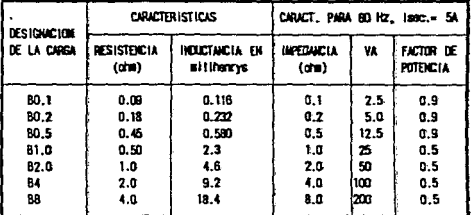

# Table V1.5. CARGAS NORWALES PARA TRANSFORWADORES DE CORRIENTE.<sup>14</sup>

### POTENCIA NOWINAL :-

Es la potencia aparente secundaria que a veces se expresa en Volt-Amperes (VA) y a veces en ohas, bajo una corriente nominal determinada. Para escoger la potencia nominal de un T.C., se suman las potencias de las bobinas de todos los aparatos conectados en serie con el devanado secundario, añs las pérdidas por efecto Joule pue se produce en los cables de alimentación, y se selecciona el valor nominal inmediato superior: Tabla VI.5.

#### **CLASE DE PRECISION PARA NEDICION :**

La clase de precisión se designa por el error máximo admisible, en por ciento, que el T.C. puede introducir en la medición, operando con su corriente nominal primaria y frecuencia nominal.

Las clases de precisión normales son: 0.3, 0.6 y 1.2 (inciso 5.3.11; norma NOW-J-109).

8Ï

الموادد فاستعجبه والربي

<sup>14</sup> Ver 108-J-109, Esbla 2, pégins 4.

Cada clase de precisión especificada deberá asociarse con una o varias cargas nominales de precisión; por ejemplo 0.6 B2.0 (ver Tabla VI.5.).

#### **CLASES DE PRECISION PARA PROTECCIÓN:**

Los transformadores con núcleos para protección, se diseñan para que la corriente secundaria sea proporcional a la primaria, para corrientes con valores de hasta 20 veces el valor de la corriente nominal (Norma ROB-J-109, Inciso 5.4.1).

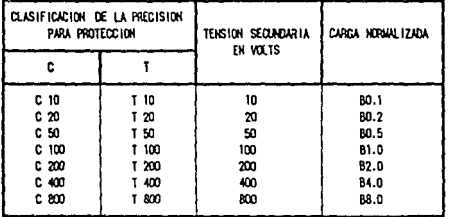

Tabla VI.6. CLASES DE PRECISION DE T.C.'s PARA PROTECCION.<sup>15</sup>

CAPACIDAD DE RESISTENCIA DE LOS T.C.'S A LOS CORTOS CIRCUITOS :

Esta resistencia esta determinada por las corrientes de limite térmico y dinâmico.

CORRIENTE DE LIMITE TERMICO :

Los T.C.'s deben ser capaces de soportar durante un segundo el valor eficaz correspondiente a 80 veces la corriente nominal primaria, con su secundario en cortocircuito.

<sup>15</sup> Ver NOW-J-109-1977, Tabla 5, pagina 12.
*CORRIENTE DE LIMITE OINAMICO :* 

Es el valor de pico de la primera amplitud de corriente que un transformador puede soportar por efecto mecánico sin sufrir deterioro. con su circuito secundarlo en cortocircuito.

En la prActlca el cálculo se efectúa siguiendo las dos fórmulas:

$$
I_0 = 1.8 = 12 = I_7 = 2.54 = I_7
$$

Donde:

I<sub>I</sub> = Valor efectivo de la corriente de l<sup>i</sup>mite térmico.

1 0 •Valor de pico de la corriente dinámica.

WAcc - Potencia de corto circuito en WA.

kV • Tensión nominal del sistema en kV.

### *CONEXIONES TIPICAS*

a) CONEXION ESTRELLA - Los transformadores de corriente dependiendo de su aplicacion, se pueden conectar en delta o en estrella. Esta ultima se utiliza con mayor frecuencia en sistemas eléctricos. Conviene hacer notar que con la conexión estrella se reproducen tanto la componente de secuencia positiva, como la de secuencia negativa y cero.

b) COHEXIOH DELT A.-1/edlante el uso de las componentes simétricas se puede demostrar que aún cuando los transformadores de corriente reproducen las componentes de secuencia positiva, negativa y cero, la señal que sale de la conexión delta carece. de la componente de secuencia cero; esto es, aue dicha componente circula. Únicamente dentro de la conexión delta. por lo aue este tipo de conexión se acllca.

#### *C/fITl.l.D VI.* DfTfRJllNN:IOll DE LOS *ARREGLOS TIPICOS* DE *LAS SVBESIN:JO#ES* PARA LA *llllERClJIEXIO#*

cuando se requiere un filtro para la co•panente de secuencia cero, *ca.o* en el caso de la protección diferencial de un transformador de potencia de conexión deltaestrella.

## VL.5.2.2. TRANSFORMADORES DE POTENCIAL.

Se define como transformador de voltaje al transformador diseñado para suministrar una tensión adecuada a Instrumentos de #edición y protección. Bajo condiciones normales de operación, la tensión suministrada (secundaria) es proporcional a una tensión primaria, de la cual está defasada un ángulo cercano a cero.

Los transformadores de potencial van conectados ya sea entre fases.o bien, entre fase y tierra: (Inciso 6.4 CFE-VE00<>-14 e Inciso 6.3 CFE-VE000-29).

Vl.5.2.2.a. CLASIFICACIOH.

Existen dos tipos de transformadores de potencial, que son:

- Transformadores de Potencial Inductivos (T.P.s).
- Transformadores de Potencial capacitivos, también llamados Dispositivos de Potencial (D.P.s).

Los T.P.s se construyen en base a devanados primarios y secundarios en un circuito magnético, cuyo devanado primario se puede conectar a un sistema eléctrico tanto entre fases *como entre* fase y *tierra.* 

Los D.P.s están formados por un divisor de tensión a base de capacitores y una unidad electromagnética. Unicamente se pueden conectar entre fase y tierra. Los D.P.'s cuentan con una preparación opcional para la onda portadora (CARRIER).

*84* 

VIR 2.2 b. CRITERIOS DE SELECCIÓN.

Los transformadores de potencial deben cumplir con lo establecido en las pormas: NOW-J-168, CFE-VE000-14 v CFE-VE000-29,

#### **TENSION PRIMARIA -**

Se debe seleccionar el valor normalizado inmediato superior al valor calculado de la tensión nominal de la instalación: Tabla VI.7.

#### TENSA V SECUNDARIA :

Los valores normalizados son de 120 Volts para aparatos de hasta 25 kV y de 115 Volts para aquellos con valores superiores a 34.5 kV.

#### POTENCIA NOMINAL :

Es la potencia secundaria expresada en Volt-Amperes, que se desarrolla bajo la tensión nominal. Para escoper la potencia nominal, se suman las potencias que consumen las bobinas de todos los aparatos y las caldas de tensión de los cables conectados en paralelo al devanado secundario; y se selecciona el valor nominal inmediato superior a la cifra obtenida: Tabla VI.8.

#### **CLASES DE PRECISION:**

La clase de precisión se designa por el máximo error admisible expresado en porciento, que el T.P. puede introducir en la medición en condiciones normales de operación. Las clases de precisión nominales son: 0.3, 0.6, y 1.2

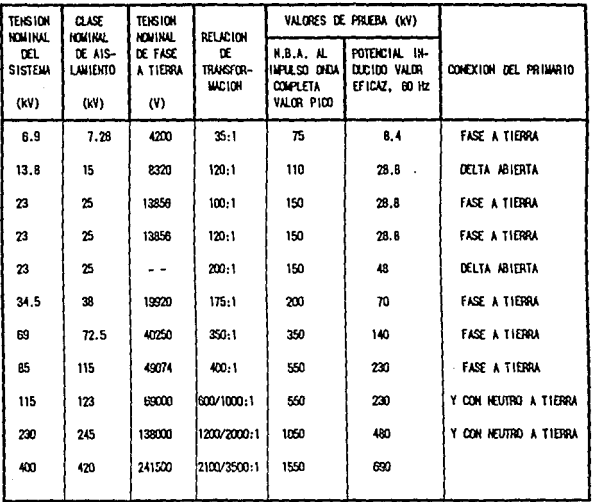

CAPITULO VI., DETERMINACION DE LOS ARREGLOS TIPICOS DE LAS SUBESTACIONES PARA LA INTERCONEXION

Tabla VI.7.

TENSIONES NOMINALES,  $\boldsymbol{S}^\text{Y}$  valores de pruebas dielectricas.

## 16 Ver las Norms CFE-VE-00014 y CFE-VE-00029

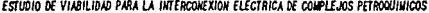

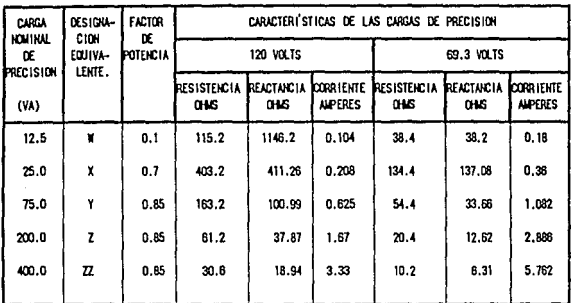

Tabla VI.8. CARGAS NOMINALES DE PRECISION USUALES PARA TRANSFORMADORES DE POTENCIAL CON TENSION SECUNDARIA NOMINAL DE 120 Y 69.3 VOLTS.

VI.5.3. INTERRUPTORES.

El interruptor es un dispositivo destinado al cierre y apertura de la continuidad de un circuito eléctrico bajo carga y su función principal es interrumpir la corriente, bajo condiciones de cortocircuito.

Su comportamiento determina el nivel de confiabilidad, que se puede tener en un  $\blacktriangleright$ sistema eléctrico.

El interruptor se considera formado por tres partes principales:

PARTE ACTIVA:

Constituida por las câmaras de extinción que soportan los contactos fijos y el mecanismo de operación que soporta los contactos móviles.

17 Ver 1a NOW-J-168-1980.

والمحمد والهدام والمستعدة فكلب فتعيل للهالك ومهمين ولرابع ويتوجي والانكارة الجالي

87

## **PARTE PASIVA:**

Formada por una estructura que soporta la parte activa.

#### **ACCESORIOS:**

En esta parte se consideran inciuldas las siguientes partes:

Boguillas terminales que a veces incluyen transformadores de corriente.

Válvulas de llenado, descarga y muestreo del fluido alsiante.

Conectores a tierra.

Gabinete que contiene los dispositivos de control, protección y medición.

VI.5.3.1. CLASIFICACION.

De acuerdo con los elementos que intervienen en la apertura; las câmaras de extinción del arco, los interruptores se pueden dividir en los siguientes grupos ordenados conforme a su aparición histórica:

- 1. **GRAN VOLUMEN DE ACEITE.**
- PEQUENO VOLUMEN DE ACEITE. 2.
- 3. **NEUMATICOS ( AIRE COMPRIMIDO ).**
- HEXAFLORURO DE AZUFRE (SF<sub>6</sub>).  $\overline{A}$

5. VACIO. En cuanto al mecanismo de operación de los interruptores, pueden ser de tipo:

- NEUNATICO.
- **HIDRAULICO.**
- RESORTE.

La C.F.E. limita el uso de interruptores a solo del tipo con extinción de arco eléctrico por medio de gas SF<sub>6</sub> (Hexafloruro de Azufre), y sólo en casos especiales como ampliaciones, sustituciones, etc. en que se requiera, se utilizará otro medio de extinción.

## VI.5.3.2. CRITERIOS DE SELECCION:

Los interruptores deben de cumplir con lo establecido en las especificaciones CFE-V5000-01 y CFE-V5000-15.

## VALORES NOWINALES DE VOLTAJE, FRECUENCIA Y CORRIENTE.

- a) La corriente nominal de los interruptores deben estar de acuerdo a lo indicado en la Tabla 3.10. Esta corriente está dada por el valor eficaz (r.m.s) de la corriente, que es capaz de conducir continuamente el interruptor sin sufrir ningún daño a la frecuencia nominal y sin exceder los valores de elevación de temperatura de diferentes partes del interruptor, Indicados en la Tabla IV de la Norma IEC 56-2.
- b) Las tensiones nominales de los interruptores deben estar basadas de acuerdo a la Tabla VI.9.
- Los interruptores se deben diseñar para operar a 60 Hz. c)

## .Cll'ITWJ *VI. DéTERMINJC/Oll DE lOS ARREGLOS TIP/COS DE* LAS *SUBESTN:IOllES PARA* lA *//ITERCl»IEXIOll*

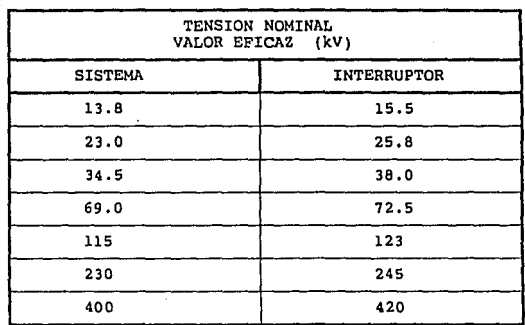

Tabla V/!} TEHSIOHES HOMIHALEs.<sup>18</sup>

## COHD/CIOHES NORMALES DE SERVICIO.

al Kitaba

- a) Los Interruptores deben estar diseñados para sistemas conectados *s61/damente a tierra.*
- b) Los interruptores deben operar a una temperatura ambiente que no exceda de 40 °C y un valor promedio medido en un periodo de 24 horas de 35 °C. También deben estar diseñados para operar a una temperatura minima de -25'C,
- e) Se deben dlsel'iar para operar a una altura de 1000 *m.sn.m.* En caso en que las necesidades de operación requiera una altura mayor, deben hacerse las correcciones indicadas en la Horma IEC 56.4, de manera que el Interruptor mantenga a la altitud en que se encuentre instalado los niveles de aislamiento establecidos en esta gufa.

IS *Ver"""" CFE-VS®-15 y CFE-VS®-01.* 

## **CAPACIDAD INTERRUPTIVA.**

- Los interruptores deben cumplir con la corriente interruptiva de corto a) circuito dada por el valor eficaz (r.m.s) de su componente de CA asociada con una componente de CD, como lo establece el capitulo 6 de la Norma IEC 56-2, y debe estar de acuerdo con la Tabla VI.10.
- b) La corriente sostenida de corta duración (3 segundos) debe ser la indicada en la Tabla VI.10. Esta corriente es la que el interruptor es capaz de conducir en posición cerrada y con un valor igual al de la corriente Interruptiva de corto circuito, de acuerdo con la Norma IEC 56-2 capítulo 10.

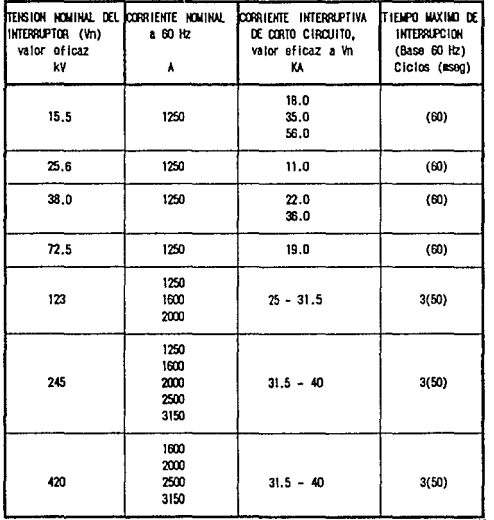

Tabla VI.10 CORRIENTE NOMINAL Y CAPACIDADES INTERRUPTIVAS.<sup>19</sup>

<sup>19</sup> Ver normas CFE-V5000-15 y CFE-V5000-01.

## RECIERRE AITOMATICO.

El reclerre automático de los interruptores tiene como fin mejorar la continuidad dal servicio de la Instalación. Pero se debe de tomar en cuenta que la construcción del Interruptor debe ser más robUsta ya que tiene que resistir el reclerre con /a corriente de cortocircuito, cuando persista la falla.

Las fallas en una red pueden ser de tres tipas:

- 1. TRANSITORIAS.
- **2. SEMIPERWANENTES.**
- 3. **PERMANENTES.**

En los dos primeros casos se puede restaurar el servicio una vez que na cesado Ja falla.

En el tercer caso *sólo* se puede restaurar el servicio, después de una reparación de la zona dañada.

En alta tensión se ha detectado estadlstlcaente, que el porcentaje de fallas de línea a tierra son del orden del 90% y considerando, además, que la mayor**ía** de las fallas son de tipo transitorias y semi permanentes, se puede pensar en la utilización del Reclerre Monofásico. Como el reclerre es rápido, no existe el temor de aue llegue a perder el sincronismo, ya que las otras dos fases siguen #anteniendo una liga sincronizada y sólo en el caso en que después del primer reclerre persista el cortocircuito, entonces se efectuara el disparo trifásico.

## VI.5.4. CUCHILLAS DESCONECTADORAS

Las cuchillas desconectadoras son dispositivos que se utilizan para conectar y desconectar parte de una Instalación eléctrica. Y par 10 general su operación debe ser sin corriente, ya que su capacidad lnterrupt/va es casi nula.

#### ESTUDIO DE VIABILIDAD PARA LA INTERCONEXION ELECTRICA DE COMPLEJOS PETROQUINICOS

Las cuchillas están formadas por una base metálica de lámina de acero galvanizado. columnas de aisladores de porcelana y encima de éstas, la cuchilla que se fabrica de cobre o aluminio. La cuchilla està formada por una navaja o parte móvil, y por una parte fija, que es la mordaza formada por varios dedos metàlicos, los cuales deben de presionar lo más que se pueda a la navaja, para disminuir pérdidas por falsos contactos.

Las cuchillas se pueden operar en forma individual o en grupo. Las primeras, también conocidas como cuchillas unipolares, son aplicadas cuando la tensión de operación es menor a 20 kV su apertura y cierre es por medio de pértigas o garrochas de madera, de agul que también se les da el nombre de cuchillas tipo pértiga. Las de operación en grupo o llamadas cuchilias tripolares son aplicadas en tensiones superiores a 20 kV v su operación se debe a un mecanismo de barras que acciona las tres fases simultáneamente. esta puede ser en forma manual, hasta tensiones de 115 kV, o bien accionadas por un motor, en forma hidráulica o bien en forma neumática.

#### VI.5.4.1. CRITERIOS GENERALES DE SELECCION :

El principal parámetro que se toma en cuenta para la selección de un tipo de cuchillas, es el espacio que ocupará ésta dentro de la subestación y por consiguiente el que abarcarà toda la subestación y que en un momento dado sea de menor costo el emplear menos espacio.

Además de esto, se deben tomar en cuenta los siguientes criterios de selección:

- Garantizar un aislamiento dieléctrico a tierra y sobre todo en la apertura. Además deben cumplir con los valores de pruebas dieléctricas Indicados en la Tabla VI.11.
- Conducir en forma continua la corriente nominal (Tabla VI.12.), sin que exista un aumento de temperatura en sus componentes.
- Debe soportar un tiempo especificado (generalmente 1 seg.) los efectos térmicos y dinâmicos de las corrientes de corto circuito. Así como las corrientes de prueba (Tabla VI.12.).
- Las maniobras de cierre y apertura se deben de realizar sin posibilidad de falsos contactos aun en condiciones atmosféricas des favorables (presencia de hielo, arena, etc).

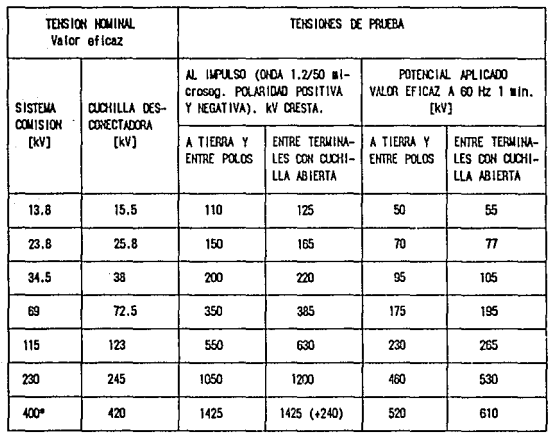

at Part المواريخ لأوسائهم the C 일이다.<br>기준  $\mathcal{L}^{\mathcal{L}}(x)$ 

magalit

## CAPITULO VI. DETERMINACION DE LOS ARREGLOS TIPICOS DE LAS SUBESTACIONES PARA LA INTERCONEXION

. \* Para cuchilitas de 400 kV los datos se tomaron de la norma CEI-694, Tabla 4.

Tabla VI.11. TENSIONES NOMINALES Y VALORES DE PRUEBAS DIELECTRICAS.

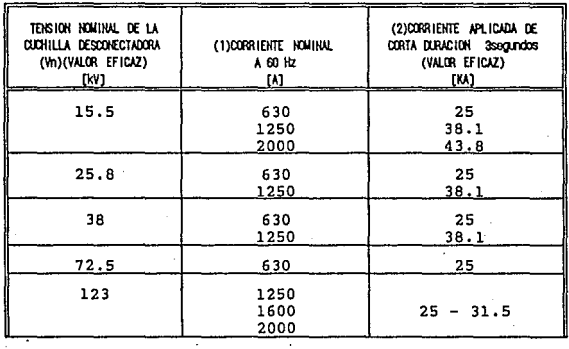

94

à,  $\cdot$ 

J.

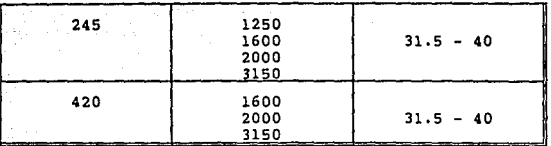

**ESTUDIO DE VIABILIDAD PARA LA INTERCONEXION ELECTRICA DE COMPLEJOS PETROQUINICOS** 

- (1) La corriente nominal es la que deben de conducir continuamente las cuchillas, sin sufrir deterioro y sin exceder los valores de elevación de temperatura de las diferentes partes de la cuchilla. (CFE V4200-12 y CFE V4200-25) Indicados en la Tablo V de la Horma IEC-129.
- (2) La cuchllla debe ser capaz de conducir en posición cerrada sin sufrir daños, ni deformaciones permanentes, ni separación de contactos, la corriente sostenida durante un período de 3 segundos, y su comportamiento debe estar de acuerdo con lo Indicado en el Inciso 24 de la Horma IEC-129.

Además la cuchilla debe ser capaz de conducir en pasfc/Ón cerrada sin sufrir daños, una corriente cuyo valor cresta debe ser Igual a 2.5 veces la corriente de corta duración de 3 segundos.

Tabla Vl.12 CORRIENTE HOMIHAL Y CORRIENTE DE PRUEBA.

## **VI.5.5. APARTARRAYOS.**

Son dispositivos eléctricos formados por una serle de elementos resistivos no lineales y explosores que limitan la amplitud de las sobretensiones originadas por descargas atmosféricas, operación de Interruptores o desbalanceo del sistema.

Un apartarrayos se comporta como un aislador mientras la tensión aplicada no excede de cierto valor predeterminado, se convierte en conductor al alcanzar la tensión ese valor y conducir a tierra la onda de corriente producida por la onda de sobretensión.

Una vez desaparecida la sobretenslón y restablecida la tensión normal. el apartarrayos Interrumpe la corriente.

CAPITULO VI. DETERMINACIÓN DE LOS ARREGLOS TIPICOS DE LAS SUBESTACIÓNES PARA LA INTERICONEXIÓN

VI.5.5.1. CLASIFICACION.

Los apartarrayos se clasifican en los siguientes tipos:

- ESTACION (Para Instalaciones en subestaciones).
- INTERMEDIOS (Para instalaciones en puntos de transición de acometida aerosubterráneas).
- DISTRIBUCION.
- SECUNDARIOS.

En cuanto a su construcción, existen dos tipos de apartarrayos:

- APARTARRAYOS AUTOVALVULARES.
- APARTARRAYOS DE OXIDOS METALICOS.

**VI.5.5.2. CRITERIOS DE SELECCION.** 

Los apartarrayos seleccionados deben de cumplir con lo indicado en las normas NOM-J-321, CFE-VA000-37 y CFE-VA000-17.

Los apartarrayos son, por una parte, equipos de protección para limitar los efectos de los rayos y sobrevoitajes por "switcheo" en redes y por otro, medios para coordinar los aisiadores. Cuando se seleccionan los apartarrayos para un trabajo determinado, el siguiente criterio de selección puede adecuarse relativamente a uno u otro:

- La capacidad de absorción de energía.

- El nivel de protección.
- Aspectos económicos.

## Selección del rango.

El grado de la capacidad de absorción de energía en un apartarrayos va desde el nivel minimo posible de falla, hasta el más alto posible de protección a la red, aún en caso de un serio percance.

Determinación de la capacidad de absorción de energía necesaria.

Esta se determina por los siguientes aspectos:

- La experiencia en la operación y datos estadísticos de la red.
- Datos estadísticos de tormentas eléctricas y la actividad de los rayos en el área.
- Los parámetros estadísticos determinados para la intensidad de los rayos.
- Datos de las descargas de llnea.

Partes de redes con capacidad para almacenar grandes cantidades de energía en sobre oltajes, como son bancos de capacitores o cables largos de alto voltaje, se requiere utilizar apartarrayos muy potentes. Es recomendable consultar al fabricante para hacer la selección.

La localización de los apartarrayos deberá ser lo más cerca posible al equipo a proteger: se recomienda no inste/arios en el tanque del transformador, debido a que al explotar los apartarrayos se provocaría un incendio.

VI.5.5.3. CARACTERISTICAS GENERALES DE LOS APARTARRAYOS DE OXIDO DE ZINC.

Los apartarrayos tipo estación de óxido de zinc se utilizan en sistemas de 115 a 400 KV y deben cumplir con las siguientes caracterlsticas:

Ser diseñados para servicio intemperie.

Deberán operar a una frecuencia de 60 Hz.

Deberán ser tipo estación.

El nivel de protección al frente de onda corresponde a la tensión de descarga (kV cresta) [Ver Tabla VI.13], para una onda de impulso de corriente de 10 kA cuyo valor de cresta se alcanza en un tiempo de 0.5 microsegundos.

### CAPITULO VI. DETERMINACION DE LOS ARREGLOS TIPICOS DE LAS SUBESTACIONES PARA LA INTERCONEXION

La caracterlstlca de protección aueda definida por el nivel de protección correspondiente al valor de la tensión de descarga al aplicar una onda de corriente de Impulso (de 8 \* 20 microsegundos) de 5, 10 y 40 kA.

La capacidad de tensión máxima continua es la tensión máxima que soporta el *ttpartarrayos en* forme *continua.* 

Deben cumplir con una tensión máxima de descarga correspondientes a las corrientes de impulso de 8 \* 20 microsegundos de 3, 10, 15, 20 y 40 kA.

Deben de ser capases de soportar sin daño una corriente de /111pu/so de (4 a B) • (10 a 20) microsegundos, con un valor de 100 kA y dos cargas.

Para baja corriente de alta duración, los apartarrayos deben de soportar:

- a) Una onda rectangular de 1000 A de cresta, por 2000 microsegundos y 20 descarga.
- b) Corrientes de descarga de linea de transmisión.

Deberá de tener una capacidad de disipación de la enerola de las sobretenslones transitorias de maniobra de Interruptores (swltcheo) Igual a 7.2 kW-seg/kV.

Deben soportar sin daño la prueba de ciclo de trabajo con una corriente de Impulso de B • 20 m/croseg. con un valor de cresta de 10 kA.

Deberán tener una capacidad de al/vio de presión Interna producida por una corriente de 40 kA por 0.2 seg.

La distancia de fuga de fase a tierra debe estar referida a la tensión nominal del apartarrayos dividida entre la raiz de tres y expresada en cm/kV al neutro. Esta distancia no debe ser en ningún caso inferior a 3.5 cm/kV al neutro.

#### ESTUDIO DE VIABILIDAD PARA LA INTERCONEXION ELECTRICA DE COMPLEJOS PETROQUIMICOS

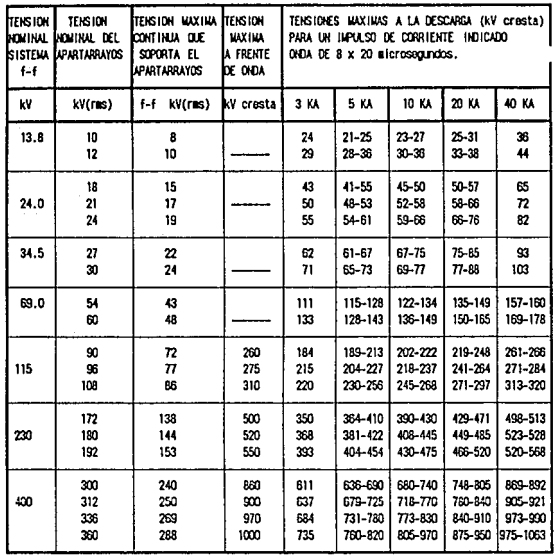

CARACTERISTICAS DE APARTARRAYOS TIPO ESTACIÓN DE OXIDO DE ZINC. Tabla VI.13

Considerando todo lo anterior, y tomando los diagramas unifilares para las subestaciones (Apéndice B) se pueden llenar las formas de requisición de equipo que se muestran en el Apéndice B. Estas contienen los datos escenciales que se requieren para la evaluación de los equipos disponibles en el mercado.

20 Ver la norma CFE-VA400-17.

#### RESULTADOS Y COllCLllSIOllES

a) RESIJLT *ADOS DE CORTO CIRCUITO.* 

#### RADIAL

En base a los casos anallzados, /os cuales /11pl/can los ••b sever0\$ que pudieran tenerse y considerando la gran variedad de poslbllldades existentes se desprende que para la interconexión eléctrica de los complejos petroquímicos, podemos agrupar Jos resultados de la siguiente manera:

1.- FUNCIONAMIENTO INDEPENDIENTE DE CADA COMPLEJO. Se considera que cada complejo puede trabajar independientemente y de una manera confiable: siempre y cuando se cumpla según el punto 11.4. pags. 14-27 que:

CPQ-1. Según se pudo observar, cuando los 4 TG's estan funcionando, se sobrepasa la capacidad lnterrupt/va de los Interruptores principales. La solución más viable, ya que no considera desembolsos ni cambios en el sistema de este centro de trabajo, consiste en que nunca se encuentren operando los 4 generadores al mismo tiempo y conectados al bus de sincronización. Otra posible solución consiste en cambiar reactores o Interruptores por unos de aayor capacidad. Si se cambiaran los reactores por unos similares a los del CPQ 2 (0.5 ohms), no se tendria una mejora notable, según resuttedos al realizar corridas adiciona/es de este centro de trabajo; sin embargo. considerando reactores sla/Jares a los del CPQ-4 (0.8 ohms), se podría permitir un TG más . El archivo de resultados particular para este caso se muestran en el Apéndice A y se lleman. CPQ-170.8 ohms.

CP0-2 y CPQ-3. En estos centros de trabajo no se observaron condiciones de operact6n peligrosas, por tanto se asegura una operacl6n confiable.

CPQ-4, Dado que existen valores superiores a la capacidad de los Interruptores, nunca deben estar los generadores 2 y 4 funcionando al sismo tlempa.

2.- SISTEMA INTERCONECTADO. De los casos analizados en el punto IV.4, pags. 62-66, *tenemos* QUe:

- Dentro de la Interconexión no se pueden tener las mismas concJlclones que en la operación independiente de los CPQ's, ya que se observan condiciones peligrosas (CASO 1 *).* 

- En base al caso de estudio No. 2, se obtiene Que el máximo número de TG's que se permiten es el que se Indica a continuación. Para los casos en los que se mencionan reactores de 0.8 ohms por fase, se hace fundamentándose en el archivo de resultados UE-5 CASO 1/0.8 OHWS, que se encuentra en el Apéndice *A.* 

CPQ- r. Unlcamente 2 generadores conectados al bus de sincronización. SI se cambiaran los Interruptores o reactores, se puede permitir un TG *111ás* en caso de reactores de 0.8 ohms.

CPQ-2. Trabajar Únicamente con 2 conectados al bus de sincronización, podrían sustituirse los reactores por unos similares a los del CPQ-4 que son de 0.8 ohms par fase, de esta forma podrla permitirse un TG más.

CPQ-3. Trabajar únicamente con 2 conectados a/ bus de slncronlzac/6n. En caso de cambiar reactores por un valor de 0.8 ohms por fase, se podría permitir que entrara el otro TG.

CPQ-4. Nunca deberån existir dos fuentes de generación conectadas al mismo bus, como es el caso de los buses 16 y 17, esto implica trabajar únicamente con 2 TG's. Para aumentar la capacidad de generación de este centro de trabajo, se plantea Instalar un reactor adicional, Idéntico a los existentes (de o.a ohms par fase) y conectar el bus de slncronlzaci6n que actualmente se encuentra desactivado. De esta forma se tendría este centro operando con tres turbogeneradores.

3.- SISTEMA INTERCONECT ADO Y APORTACION DEL SISTEMA DE CFE. En el CASO 3, se plantea cerrar el interruptor que conecta a la subestación

#### RESULTADOS Y CONCLUSIONES

con el Sistema de CFE, considerando las condiciones mostradas en el CASO 2A; por ser las que implican la mayor funcionabilidad y la menor cantidad de cambios en la estructura del sistema, obtenièndose que se sobrepasa la capacidad de los Interruptores. Eata sltuacl6n puede correalrso desconectando un TG más por complejo (CASO 4). De esta forma el sistema funcionaría satisfactoriamente.

En el caso de estudio Ho. 5, se presenta como opción que el sistema interconectado funcione independiente a los complejos petroquímicos, suponiendo que sus necesidades son satisfechas localmente. La Idea es suministrar de energla a industrias de la región y de esta forma conseguir más recursos para los CPO's. Como se aprecia en el UE-9, se considera un TG por complejo. No se sobrepasan los valores máximos permitidos por los Interruptores asegurando una operación confiable. Para poder realizar esta configuración del sistema, se tendría que realizar un desembolso mayor, ya que habrla Que Instalar mas Jlneas, Interruptores y barras. En los diagramas unifilares UE-9A y UE-9B se muestran posibles modificaciones. En estos diagramas se considera el arregio de barras para la Subestación Eléctrica llaestra.

*ESTl/010 0E V/11//l/OID* PlllA *LA /llrEllCONEXION ELECTR/CA OE COll'UJOS PET//OIJIJ/M/COS* 

### *ANILLO.*

Utilizando la configuración básica descrita en el capítulo II.4, pags. 14-27, se observa que existen valores crltlcos de corto circuito en Jos *Interruptores de atta tensión; por to cual esta opción resulta no ser*  satisfactoria bajo estas consideraciones. Se probó quitando generadores en los complejos; sin embargo. Ja situación no mejoró y se siguieron observando valores muy por encima de los valores indicados para los Interruptores.En el Apéndice A, se encuentra el archivo de resultados para el caso en el que Únicamente existe un turbogenerador por complejo. En vista de que se sobrepasan Jos valores de los Interruptores se considera la poslbllldad de Interconexión en anlllo para este sistema como no factible.

## *b) RESULTADOS DE FLUJOS DE CARGA*

Los valores obtenidos de este estudio se basan en los resultados del correspondiente de corto circuito y considerando valores reales de generación, obtuvlendo lo siguiente:

- 1) Se consideraron como condiciones de operación extremas cuando se perdla generación en el CPQ-1 o CPQ-3, casos de estudio 2 *y* 3 del Capitulo v. No se considera perdida total de energfa en los otros centros petroqufm/cos debido a la limitante de la capacidad de los transformadores (50/66.5 WA), inferior a la carga demandada por estos centros. Sin embargo, se considera que estas circunstancias son muy d/flcl/es de presentarse.
- 1) La caida de tensión en los buses fue muy pequeña en todos los casos. menores al 5% recomendado en líneas de dlstrlbucl6n y aue podemos tomar como referencia en nuestro caso.
- 2) los valores de corriente que circularian por las lineas de transmisión no superan los valores nominales de las mismas. Estas Jfneas fueron seleccionadas tlpfcas para

RESl.lTAllOS *Y* COlallSIOllES

## los niveles de voltaje.

3) Se observó aue los valores de los flujos de potencia en /os casos estudiados, no superan la capacidad de transmisión de los transformadores, que fueron seleccionados para 50/66.5 WA.

En base a /o anterior, puede asegurarse que bajo las condiciones de operación limitadas por el estudio de corto circuito, no existe ningún problema arrojado del estudio de flujos de carga.

#### **C) CONCLUSIONES**

Observando los resultados obtenidos por los análisis que se realizaron, puede concluirse que la interconexión eléctrica de estos complejos petrogulmicos es posible, considerando las limitantes que han sido expuestas en su oportunidad. Cabe hacer mención de que todos los análisis se realizaron con procedimientos basados en normas nacionales (CFE) e internacionales (IEEE, ANSI), por lo que se asegura que los datos obtenidos son validos.

Además, se ha incluido un análisis del equipo mayor que será necesario adquirir para las subestaciones y los diagramas unifilares de cada una de ellas ; sin embargo, No debe pensarse que el trabajo ha terminado. Aún quedan muchas cosas por hacer: estudios econômicos de los equipos seleccionados, designación de los equipos de protección, medición, control, servicios propios, coordinación de protecciones, costo de la obra. etcétera.

Aun bajo la consideración de que falta mucho por realizar, puede decirse que los propositos iniciales al realizar esta tesis han sido cumplidos satisfactoriamente al de lar asentadas las bases sobre las cuales se continuarà el proyecto.

**Atholce A** 

**APENO/CE** *A.* ARCHIVOS OE DATOS

DEL PROGRAMA "CORTO":

a.I. NICHIVO DE DATOS RADIAL.DAT. a.2. NICH/VO DE DATOS ANILLO.DAT. a.3. RESUWEN DE RESULTADOS CASO 1. a.4. RESUMEN DE RESULTADOS CASO 2. a.5. RESUllEH DE RESULTADOS CASO 2A. a.6. RESUNEN DE RESULTADOS CASO 3. a.7. RESUWEN DE RESULTADOS CASO 4. **a.8. RESUWEN DE RESULTADOS CASO 5. a.9. RESUMEN DE RESULTADOS CASO 6. a.10. RESUMEN DE RESULTADOS ADICIONAL CASO 6.** a.11. RESUMEN DE RESULTADOS UE-1/0.8 OHMS.

**a.** 12. RESUllEH DE RESULTADOS CASO 110.8 OHllS.

INTERCONEXION ELECTRICA RADIAL UE-0. CONSIDERANDO APORTACION DEL SISTEMA 10.0.27  $1, 5, 1$  $\mathbf{I}$ 6 0.263, 13.8, 0, 70  $2, 5, 1$  $\mathbf{I}$ 6 0.263,13.8,0,70  $3, 5, 1$  $\mathbf{I}$ 8  $0.283, 13.8, 0.70$  $4.6.1$  $\mathbf{r}$ 6  $0.263, 13.8, 0, 70$  $5.19.1$  $\mathbf{I}$ 6 47.8,0.0758,300,13.8,1.0,1.0,6,50,90,0.013,3  $8, 10, 1$  $\mathbf{1}$ 6  $0.5, 13.8, 0, 80$ 7, 10, 1 ŧ 6 0.5,13.8,0,60 8,10,1  $\mathbf{1}$ 6  $0.5, 13.8, 0, 80$  $9, 10, 1$  $\mathbf{I}$ 6  $0.5, 13.8, 0.80$  $10, 23, 1$  $\ddot{\phantom{a}}$ 6 47.8,0.0758,300,13.8,1.0,1.0,6,50,90,0.013,3 11, 15, 1 <sup>1</sup> Ġ.  $0.418, 13.8, 0, 80$  $12, 15, 1$ 1 9  $0.416, 13.8, 0.80$ 13, 16, 1 ï 6 0.416,13.8,0,80  $14, 15, 1$ 

 $a$ l...

```
\bullet0.416.13.8.0.8015.22.1۰ń
- 61
 47.8.0.0758,75,13.8,1.0,1.0,6,50,90,0.013,3
-17, 18, 1έŔ
 B
 0.8.13.8.0.8516.18.1۹.
.e.
0.8, 13.8, 0.85ŻВ
                                              ದಿನ ಸಮ
 16,17,1
               \mathcal{L}\blacksquareŔ
 0.8.13.8.0.85
 16.25.1ï
                                                   - 55
 6
 47.8.0.0758.300.13.8.1.0.1.0.6.50.90.0.013.3
 19.20.1\bullet\overline{\mathbf{2}}1.2.12.66.5.115.115.29.2
 23, 24, 1\mathbf{r}\overline{\mathbf{z}}1.2.12.66.6.115.115.29.2
 21.22.1\mathbf{I}2
 1, 2, 12, 66.5, 115, 115, 29.2
 25, 26.1
 \mathbf{I}\overline{2}1, 2, 12, 66. 5, 115, 115, 29. 2
 20.27.1\blacksquareż
 0.2144.0.7744.1.115.1
 21, 27, 1\mathbf{I}7
 0.1005, 0.363, 1, 115, 124, 27, 1\mathbf{I}7
 0.4154, 1.5004, 1.115, 126.27.1\mathbf{I}7
 0.4556, 1.6456, 1, 115, 1
 0.0.0
```
'n,

 $\ldots$ al.

2 (RAMAL BUS 1) 1 8 15.8,24:22,33.7,13.8,13.8,80 1 9 16622,13.8,13.8,0.0 1 (RAMAL BUS 2) 1 8 15.8,24.22,33.7,13.8,13.6,80 2 (RAMAL BUS 3) 1 8 15.8,24.22,33.7,13.8, 13.8,80 1 9 16622,13.8,13.8,0.0 1 (RAMAL BUS 4) 1 8 12. 5, 19. 16, 33, 13. 8, 13. B, 80 O (RAMAL BUS 5) 2 (RAMAL BUS 6) 1 8 14. 17. 21 • 72. 60. 13. 8. 13. 8. 80 1 9 39676,13.8,13.8,0.0 2 (RAMAL BUS 7) 1 8 14. 17. 21 . 72. 60. 13. 8. 13. 8. 80 1 9 39678,13.8,13.8,0.0 2 (RAMAL BUS 8) 1 8 14. 17, 21. 72, 60, 13. 8, 13. 8, 80 1 9 39678,13.8,13.8,0.0 2 (RAMAL BUS 9) 1 B 11. 8, 18.09, 46, 13 .8, 13.8. 80 1 9 9651, 13.8, 13.8,0.0 O (RAMAL BUS 10) 2 (RAMAL BUS 11) 1 8 12.9,19.77,29.6,13.8,13.8,80

 $\mathbf{f}$  $\ddot{\phantom{a}}$ 16230.13.8.13.8.0.0 2 (RAMAL BUS 12)  $\mathbf{I}$ R 12.9.19.77.29.6.13.8.13.8.80  $\mathbf{1}$  $\bullet$ 16230, 13.8, 13.8, 0.0 2 (RAMAL BUS 13)  $\blacksquare$ Ŕ. 12.9, 19.77, 29.6, 13.8, 13.8, 80  $\mathbf{1}$  $\bullet$ 16230, 13.8, 13.8, 0.0 1 (RAMAL BUS 14) 1  $\bullet$ 5362.13.8.13.8.0.0 O (RAMAL BUS 15) 2 (RAMAL BUS 16) 1 8 14.17.21.72.60.13.8.13.8.80  $\mathbf{1}$ 9 47184, 13.8, 13.8, 0.0 3 (RAMAL BUS 17)  $\blacksquare$ 8 9, 13, 74, 30, 31, 13, 8, 13, 8, 80  $\mathbf{I}$ я 14.17.21.72.60.13.8.13.8.80  $\blacksquare$ 9 47184, 13.8, 13.8, 0.0 2 (RAMAL BUS 18)  $\mathbf{t}$ A 14.17.21.72.60.13.8.13.8.80  $\mathbf{1}$ 9 47184, 13.8, 13.8, 0.0 O (RAMAL BUS 19) 0 (RAMAL BUS 20) 0 (RAMAL BUS 21) 0 (RAMAL BUS 22) 0 (RAMAL BUS 23) 0 (RAMAL BUS 24) O (RAMAL BUS 25) 1 (RAMAL BUS 26) f,  $\mathbf{I}$ 

. a 1

1600, 115, 115, 0.0 0 (RAMAL BUS 27) 001 BUS 1  $13.8, 0, 5, 3.1$  $002$  BUS  $2$  $13.8, 0.5, 3.1$  $003$  BUS  $3$  $13.8.0.5.3.1$ 004 BUS 4  $13.8, 0.5, 3, 1$ 005 BUS 5  $13.8, 0, 5, 3, 1$ 006 BUS 6  $13.8, 0, 6, 3, 1$ 007 BUS 7  $13.8, 0, 5, 3, 1$ COB BUS 8  $13.8, 0, 5, 3, 1$ 009 BUS 9  $13.8, 0, 5, 3, 1$ 010 BUS 10  $13.8, 0, 6, 3, 1$ 011 BUS 11  $13.8, 0, 5, 3, 1$ 012 BUS 12  $13.8, 0.5, 3, 1$  $013$  BUS  $13$  $13.8, 0.5, 3.1$ 014 BUS 14  $13.8, 0, 5, 3, 1$ 015 BUS 15  $13.8, 0.5, 3, 1$ 016 BUS 16  $13.8.0.6.3.1$ 017 BUS 17  $13.8, 0.5, 3.1$ 018 BUS 18  $13.8, 0.5, 3, 1$ 019 BUS FICTICIO  $13.8, 0, 5, 3, 1$ 020 BUS FICTICIO  $115, 0, 5, 3, 1$ 021 BUS FICTICIO  $115, 0, 5, 3, 1$ 022 BUS FICTICIO  $13.8, 0, 6, 3, 1$ 023 BUS FICTICIO  $13.8, 0, 5, 3, 1$ 024 BUS FICTICIO  $115, 0, 5, 3, 1$ 025 BUS FICTICIO  $13.8, 0, 5, 3, 1$ G26 BUS 26 115,0,5,3,1 027 BUS 27  $115, 0, 6, 3, 1$ coo

```
INTERCONEXION ELECTRICA ANILLO UE-00 
CONSIDERANOO APORTACION DEL SISTEMA 
10.0,26 
1,5, 1 
\mathbf i6 
0.263,13.8,0,70 
2,5, 1 
1<br>6
6 
0.263,13.8,0,70 
3,5, 1 
1 
6 
0.263,13.6,0,70 
4,5, 1 
1 
6 
0.263,13.6,0,70 
5, 19, 1 
1 
5 
47.6,0.0756,300,13.6,1.0,1.0,6,50,90,0.013,3 
6, 10, 1 
1 
6 
0.5,13.6,0,60 
7, 10, 1 
1 
6 
0.5, 13.8, 0, 80<br>8.10, 11 
6 
0.5,13.8,0,80 
9, 10, 1 
1 
6 
0.5, 13. 6,0, 80 
10,23, 1 
1 
5 
47.8,0.0756,300, 13.6, 1.0,1.0,6,50,90,0.013,3 
11, 15, 1 
1 
6 
0.416,13.6,0,80 
12, 15, 1 
1 
6 
0.416, 13.8,0,60 
13, 15, 1 
1 
6 
0.416, 13.6,0,80
```
a2...

```
14, 15, 1\blacksquare6
0.416.13.8.0.8015, 22, 1ï
5
47.8.0.0758.75.13.8.1.0.1.0.6.50.90.0.013.3
17.18.11
                                               معادين
6
0.8, 13.8, 0.85um.
                                                                过到
16.18.1
ï
6
0.8, 13.8, 0.8516.17.1\mathbf{1}6
0.8, 13.8, 0.8516, 25, 1\mathbf{1}6
47.8, 0.0758, 300, 13.8, 1.0, 1.0, 6, 50, 90, 0.013, 3
19, 20.1\mathbf{1}\overline{2}1, 2, 12, 66.5, 115, 115, 29.2
23, 24, 1f
\overline{2}1, 2, 12, 66. 5, 115, 115, 29. 2
21, 22, 1\mathbf{1}\overline{2}1, 2, 12, 66. 5, 115, 115, 29. 2
25.26.1\mathbf{1}\overline{2}1, 2, 12, 66. 5, 115, 115, 29. 2
20, 21, 1\mathbf{I}7
0.3149, 1.1374, 1, 115, 1
20.24.1\overline{\mathbf{1}}\overline{ }0.4422, 1.5972, 1, 115, 1
21, 26, 1\mathbf{1}7
0.5561, 2.008, 1, 115, 124, 26, 1\blacksquare\overline{1}0.5628, 2.0328, 1, 115, 1
```
 $...a2...$ 

```
0, 0, 02 (RAMAL BUS 1)
R
15.8.24.22.33.7.13.8.13.8.80
\blacksquare٠q
16622, 13.8, 13.8, 0.0
                                   승규와
1 (RAMAL BUS 2)
1
8
15.8, 24.22.33.7, 13.8, 13.8, 80
2 (RAMAL BUS 3)
                     the Control of the Control of the Control of the Control of the Control of the Control of the Control of the C
\mathbf{I}8
15.8.24.22.33.7.13.8.13.8.80
1
٩
16622.13.8.13.8.0.0
1 (RAMAL BUS 4)
\mathbf{1}8
12.5, 19.16, 33, 13.8, 13.8, 80
O (RAMAL BUS 5)
2 (RAMAL BUS 6)
1
8
14.17.21.72.60.13.8.13.8.80
1
9
39678, 13.8, 13.8, 0.0
2 (RAMAL BUS 7)
\mathbf{I}R.
14.17,21.72,60,13.8,13.8,80
1
\bullet39678, 13.8, 13.8, 0.0
2 (RAMAL BUS 8)
\mathbf{1}я
14.17.21.72.60.13.8.13.8.80
1
۰
39678, 13.8, 13.8, 0.0
2 (RAMAL BUS 9)
1
8
11.8.18.09.45.13.8.13.8.80
1
q
9651, 13.8, 13.8, 0.0
0 (RAMAL EUS 10)
2 (RAMAL BUS 11)
\mathbf{1}s
```
42.

بهالة

12.9,19.77,29.8,13.8,13.B,BO 1<br>18230, 13. B, 13. B, 0. 0<br>2 (RAMAL BUS 12)<br>8 12.9,19.77,29.6,13.B,13.B,BO 1. I., ີຊ 16230,13.B,13.B,0.0 2 (RAMAL BUS 13) 1 B 12.9,19.77,29.6,13.B,13.B,BO 1 9 16230,13.B,13.B,o.o 1 (RAMAL BUS 14) 1 9 5362,13.B,13.B,0.0 O (RAMAL BUS 15) 2 (RAMAL BUS 16) 1 B 14.17,21.72,60,13.8,13.B,BO 1 9 471B4,13.B,13.B.O.O 3 (RAMAL BUS 17) 1 B s, 13 . 7 4, 30. 31 , 13 . B, 13 . B . BO 1 B 14.17,21.72,60, 13.8, 13.8,BO 1 9 471B4,13.B,13.B,o.o 2 (RAMAL BUS 1B) 1 8 14 .11, 21. 12,60, 13 .B, 13. B, BO 1 9 471B4,13.B,13.B,0.0 O (RAMAL BUS 19) O (RAMAL BUS 20) O (RAMAL BUS 21) O (RAMAL BUS 22) O (RAMAL BUS 23) O (RAMAL BUS 24) O (RAMAL BUS 25) 1 (RAMAL BUS 26) 1

in se e m

n Berlin

ská ambu

.... 1.' .••

la salah 24

1600, 115, 115, 0.0 001 BUS 1  $13.8, 1, 5, 3, 1$ 002 BUS 2  $13.8, 1.5.3.1$ 003 BUS 3  $13.8, 1, 5, 3, 1$ 004 BUS 4  $13.8, 1, 6, 3, 1$ 005 BUS 5  $13.8, 1, 5, 3, 1$ 006 BUS 6  $13.8, 1, 5, 3, 1$ 007 BUS 7  $13.8, 1, 5, 3, 1$ OOB BUS 8  $13.8, 1, 5, 3, 1$ 009 BUS 9  $13.8, 1, 5, 3, 1$ 010 BUS 10  $13.8, 1, 5, 3, 1$ 011 BUS 11  $13.8, 1, 5, 3, 1$ 012 BJS 12  $13.8, 1, 5, 3, 1$ 013 BUS 13  $13.8, 1, 5, 3, 1$ 014 BUS 14  $13.8, 1.5.3.1$ 015 BUS 15  $13.8, 1, 5, 3, 1$ 016 BUS 16  $13.8, 1, 5, 3, 1$ 017 BUS 17  $13.8, 1.5, 3.1$ 018 BUS 18  $13.8, 1, 5, 3, 1$ 019 BUS FICTICIO  $13.8, 1, 5, 3, 1$ 020 BUS FICTICIO  $115, 1, 5, 3, 1$ 021 BUS FICTICIO  $115, 1, 5, 3, 1$ 022 BUS FICTICIO  $13.8, 1, 5, 3, 1$ 023 BUS FICTICIO  $13.8, 1.5, 3.1$ 024 BUS FICTICIO  $116, 1, 5, 3, 1$ 025 BUS FICTICIO  $13.8, 1, 5, 3, 1$ 026 BUS 26  $115, 1, 5, 3, 1$  $000$ 

# \*\*\* ESTUDIO DE CORTO CIRCUITO TRIFASICO ••• ••• **RESLMEN DE RESULTADOS** •••

## PROYECTO: INTERCONEXION ELECTRICA RADIAL UE-5. CASO 1

## NUMERO DE RED: 2

APLICACION: MAGNITUDES INTERRUPTIVAS (APERTURA DE CONTACTOS) PARA INTERRUPTORES EN ALTA TENSION (MAYORES A 1 KV)

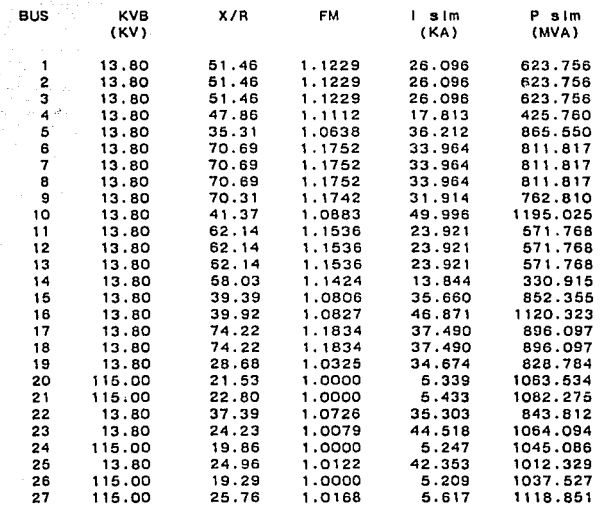

 $\blacksquare$ 

#### ••• ESTUDIO DE CORTO CIRCUITO TRIFASICO ••• ••• **RESUMEN CE RESULTADOS** •••

PROYECTO: INTERCONEXION ELECTRICA RADIAL UE-6. CASO 2

NUMERO DE RED: 2<br>APLICACION: MAGNITUDES INTERRUPTIVAS (APERTURA DE CONTACTOS) PARA<br>interruptores en alta Tension (Mayores A 1 KV)

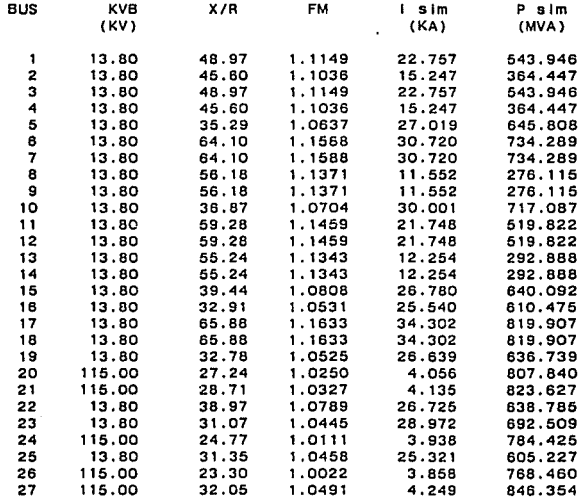

a4
#### ••• ESTUDIO DE CORTO CIRCUITO TRIFASICO ••• **RESUMEN DE RESULTADOS** ·~·

# PROYECTO: INTERCONEXION ELECTRICA RADIAL UE-8A. CASO 2A

# NUMERO DE RED: 2<br>APLICACION: MAGNITUDES INTERRUPTIVAS (APERTURA DE CONTACTOS) PARA<br>INTERRUPTORES EN ALTA TENSION (MAYORES A 1 KV)

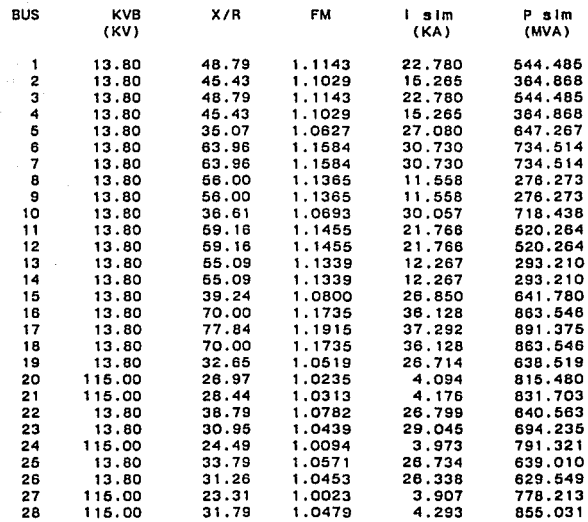

ª"'

#### ••• ESTUDIO DE CORTO CIRCUITO TRIFASICO ••• ••• **RESUMEN DE RESULTADOS** •••

PROYECTO, INTERCONEXION ELECTRICA RADIAL UE-7. CASO 3

NUMERO DE RED: 2

J.

APLICACION' MAGNITUDES INTERRUPTIVAS (APERTURA DE CONTACTOS) PARA INTERRUPTORES EN ALTA TENSION (MAYORES A 1 KV)

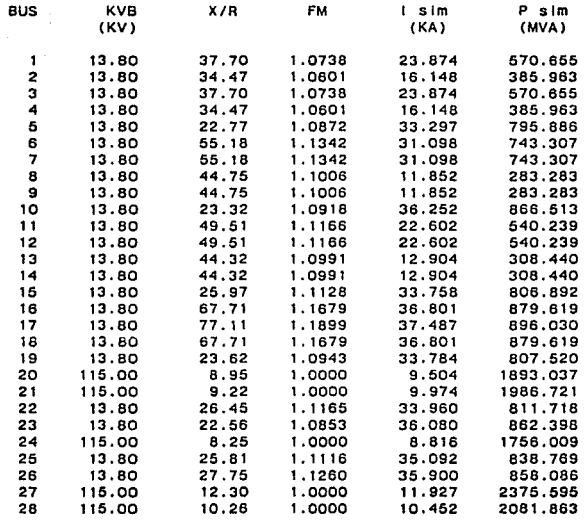

#### ••• ESTUDIO DE CORTO CIRCUITO TRIFASICO ••• \*\*\* RESUMEN DE RESULTADOS \*\*\*

# PROYECTO: INTERCONEXION ELECTRICA RADIAL UE-8. CASO 4

NUMERO DE RED: 2

APLICACION: MAGNITUDES INTERRUPTIVAS (APERTURA DE CONTACTOS) PARA INTERRUPTORES EN ALTA TENSION (MAYORES A 1 KV)

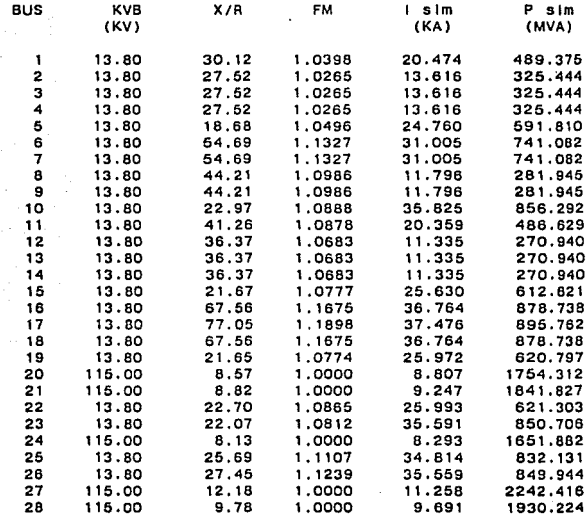

#### ••• ESTUDIO DE CORTO CIRCUITO TRIFASICO ••• ••• **RESUMEN DE RESULTADOS** •••

PROYECTO: INTERCONEXION ELECTRICA RADIAL UE-9. CASO 5

NUMERO DE RED: 2

APLICACION: MAGNITUDES INTERRUPTIVAS (APERTURA DE CONTACTOS) PARA INTERRUPTORES EN ALTA TENSION (MAYORES A 1 KV)

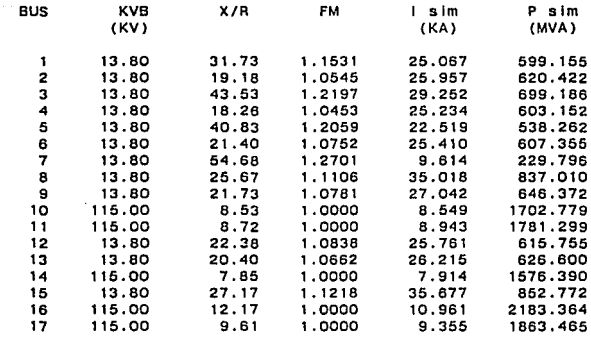

#### \*\*\* ESTUDIO DE CORTO CIRCUITO TRIFASICO \*\*\* \*\*\* RESUMEN DE RESULTADOS \*\*\*

PROYECTO: INTERCONEXION ELECTRICA ANILLO, CASO 8

 $\sim$ 

# NUMERO DE RED: 2

APLICACION: MAGNITUDES INTERRUPTIVAS (APERTURA DE CONTACTOS) PARA<br>INTERRUPTORES EN ALTA TENSION (MAYORES A 1 KV) INTERRUPTORES EN ALTA TENSION (MAYORES A 1 KV)

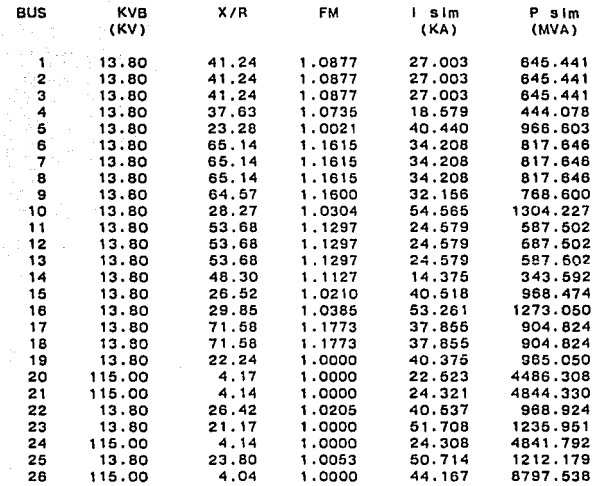

 $\mu = \nu_{\rm{B}}$ 

 $\sim 10^{-11}$  k

 $\cdot$ 

a9.

## ••• ESTUDIO DE CORTO CIRCUITO TRIFASICO ••• \*\*\* RESUMEN DE RESULTADOS \*\*\*

# PROYECTO: INTERCONEXION ELECTRICA ANILLO. CASO 6 (AOICIONAL)

NUMERO DE RED: 2<br>APLICACION: MAGNITUDES INTERRUPTIVAS (APERTURA DE CONTACTOS) PARA INTERRUPTORES EN ALTA TENSION (MAYORES A **1** KV)

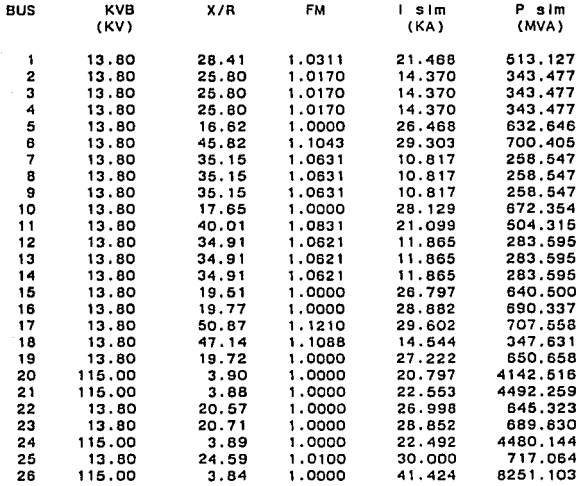

#### ••• ESTUDIO DE CORTO CIRCUITO TRIFASICO ••• **RESUMEN DE RESULTADOS** •••

# PROYECTO: UE-1/0.B OHMS

#### NUMERO DE RED: 2 APLICACION: MAGNITUDES INTERRUPTIVAS (APERTURA DE CONTACTOS) PARA INTERRUPTORES EN ALTA TENSION (MAYORES A 1 KV)

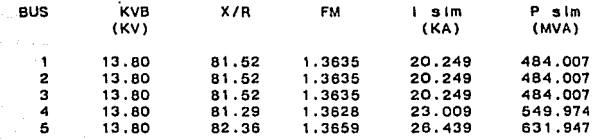

# ••• ESTUDIO DE CORTO CIRCUITO TRIFASICO ••• ••• **RESLMEN DE RESULTADOS** •••

PROVECTO: INTERCONEXION ELECTRICA RADIAL UE-5. CASO 1/0.8 OHMS

NUMERO DE RED: 2

APLICACION: MAGNITUDES INTERRUPTIVAS (APERTURA DE CONTACTOS) PARA INTERRUPTORES EN ALTA TENSION (MAYORES A 1 KV)

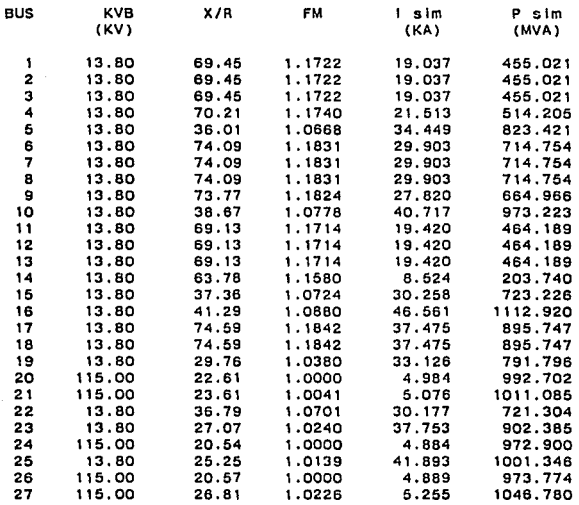

DEL PROGRAMA "FLUXLV":

a.13. ARCHIVO DE DATOS INTERCONEXION RADIAL

a.14. RESUMEN DE RESULTADOS CASO 1.

a.15. RESUWEN DE RESULTADOS CASO 2.

a.16. RESUWEN DE RESULTADOS CASO 3.

INTERCONEXION ELECTRICA RADIAL ESTUDIO DE FLUJOS DE CARGA. CASO 1,2<br>28,10000,0 28, 10000,0 1 ,2, 'TPG-1', 13.8, 13.8, 1.0 (18.0,0.0),(12.4,9.3),(1.D,0.0),15.75,0,0 2,3,'TPG-2',13.8,13.8,1.0 (0.0,0.0),(0.0,0.0) 3,2, 'TPG-3', 13.8, 13 .8, 1.0 (18.0,0.0),(12.4,9.3),(1.0,0.0),15.75,0.0 4,3,'TPG-4',13.8,13.8,1.0 (0.0,0.0),(0.0,0.0J 5,5,'SINCRONIZACION',13.8,13.8,1.0 6, 1, 'SLACK--->TOA-1', 13. 8, 13. 8, 1.0 (1.0,0.0),(29.6,22.2) 7 ,2, 'TOA-2', 13.8, 13 .8, 1.0 (48.0,0.0),(29.6,22.2),(1.0,0.0),42.0,0.0 8,3, 'TOA-3', 13.8, 13.8, 1.0 (0.0,0.0),(29.6,22.2) 9, 3, ' TOA-G4 ' , 13 . 8, 13 . 8, 1 . O (0.0,0.0),(7.2,5.4) 10,5,'SINCRONIZACION',13.6,13.8,1.0 11,2, 'TOA-G1', 13 .B, 13.8, 1.0  $(18.0, 1.0)$ ,  $(13.6, 10.2)$ ,  $(1.0, 0.0)$ ,  $15.75, 0.0$ <br>12.2, 'TDA-G2', 13.8, 13.8, 1.0 (18.0,0.0),(13.6,10.2),(1.0,0.0),15.75,0.0 13,3, 'TDA-G3', 13.8, 13.8, 1 .O (0.0,0.0),(13.6,10.2) 14,3, 'TOA-1-C1', 13.8, 13.8, 1.0 (0.0,0.0),(4.0,3.0) 15 ,5, 'SINCRONI ZACION', 13.B, 13 .8, 1 .O 18,2, 'TDA-1', 13.B, 13.B, l .O (48.0,0.0),(35.2,26.4),(1.0,0.0J,42.0,0.0 17,2, 'TOA-2', 13.B, 13.8, 1,0 (48.0,0.0),(35.2,26.4),(1.0,D.0),42.0,0.0 18,2,'TOA-3',13.8,13.8,1.0 (48.0,0.0),(35.2,26.4),(1.0,0.0J,42.0,0.0 19,5, FICTICIO (13.8, 13.8, 1.0<br>20,5, FICTICIO (115.0, 115.0, 1.0)<br>21,5, FICTICIO (115.0, 115.0, 1.0)<br>22,5, FICTICIO (115.0, 115.0, 1.0)<br>23,5, FICTICIO (13.8, 13.8, 1.0)<br>24,5, FICTICIO (115.0, 115.0, 1.0) 25,5,'SINCRONIZACION',13.8,13.8,1.0 26,5, 'FICTICIO', 115.0, 115.0, 1.0<br>27,5, 'FICTICIO', 115.0, 115.0, 1.0 28,5,'BARRA PRINCIPAL' ,115.0,115.0,l.O o 24 1,5,(0.0002.0.0138),(0.0,0.0),0.0 2,5,(0.0002,0.0138),(0.0,0.0),0.0 3,5,(0.0002,0.0138),(0.0,0.0),0,0 4,5,(0.0002,0.0138),(0.0,0.0),0.0 5,19,(0.0004,0.0009),(0.0,0.0),0.0 6,10,(0.0003,0.0263),(0.0,0.0),0.0

al<sub>3</sub>...

-ś

7,10,(0,0003,0.0263),(0.0,0.0),0.0 8,10,(0.0003,0.0263),(0.0,0.0),0.0 9,10,(0.0003,0.0263),(0.0,0.0),0.0 10,23,(0.0004,0.0009),(0.0,0.0),0.0 11,16,(0.0003,0.0218),(0.0,0.0),0.0 12,15,(0.0003,0.0218),(0.0,0.0),0.0 13,15,(0.0003,0.0218),(0.0,0.0),0.0 14,15,(0.0003,0.0218),(0.0,0.0),0.0 15,22,(0.0000l,0.0002),(0.0,0.0),0.0 18,17,(0.0005,0.0420),(0.0,0.0),0.0 17,1B,(0.0005,0.0420),(0.0,0.0),0.0 18,25,(0.0005,0.0420),(0.0,0.0),0.0 16,26,(0.0005,0.0420),(0.0,0.0),0.0 20,28,(0.0001,0.0005),(0.0,0.0),0.0 21,28,(0.00001,0.0003),(0.0,0.0),0.0 24,28,(0.0003,0.0011),(0.0,0.0),0.0 25,26,(0.0004,0.0009),(0.0,0.0),0.0 27,28,(0.0003,0.0012),(0.0,0.0),0.0 4 19,20,(0.0006,0.018),0.0,1.0,0.0 21,22,(0.0006,0.018),0.0,1.0,0.0 23,24,(0.0006,0.018),0.0,l.O,O.O 26,27,(0.0006,0.018),0.0,1.0,0.0

 $\ldots$ at $\lambda$ 

# FACTOR DE ACELERACION:---------> 1.35 TOLERANCIA DE VOLTAJE:---------> .0000001

# PROYECTO : INTERCONEXION ELECTRICA RADIAL ESTUDIO DE FLUJOS DE CARGA. CASO 1

# RESULTADOS DEL CALCULO DE VOLTAJE EN BUSES

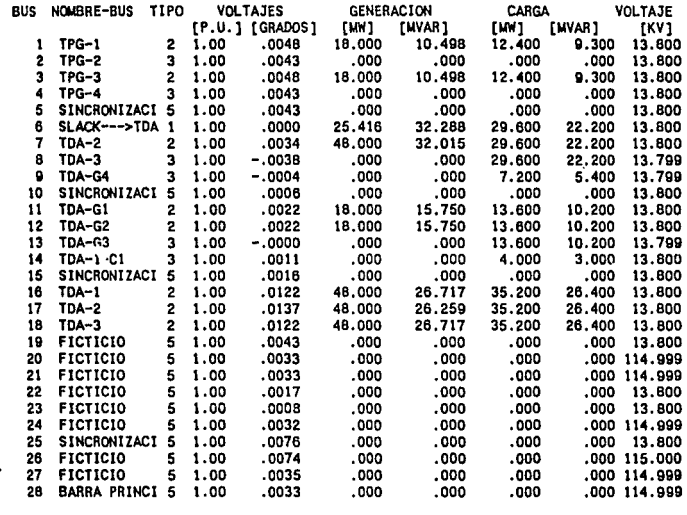

SLACK- 1 VCONT-CAR= 2 GEN-CAR= 3 ARRANQUE=4

\*\*\*\*\* TIPO DE BUSES \*\*\*\*\*

**ENLACE-5** 

a14..

# PROYECTO : INTERCONEXION ELECTRICA RADIAL .•.. ti····· ESTUDIO DE FLUJOS DE CARGA, CASO 1

RAD.

sugar telepise

an an Salaman

# •• FLUJOS DE POTENCIA ••

 $\sim$   $\sim$ 

and the protection of the

**Service** 

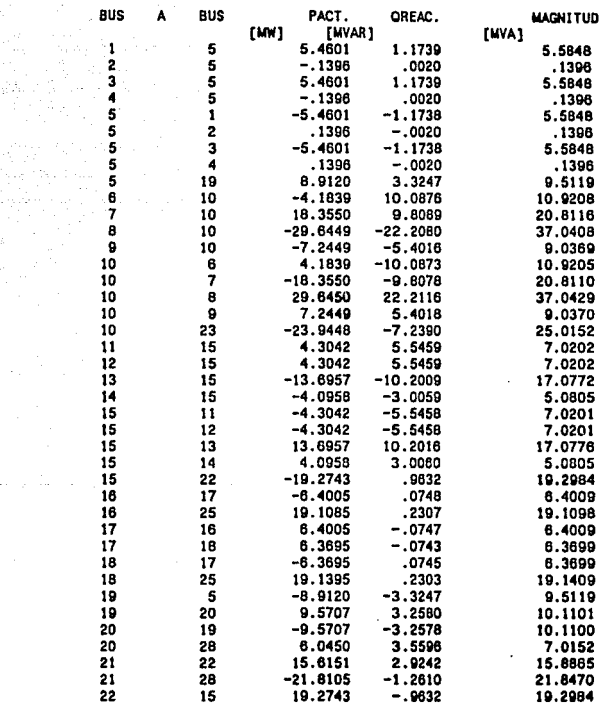

•• FLUJOS DE POTENCIA ••

 $\mathbf{r}_{\mathrm{in}}$ 

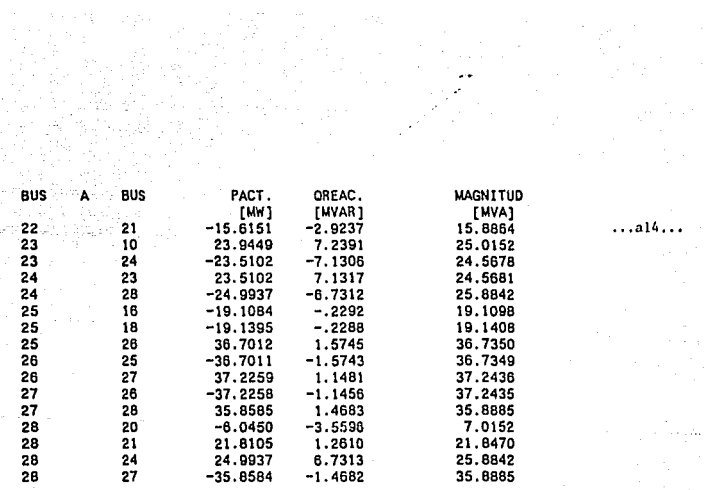

15 사람에 있으니까?<br>12 사람들은 아이들<br>12 사용으로 아이들

an sempakai garing<br>Politika

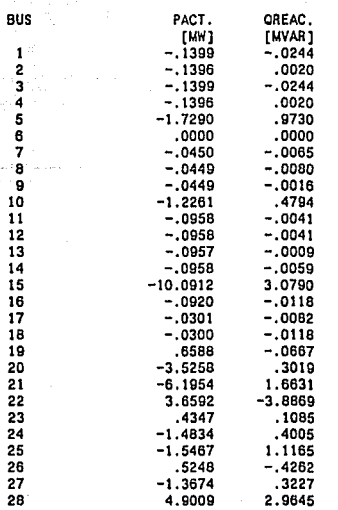

\*\*\* SUMA DE POTENCIA EN LOS NODOS \*\*\*

•• **• al4** 

ويتره وموي ويرويون ويربب والأباه والوارقة

#### FACTOR DE ACELERACION: ----------> 1.35 TOLERANCIA DE VOLTAJE:---------> .0000001

## PROYECTO : INTERCONEXION ELECTRICA RADIAL ESTUDIO DE FLUJOS DE CARGA. CASO 2

# RESULTADOS DEL CALCULO DE VOLTAJE EN BUSES

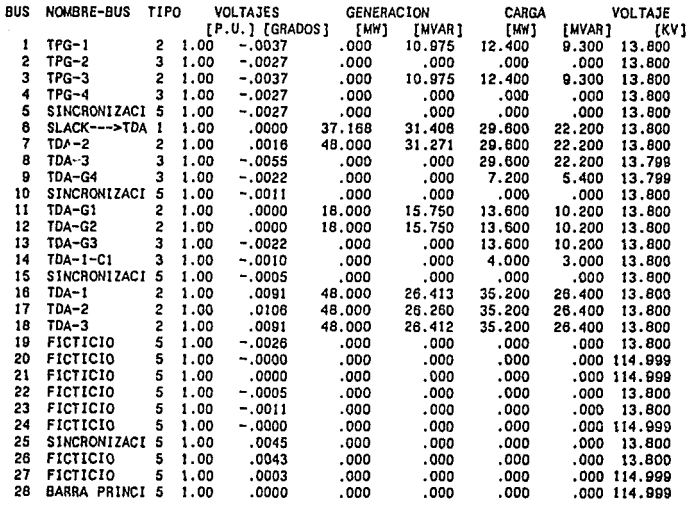

\*\*\*\*\* TIPO DE BUSES \*\*\*\*\* VCONT-CAR- 2 GEN-CAR- 3 ARRANQUE-4

 $SLACK - 1$ 

**ENLACE-5** 

.<br>The Charles de Alexandre I

 $\overline{15...}$ 

# PROYECTO : INTERCONEXION ELECTRICA RADIAL ESTUDIO DE FLUJOS DE CARGA. CASO 2

•• FLUJOS DE POTENCIA ••

 $\dots$ al 5.,  $\dots$ 

Car Po

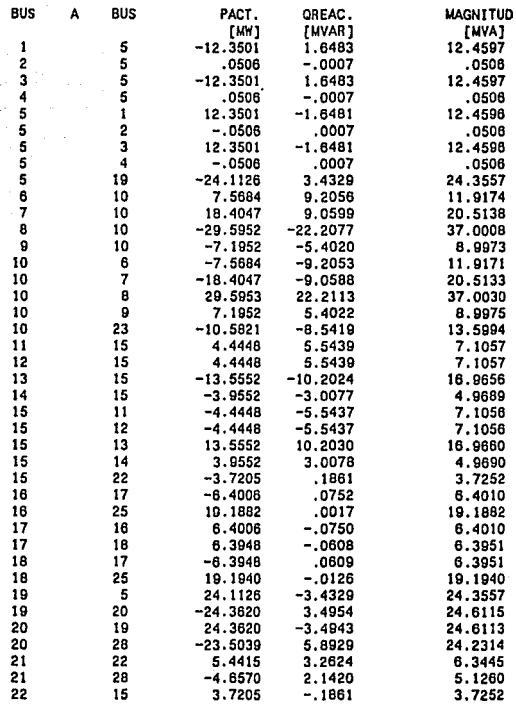

•• FLUJOS CE POTENCIA ••

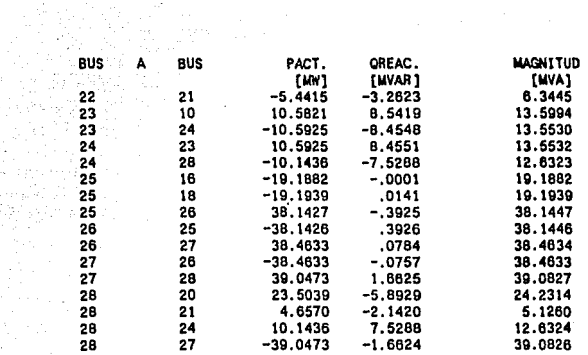

n i Stoff for Stoff<br>Stoff for Stoff for Stoff<br>Stoff for Stoff for Stoff

 $\ldots$ a15...

# SUMA DE POTENCIA EN LOS NODOS \*\*\*

BUS đ

 $\frac{2}{3}$  $\overline{4}$  $\overline{\mathbf{s}}$  $\frac{1}{7}$ e  $\bar{\mathbf{9}}$ 10  $\overline{\mathbf{u}}$  $\overline{12}$  $\overline{13}$  $14$  $\overline{15}$  $\overline{16}$ ij is  $\begin{array}{c} 19 \\ 20 \end{array}$  $21$ <br> $22$ <br> $23$ 

24<br>25<br>26<br>27<br>28

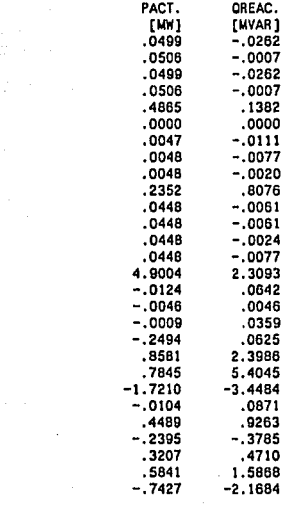

.a15

## FACTOR DE ACELERACION: ---------> 1.35 TOLERANCIA DE VOLTAJE:---------> .0000001

# PROYECTO : INTERCONEXION ELECTRICA RADIAL ESTUDIO DE FLUJOS DE CARGA. CASO 3

# RESULTADOS DEL CALCULO DE VOLTAJE EN BUSES

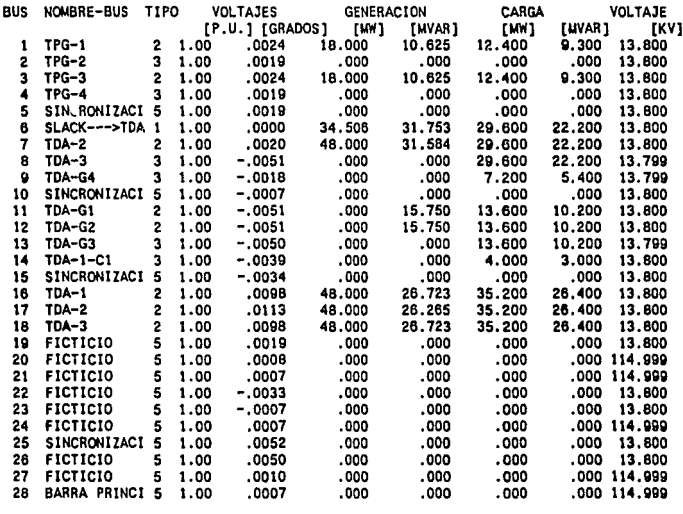

\*\*\*\*\* TIPO DE BUSES \*\*\*\*\* VCONT-CAR-2 GEN-CAR-3 ARRANQUE-4 **ENLACE-5** SLACK- 1

and the state and the state and condition

a16.

# PROYECTO INTERCONEXION ELECTRICA RACIAL .. ,a\6 ... ESTUDIO DE FLUJOS DE CARGA. CASO 3

•• FLUJOS DE POTENCIA ••

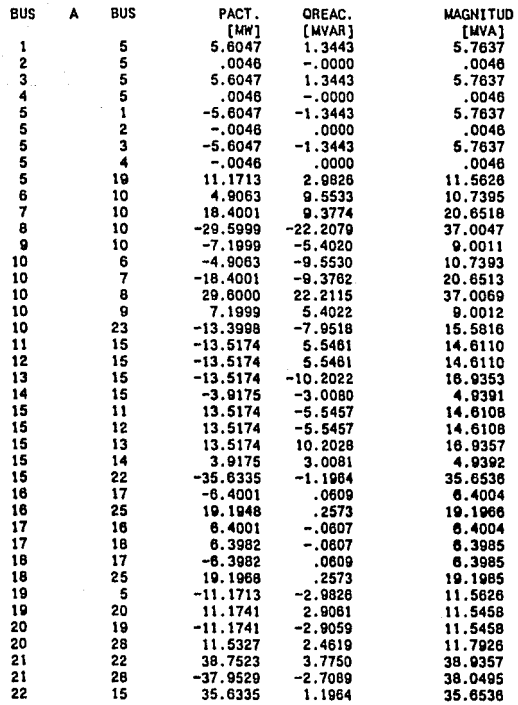

•• FLUJOS DE POTENCIA ••

a control of the seat of the public control and security

بالهابان كزى ويقرضه بالخاد

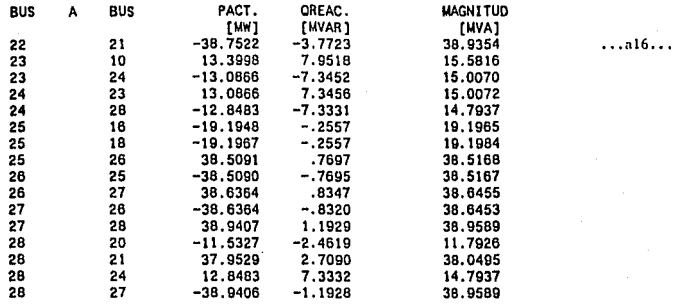

1772)<br>Andrej Po<br>Andrej Po

# ••• SUMA DE POTENCIA EN LOS NODOS •••

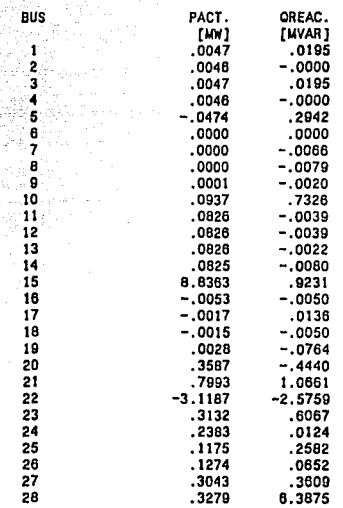

1999

당 아노리

والتفاء فارجي

••• a!6

**FUBICE R** 

APEHDICE B.

DIAGRAMAS UNIFILARES Y FORMATOS DE REQUISICION PARA EQUIPO EN LAS SUBESTACIONES.

b.I. DIAGRAMA UHIFILAR PARA LOS COMPLEJOS CPQ-1, CPQ-2 Y CPQ-3.

b.2. DIAGRAMA UNIFILAR PARA EL COMPLEJO CPQ-4.

b.3. DIAGRAMA UN/FILAR PARA LA SUBEST ACIOH ELECTRICA MAESTRA.

b.4. FORMATOS DE REQUISICIOH DE EQUIPO PARA LA SUBEST ACION MAESTRA.

#### DIAGRAMA UNIFILAR PARA LAS SUBESTACIONES DE LOS CPQ'S  $y<sub>3</sub>$

ARREGLO DE BARRA PRINCIPAL BARRA DE TRANSFERENCIA

13.8-115 kV

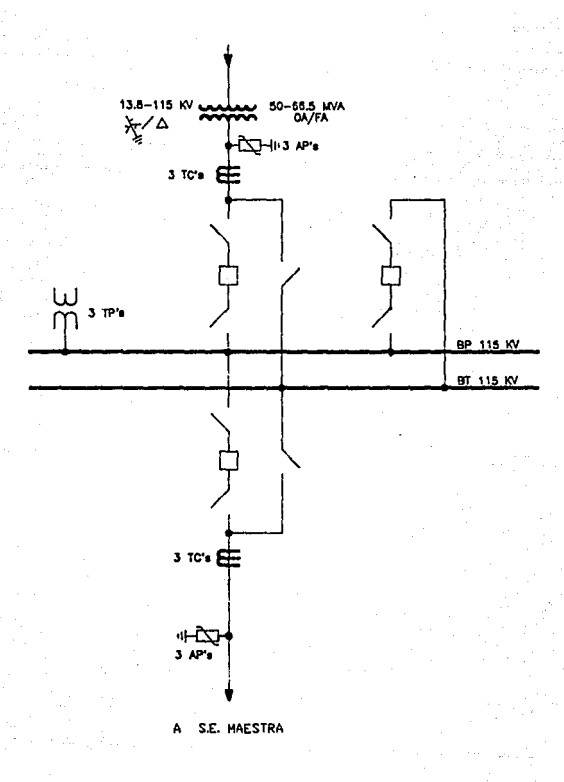

CON ARREGLO DE BARRA PRINCIPAL BARRA DE TRANSFERENCIA

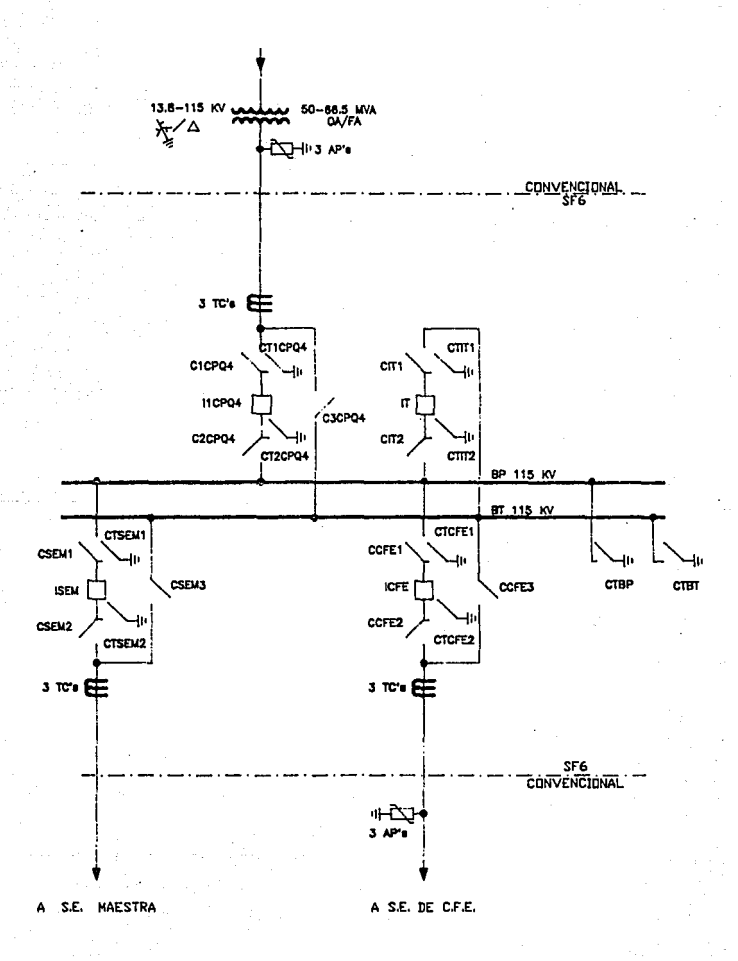

 $b.2$ 

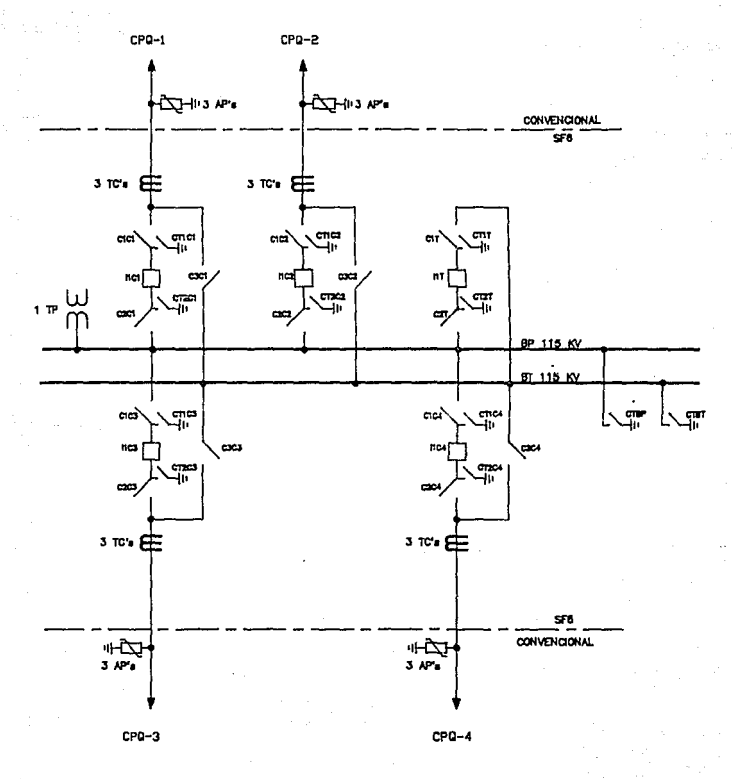

DIAGRAMA UNIFILAR DE LA SUBESTACION MAESTRA (SVITCHED) CON ARREGLO DE BARRA PRINCIPAL BARRA DE TRANSFERENCIA EN SF6

CARACTERISTICAS PARTICULARES DE LAS SUBESTACIONES BLUMADAS AISLADAS CON GAS SF<sub>R</sub> INEXAFLUCRURO DE AZUFREJ PARA TENSIONES DE 115 KV

fiomine de la instalación:

Subestación Etectrica Maentra CONTROLEON

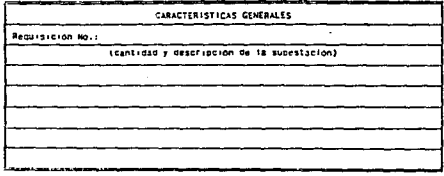

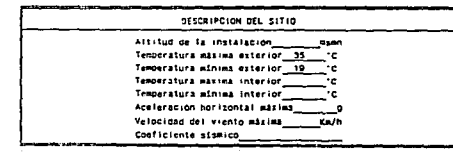

CARACTERISTICAS PARTICULARES DE LAS SUBESTACIONES BLINDADAS AISLADAS CON GAS SF<sub>m</sub> (HEXAFLUORURO DE AZUFRE) PARA TENSIONES DE 115 KV

Nombre de la instalacion:

SUBESTACION ELECTRICA MAESTRA (SRITCHED)

SERA DEL TIPO COMPACTA INTERIOR

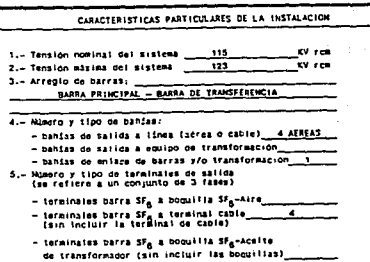

ರ

CARACTERISTICAS PARTICULARES DE LAS SUBESTACIONES BLINDADAS AISLADAS CON GAS SFA (HEXAFLUORURO DE AZUFRE) PARA TENSIONES DE 115 KV

×

Nombre de la instalación:

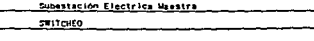

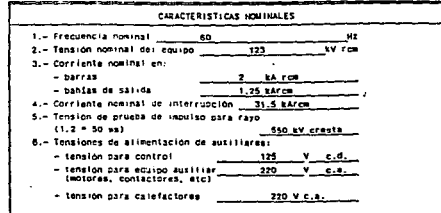

CARACTERISTICAS PARTICULARES OF LAS SUBESTACIONES BLINDADAS AISLADAS CON GAS

SF<sub>R</sub> (HEXAFLUORURD OE AZUFRE) PARA TENSIONES DE 115 KV

Nombre de la instalación:

Subestación Eléctrics Maestra (Suitcheo)

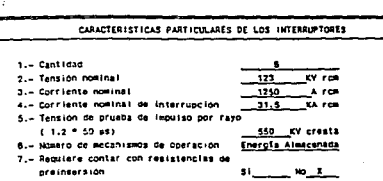

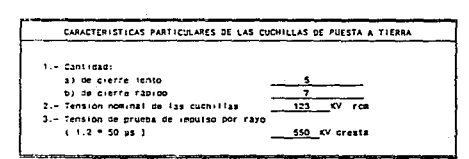

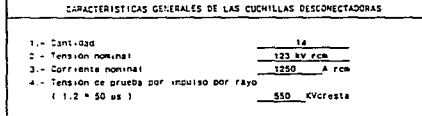

Subestación Electrica Maestra (switcheo)

Notore de la instalacion:

CARACTERISTICAS PARTICULARES DE LAS SUBESTACIONES BLINDADAS AISLADAS CON GAS SF<sub>6</sub> (HEXAFLUORURO DE AZUFRE) PARA TENSIONES DE 115 KV

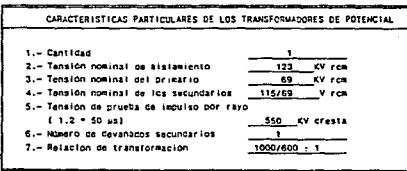

ᢦ

Subestación Eléctrica (Switcheo)

Nombre de la instalacion;

CARACTERISTICAS PARTICULARES DE LAS SUBESTACIONES BLINDADAS AISLADAS CON GAS SF<sub>R</sub> (SEXAFLUORURO DE AZUFRE) PARA TENSIONES DE 115 KV

CARACTERISTICAS PARTICULARES DE LAS SUBESTACIONES BLINDADAS AISLADAS CON CAS SFA (HEXAFLUCRURO DE AZUFRE) PARA TENSIONES DE 115 KV

Kombre de la instalación:

Subestación Electrica Maestra

ESTA CERA DEL TIPO CONVECIONAL Y NO EN SFE

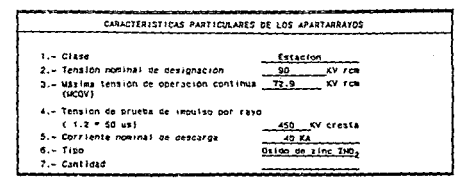

\*Hota: Colliar la subestación con apartarrayos y sin spertarrayos

DRIGHTHUSTICUS PARTICLEMES DE LIS

SRETHEIGHTS BUNDARYS AVENUES DON CAS

 $\overline{S}_B$  (CONTINUES) of CONSTRAINT FURNISHES OF 115 KH

Mombre de la instalacion:

#### Subestacion Electrica Maestra (Switcheo)

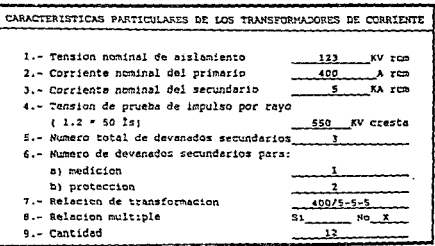

ESTUDIO DE VIABILIDAD PARA LA INTERCONEXION ELECTRICA DE COMPLEJOS PETROQUIMICOS

#### APENDICE C

#### Note Typical Impedance Data for Short-Circuit Studies List of Data Tables and Figures

- Table N1.1 Typical Reactance Values for Induction and Synchronous Machines, in Per-Unit of Machine kVA Ratings
- Table N1.2 Representative Conductor Spacings for Overhead Lines
- Table N1,3 Constants of Copper Conductors for 1 ft Symmetrical Spacing
- Table N1.4 Constants of Aluminum Cable, Steel Reinforced (ACSR), for 1 ft Symmetrical Spacing
- Table N1.5 60 Hz Reactance Spacing Factor  $X_B$ , in Ohms per Conductor per 1000 ft
- Table N1.6 60 Hz Reactance Spacing Factor  $X_H$ , in Ohms per Conductor per 1000 ft
- Table N1.7 60 Hz Reactance of Typical Three-Phase Cable Circuits, in Ohms per 1000 ft
- Fig N1.1 X/R Ratio of Transformers (Based on ANSI/IEEE C37.010-1979 [2])
- Fig N1.2 X/R Range for Small Generators and Synchronous Motors (Solid Rotor and Salient Pole) (From ANSI, IEEE C37.010-1979 [2]).
- Fig N1.3 X/R Range for Three-Phase Induction Motors (From ANSI/IEEE C37,010-1979 [2])

The following tables appear in other chapters:

- Table 72 Standard Impedance Values for Three-Phase Transformers (Chapter 9).
- Table 85 Voltage-Drop Values of Three Phase Busways with Copper Bus Bars (Chapter 12)
- Table 86 Voltage-Drop Values of Three Flusse Busways with Aluminum Bus Bars (Chapter 12)

 $109$ 

**ANSULEEE** Std 141-1966

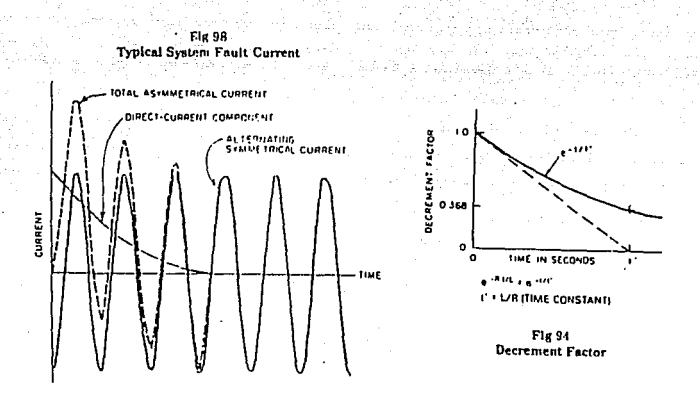

Fig 103 Multiplying Factors for Three-Phase Faults Fed Predominantly from Generators

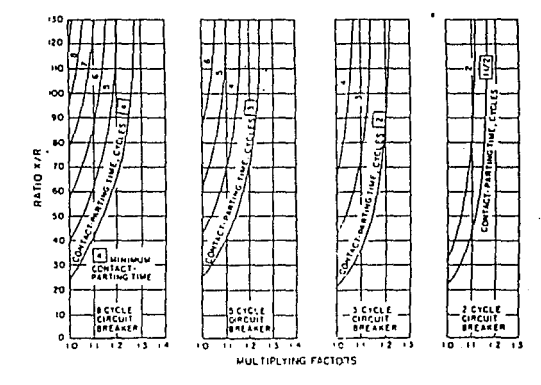

NOTE. Through no mute than one teansformation or with external stactance in series that is less than<br>1.5 times generator subtranswist reactance (Ewal) (ANSI/IEEE C37.010.1970.[2])

TFP 6

 $\epsilon$  . W

| Size of Conductor<br>r Awd No y<br>temill | Besistance R<br>at 50 TC 69 Hz<br>H), conductor, 1000 [1] | Resetance X, at I h<br>Spacing 60 Hz<br>1B/conductor/1000 B3 |  |  |
|-------------------------------------------|-----------------------------------------------------------|--------------------------------------------------------------|--|--|
| 000 000                                   | 00130                                                     | 0.0758                                                       |  |  |
| 900 000                                   | 00142                                                     | 00169                                                        |  |  |
| 800 000                                   | 0.0159                                                    | 00782                                                        |  |  |
| 150 000                                   | <b>00158</b>                                              | 00790                                                        |  |  |
| 100 000                                   | 00179                                                     | 0.0100                                                       |  |  |
| GNO UND                                   | 0.0205                                                    | 00818                                                        |  |  |
| 500 000                                   | 0.0246                                                    | 00839                                                        |  |  |
| 150 000                                   | 00273                                                     | 0.0854                                                       |  |  |
| 100 000                                   | ñ 0.197                                                   | 00867                                                        |  |  |
| 350 000                                   | 00318                                                     | 0.0863                                                       |  |  |
| 300 000                                   | 0.0107                                                    | 0.0902                                                       |  |  |
| 250 000                                   | 0.04H7                                                    | 0.0922                                                       |  |  |
| 211 600<br>110                            | 0 0 5 7 1                                                 | 00953                                                        |  |  |
| 167 #00<br>370                            | 00724                                                     | 0.0981                                                       |  |  |
| 133 100<br>210                            | 00911                                                     | 0.101                                                        |  |  |
| 105.500<br>m                              | 0115                                                      | 0.103                                                        |  |  |
| KJ 690<br>٠                               | 0145                                                      | 0.106                                                        |  |  |
| 66 110                                    | 0.181                                                     | 0.108                                                        |  |  |
| \$2 610<br>٦                              | 0.227                                                     | 0.111                                                        |  |  |
| 41740                                     | <b>0.2HR</b>                                              | 0.113                                                        |  |  |
| 33100                                     | 0.162                                                     | 0.116                                                        |  |  |
| 26 250                                    | 0.153                                                     | 0.121                                                        |  |  |
| 20 100                                    | 0.510                                                     | 0.123                                                        |  |  |
| 16510<br>ĸ                                | 0.720                                                     | 0.126                                                        |  |  |

Table N1.3 Constants of Copper Conductors for 1 ft Symmetrical Spacing"

NOTE: For a three-phase circuit the total impedance, line to neutral, is

 $Z = R + f(X_A + X_B)$ 

\* Use spacing factors of XR of Tables S1.5 and HL6 for other spacings.

#### Table N1.4 Constants of Aluminum Cable, Steel Reinforced (ACSR). for 1 ft Symmetrical Spacing\*

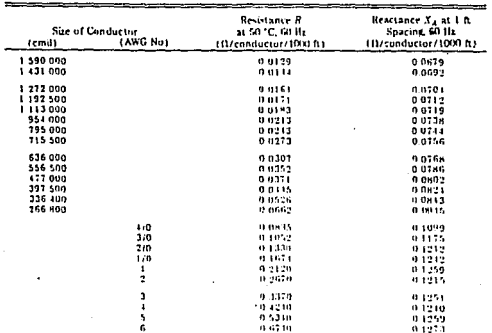

\_\_\_\_\_\_

----

rat kommunikasi per vapanan pemerintahan

--------SOTE. For a three-pliase circuit the total impedance, how to neutral, is

 $Z \leftrightarrow R + j \left( X_{\rm q} + X_{\rm R} \right)$  .

\* Use spacing factors of XR of Tables N1.5 and N1.6 for other spacings.

ò,

all all mode

|                   | Separation (inches) |           |           |           |           |           |           |            |           |           |           |           |
|-------------------|---------------------|-----------|-----------|-----------|-----------|-----------|-----------|------------|-----------|-----------|-----------|-----------|
| $(1 + 1)^{3} - 0$ |                     |           |           | 3         |           |           | 6         |            | a         | ŋ         | 10        |           |
| o                 | -                   | $-0.0521$ | $-0.0112$ | $-0.0319$ | $-0.0252$ | $-0.0201$ | $-0.0159$ | $-0.0124$  | $-0.0093$ | $-0.0066$ | $-0.0012$ | $-0.0020$ |
|                   | -                   | 0.0016    | 0 0035    | 00051     | 0 0061    | 0.0080    | 0.0093    | 0.0106     | 0.0117    | 0.0129    | 0.0139    | 0.0119    |
|                   | 0.0159              | 0.0169    | 0.0178    | 0.0186    | 00195     | 0.0203    | 0.0211    | 0.0218     | 0.0255    | 0.0232    | 0.0239    | 0.0216    |
| з                 | 00252               | 00259     | 0.0265    | 0 0271    | 0.0277    | 00282     | 0.0288    | 0.0293     | 00299     | 0.0304    | 0.0309    | 0.0314    |
|                   | 0.0319              | 00323     | 0.0328    | 0.0333    | 0.0337    | 0.0311    | 0.0316    | 0.0350     | 00354     | 0.0358    | 0.0362    | 0.0366    |
| 5                 | 0.0370              | 0.0374    | 0.0377    | 00381     | 0.0385    | 0.0388    | 00392     | 0.0395     | 0.0399    | 0.0107    | 00405     | 0.0409    |
| 6                 | 0.0112              | 0.0115    | 00118     | 0.0121    | 0.0424    | 0.0427    | 0.0430    | $0.0 + 33$ | 00436     | 00139     | 00442     | 00445     |
|                   | 00117               | 0.0150    | 0.0153    | 0.0155    | 0.0458    | 0.0460    | 0.0163    | 0.0166     | 00468     | 0.0471    | 0.0473    | 0.0176    |
| a                 | 0.0478              |           |           |           |           |           |           |            |           |           |           |           |

Table N1.5 60 Hz Reactance Spacing Factor  $X_n$ , in Ohms per Conductor per 1000 R

Table N1.6 60 Hz Reactance Spacing Factor  $X_n$ , in Ohms per Conductor per 1000 ft

|          |           | Separation<br>(Quarter inches) |             |             |
|----------|-----------|--------------------------------|-------------|-------------|
| (inches) | ٥         | 114                            | 214         | 314         |
|          |           |                                | $-0.0729$   | $-0.063$ 6  |
|          | $-0.0571$ | $-0.0519$                      | $-0.0177$   | $-0.044.3$  |
|          | $-0.0112$ | $-0.0384$                      | $-0.0359$   | $-0.0339$   |
|          | $-0.0319$ | $-0.0301$                      | $-0.0282$   | $-0.0267$   |
|          | $-0.0252$ | $-0.023B$                      | $-0.0225$   | $-0.0212$   |
|          | $-0.0201$ | $-0.01795$                     | $-0.01795$  | $-0.016.64$ |
|          | $-0.0159$ | $-0.014.94$                    | $-0.013.99$ | $-0.01323$  |
|          | $-0.0124$ | $-0.011.52$                    | $-0.010.78$ | $-0.01002$  |
|          | $-0.0093$ | $-0.008.52$                    | $-0.00794$  | $-0.00719$  |
|          | $-0.0066$ | $-0.00605$                     | $-0.00529$  | $-0.004.74$ |
| 10       | $-0.0012$ |                                |             |             |
| 11       | $-0.0020$ |                                |             | -           |
| 12       |           |                                |             |             |

Table N1.7

60 Hz Reactance of Typical Three-Phase Cable Circuits, in Ohms per 1000 ft

|                                               | System Voltage |               |         |        |          |  |
|-----------------------------------------------|----------------|---------------|---------|--------|----------|--|
| <b>Cable Size</b>                             | <b>SIA V</b>   | 2400 V        | 4160 V  | 6900 V | 13 800 V |  |
| 4 to 1                                        |                |               |         |        |          |  |
| I single conductor cables in magnetic conduit | 0.0520         | 00620         | 00018   |        |          |  |
| I three-conductor cable in magnetic conduit   | 00381          | <b>DOUL4</b>  | 0.0:184 | 00522  | 00526    |  |
| I three-conductor cable in nunmagnetic duct   | 00310          | <b>OIEELS</b> | 0.0335  | 00453  | 00457    |  |
| 1/0 in 4/0                                    |                |               |         |        |          |  |
| 3 single-conductor cables in magnetic conduit | 00490          | 0.0550        | 0.0550  |        |          |  |
| I three-conductor cable in magnetic conduit   | 0.0360         | 00346         | 0.0716  | 81100  | 00452    |  |
| I three-conductor cable in nunmagnetic duct   | 0.0290         | 00300         | 0.0300  | 0.0386 | 00300    |  |
| 250 - 750 kcmil                               |                |               |         |        |          |  |
| 3 single-conductor cables in magnetic conduit | 00450          | 0.0500        | 0.0500  |        |          |  |
| I three-conductor rable in magnetic conduit   | 0.0325         | 00110         | 00310   | 00378  | 0.0381   |  |
| I three-conductor cable in nunmagnetic duct   | 0.0270         | 00275         | 0.0275  | 00332  | 0.0337   |  |

NOTE: These values may also be used for magnetic and nonmagnetic armored cables.

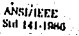

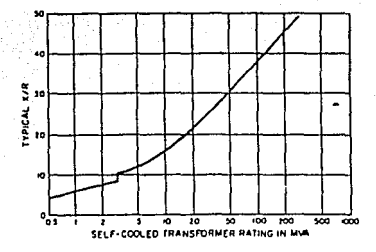

Fig N1.1 X/R Ratio of Transformers (Based on ANSI/IEEE C37.010-1979 [2])

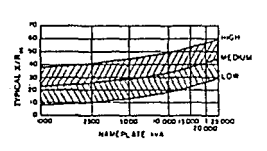

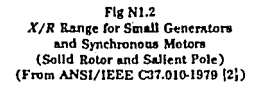

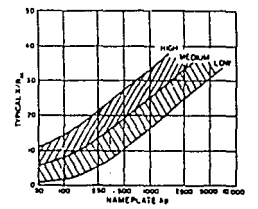

Fig N1.3 X/R Range for Three-Phase Induction Motors (From ANSI/IEEE C37.010-1979 [2])

**CHAPTER 6**
$\sim$ 

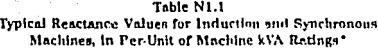

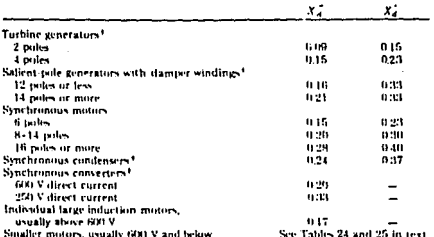

NOTE: Approximate synchronous motor RVA hases can be found from motor

horsepower ratings as follows:

0.8 power factor motor - kVA have the rating

10 power factor motor - kVA base = 0.8 - hp rating

\* Use manufacturer's specified values if wealthless.<br>\*  $\mathcal{X}_d$  and normally used in short-circuit calculations.

## Table N1.2 Representative Conductor Spacings for Overhead Lines

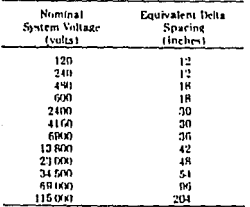

٠ NOIL

When the cross section indicates conductors are attanced at points of a triangle with spacing A, B, and C between pairs of ronductors, the following formula may be used:

equivalent d Its spacing . VA-B-C

When the conductors are located in one plane ond the outside conductors are equally spaced any the outside conductions are equity spaced<br>at distance A from the middle conductor, the<br>equivalent is 1.26 tipoes the distance A:

equivalent delta spacing  $\sqrt{A + A + 2A}$  $-1.26A$ 

## **BIBLIOGRAFIA**

- ANALISIS DE SISTEMAS ELECTRICOS DE POTENCIA.  $1 -$ WILLIAM D. STEVENSON. ED. NC GRAW HILL.
- ELEMENTOS DE DISEÑO DE SUBESTACIONES ELECTRICAS.  $2 -$ GILBERTO ENRIQUEZ HARPER. ED. LINUSA.
- CURSO: "SELECCION, AJUSTE Y COORDINACION DE PROTECCIONES ELECTRICAS"  $3 -$ IMPARTIDO POR EL IIE, DIVISION DE SISTEMAS ELECTRICOS. DEPARTAMENTO DE INGENIERIA ELECTRICA. **NEXICO D.F.**
- $4 -$ **MANUAL DEL USUARIO PARA LOS PROGRAMAS PARA ESTUDIOS DE CORTO-CIRCUITO "CORTO"** Y "LINEA". ELABORADO POR EL IIE, DIVISION DE SISTEMAS ELECTRICOS, DEPARTAMENTO DE INGENIERIA ELECTRICA. **HEXICO D.F.**
- $5 -$ GUIAS DE DISEÑO DE SUBESTACIONES, TOMO I Y II. ELABORADO POR EL IIE, DIVISION DE SISTEMAS ELECTRICOS, DEPARTAMENTO DE INGENIERIA ELECTRICA. **MEXICO D.F.**
- 6,-RED BOOK. AN AMERICAN NATIONAL STANDARD RECOUNENDED PRACTICE FOR POWER DISTRIBUTION FOR INDUSTRIAL PLANTS PUBLICADO POR EL IEEE, 1986
- **BROWN BOOK.** 7 AN AMERICAN NATIONAL STANDARD POWER SYSTEM ANALISIS PUBLICADO POR EL IEEE, 1980

110